## **REPUBLIQUE ALGERIENNE DEMOCRATIQUE ET POPULAIRE MINISTÈRE DE L'ENSEIGNEMENT SUPÉRIEUR ET DE LA RECHERCHE SCIENTIFIQUE**

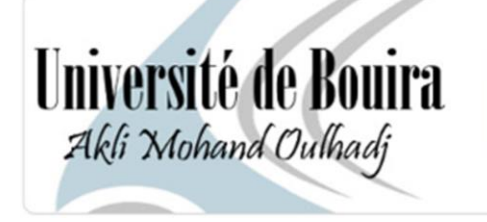

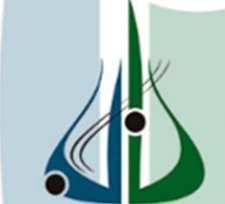

**أعطة ألبوبرة**<br>أكلي محتدار لحاج

#### **DEPARTEMENT DE GENIE MECANIQUE**

N° d'ordre :……/Master/2016.

Série :…………/GM/2016

## **MEMOIRE**

Présenté pour obtenir le diplôme de Master en Génie Mécanique

Ayant pour Thème :

Etude de la convection naturelle dans une enceinte soumise à un flux

de chaleur uniforme

#### OPTION :

#### **Mécanique Energétique**

Réalisé par: Encadré par : **M. MESSAI.T**

• **HADJADJ MOHAMED**

• **BOUTALEB ALI**

Soutenu le**: 08/06 /2016**

Devant le jury composé de :

Président : M.TAMRABET Rapporteur : M.MESSAI Examinateurs : M.HAMIMID

M. BOUREGBI

*Année universitaire : 2015-2016*

Dédicace

Je dédie ce modeste travail à Mon père et ma mère,

Les deux personnes qui m'ont très chers

À mes frères et mes sœurs qui ont toujours à mes côtés.

A toute mes amies sans exception*.*

A toute mes collègues section énergétique.

Et enfin je le dédie à toute la famille HADJADJ et BOUTALEB.

**Hadjadj Mohamed** 

Dédicace

## *Je dédie ce modeste travail:*

## *A mon très Cher Père*

*A ma très Chère Mère*

*A mes Frères et sœurs*

*A mes nièces : Mariam et Razan*

*A mes amis : Djabou, mounir, souhil*

*A toute la famille BOUTALEB et HADJADJ A mes collègues en Génie mécanique énergétique*

*BOUTALEB ALI* 

 *Remerciements* 

Je remercie avant tout **Dieu** le tout puissant qui m'a donné la foi, le courage et la volonté de mener à bien ce modeste travail.

Je tiens à exprimer ma profonde reconnaissance à **Monsieur messai** notre encadreur, pour son suivi, ses conseils, sa contribution et son aide tout le long de ce travail.

Je remercie vivement monsieur le président de jury, qui m'a fait l'honneur de présider le jury.

Je remercie vivement tous les membres des jurys, qui m'ont fait l'honneur d'examiner le mémoire

Nous remerciements vont également à l'ensemble de nos enseignants du département de Génie Mécanique.

Je remercie toute ma famille. Je remercie tout particulièrement mes parents qui m'ont toujours m'aidé soutenu et encouragé au cours de mes études.

Je tiens à remercier chaleureusement toutes les personnes qui ont contribué à l'aboutissement de ce travail.

#### **RESUME**

 On étudie numériquement la convection naturelle laminaire de l'air (Pr=0.71) dans une enceinte rectangulaire, pour deux cas : Le premier cas c'est pour la paroi inferieur soumis un flux de chaleur constant, la paroi supérieure adiabatique et les parois latérales sont maintenues à une température froide. Le deuxième cas c'est pour la paroi gauche soumis un flux de chaleur constant la paroi droit adiabatique et les parois horizontales sont maintenue à une température froide.

 Les équations gouvernante sont l'équation de Navier-Stokes en deux démentions, les équations de conservation de la masse (continuité) et de l'énergie, sont discrétisé par la méthode des volumes finis. L'algorithme SIMPLE a été utilisé pour le couplage pressionvitesse, Le nombre de Grashof a été varié dans l'intervalle  $10^4$  *et*  $5 \times 10^7$ .

 Les résultats sont présentés pour que Le nombre de Grashof se varié dans l'intervalle  $10<sup>4</sup>$  et  $5 \times 10<sup>7</sup>$  sous forme du contour de température, des lignes de courant et des caractères significatifs comme le Nombre de Nusselt local et moyen et les courbe de température et de vitesse dans une axe de l'enceinte.

**Mots clés**: Convection naturelle, Enceinte rectangulaire; Algorithme SIMPLE*.* Méthode volumes finis.

قمنا بدر اسة عددية لتبادل الحر ار ة بالحمل الحر ار ي الطبيعي الصفائحي داخل حاوية مستطيلة الشكل من اجل حالتين ,الحالة الاولى الجدار السفلى يتعرض لندفق حراري منتظم اما السطح العلوى نأخذِه معز ول ,الجدارين الجانبيين بهما درجة حرارة باردة. الحالة الثانية الجدار الايسريتعرض لندفق حراري منتظم. اما الجدار الايمن نأخذِ معزول حراريا. الجدارين الافقيين بهما درجة حرارة باردة الشكل الدائم لمعادلة نافى-ستوكس ثنائية البعد ومعادلات حفظ الكتلة والطاقة، تم حلها بواسطة طريقة الاحجام متناهية الصغر استخدمت خوار ز مية SIMPLE من اجل حل النر ابط ضغط -سر عة. النتائج معروضة من أجل عدد غرا شوف يتغير بين 10<sup>4</sup>و10\*5 بشكل خطوط ثوابت الحرارة وخطوط الجزيان وخصائص محددة كعدد نسالت المحلي والمنوسط. بالإضافة الى منحنى السرعة و درجة الحزار ة في محور ٍ معين من الحاوية.

الكلمات المفتاحية: الحمل الحر ار ي الطبيعي ، حاوية مستطيلة ٍ خوار ز ميةSIMPLE**. حجوم متناهية الصغر.** 

#### ABSTRACT

We made a numerical study the laminar natural convection in rectangular enclosure, for two cases: The first case has uniform flux is imposed in the bottom wall, the right and left walls had a cold temperature, the upper wall insulated. The second case has uniform heat flux imposed in the left wall, the bottom and the upper walls had a cold temperature, the right wall is insulated.

 The governing equations are the Navier-Stokes (momentum) in 2D, the continuity equation and conservation of energy, is solved, will be solved by the method of finite volumes methods. The SIMPLE algorithm was used for the coupling pressure-speed,

The results is presented in the number of Grashof was varied in interval  $10^4$  and  $5 \times$  $10<sup>7</sup>$ . form of the contour of temperature, the stream lines and the significant characters like the local and average number of Nusselt profile of velocity in axe of the enclosure.

**Key words**: convection natural, enclosure rectangular; SIMPLE Algorithm, Finite volume.

## **Sommaire**

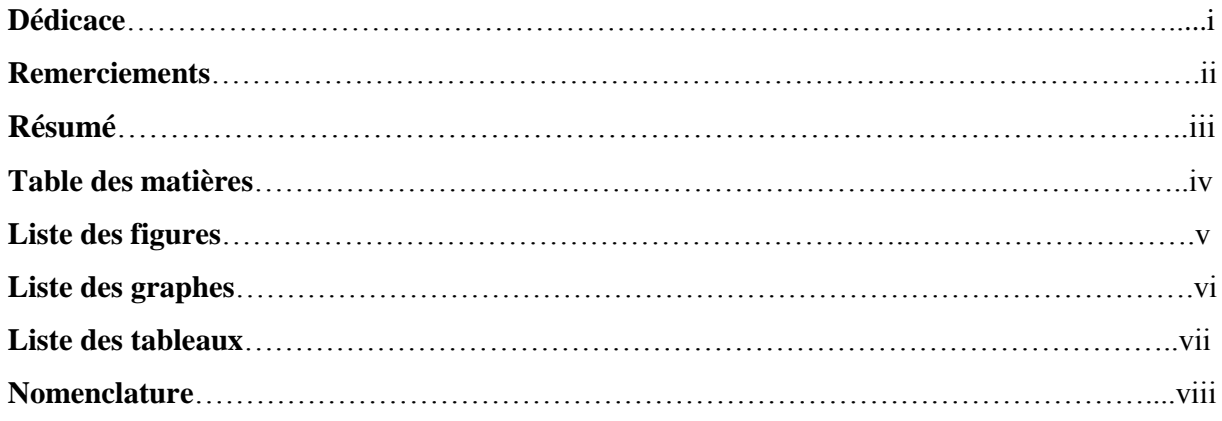

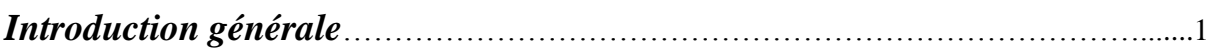

## **Chapitre I**

## **Revue Bibliographique**

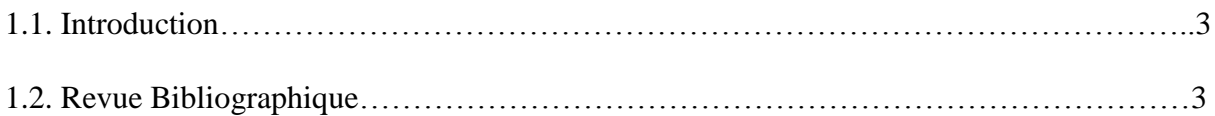

## **Chapitre II**

## **Formulation mathématiques**

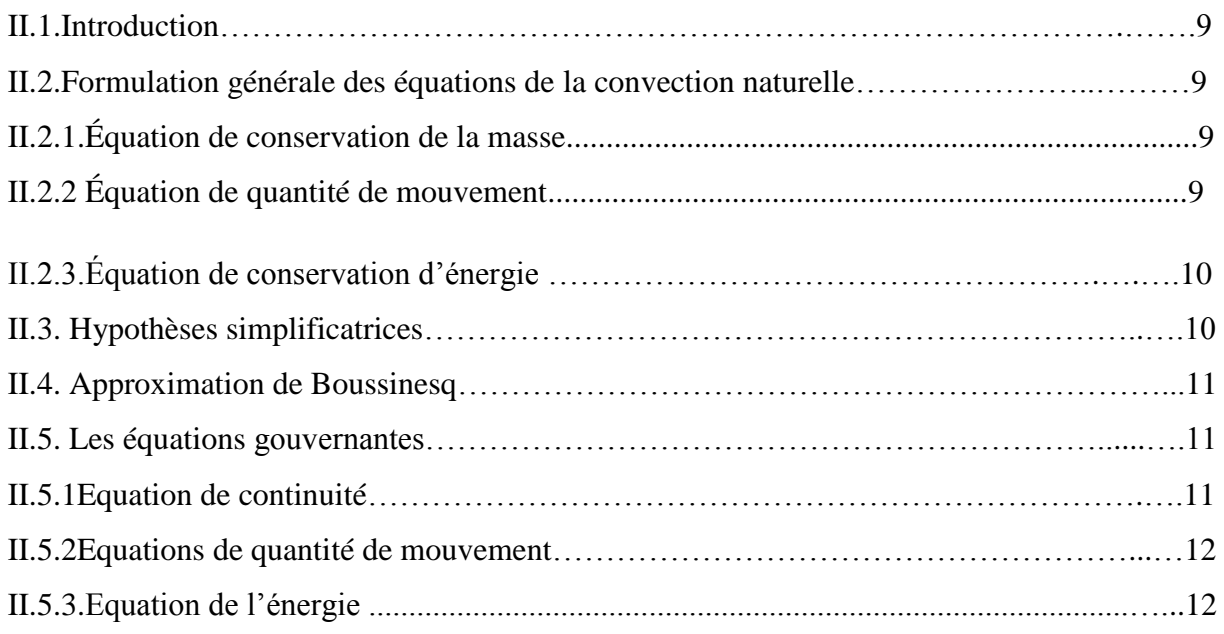

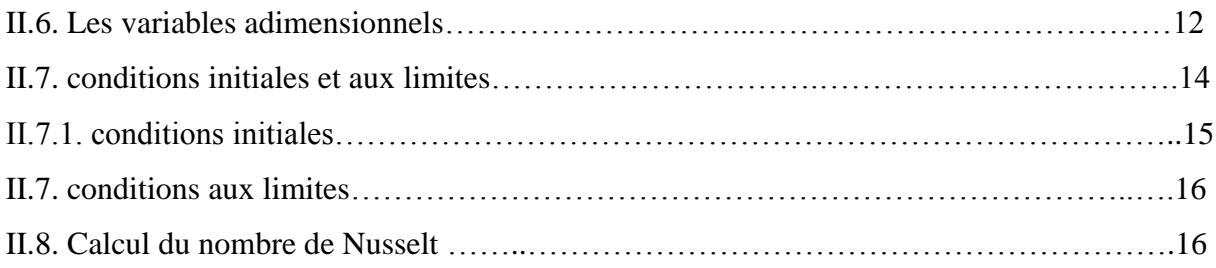

## **Chapitre III**

## **Etudes numériques**

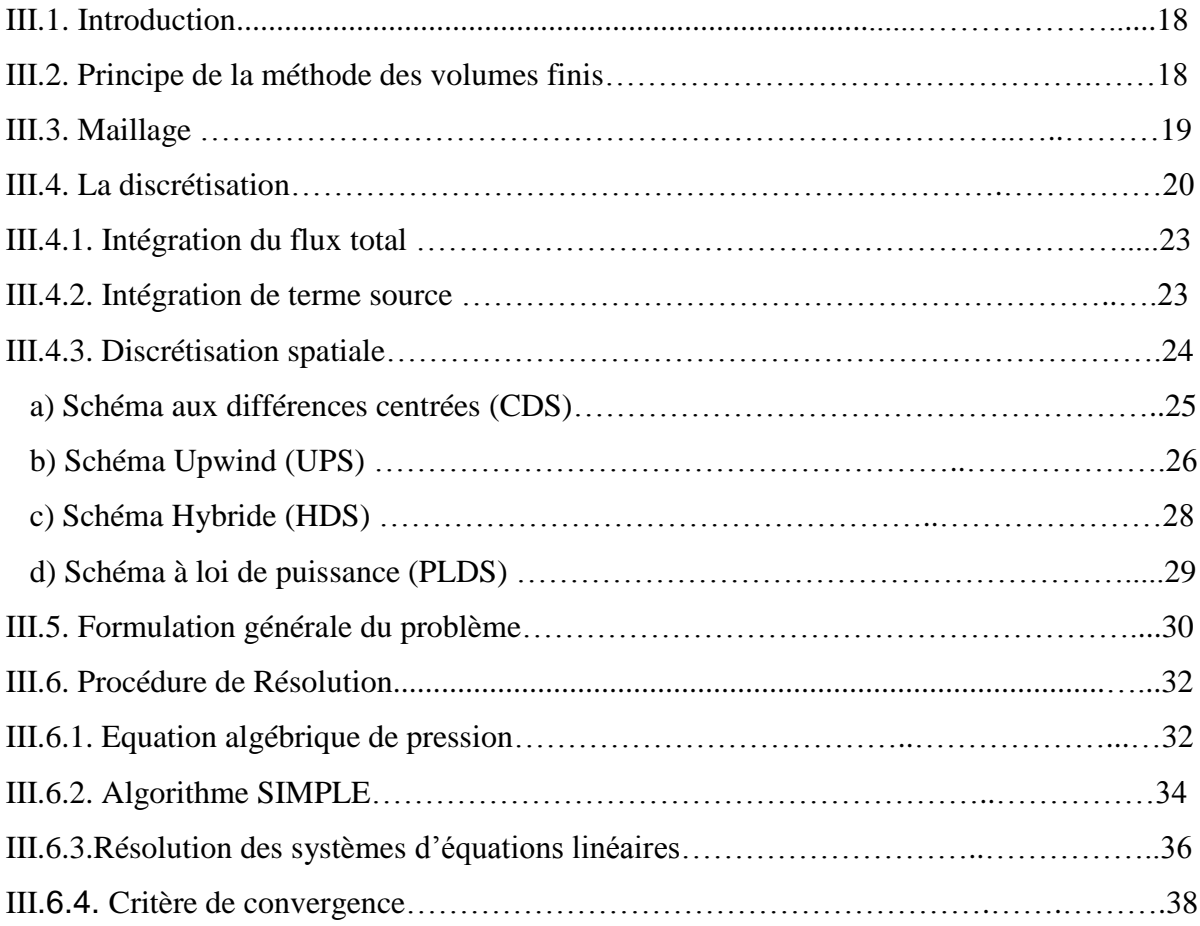

## **Chapitre IV**

## **Résultats et discussion**

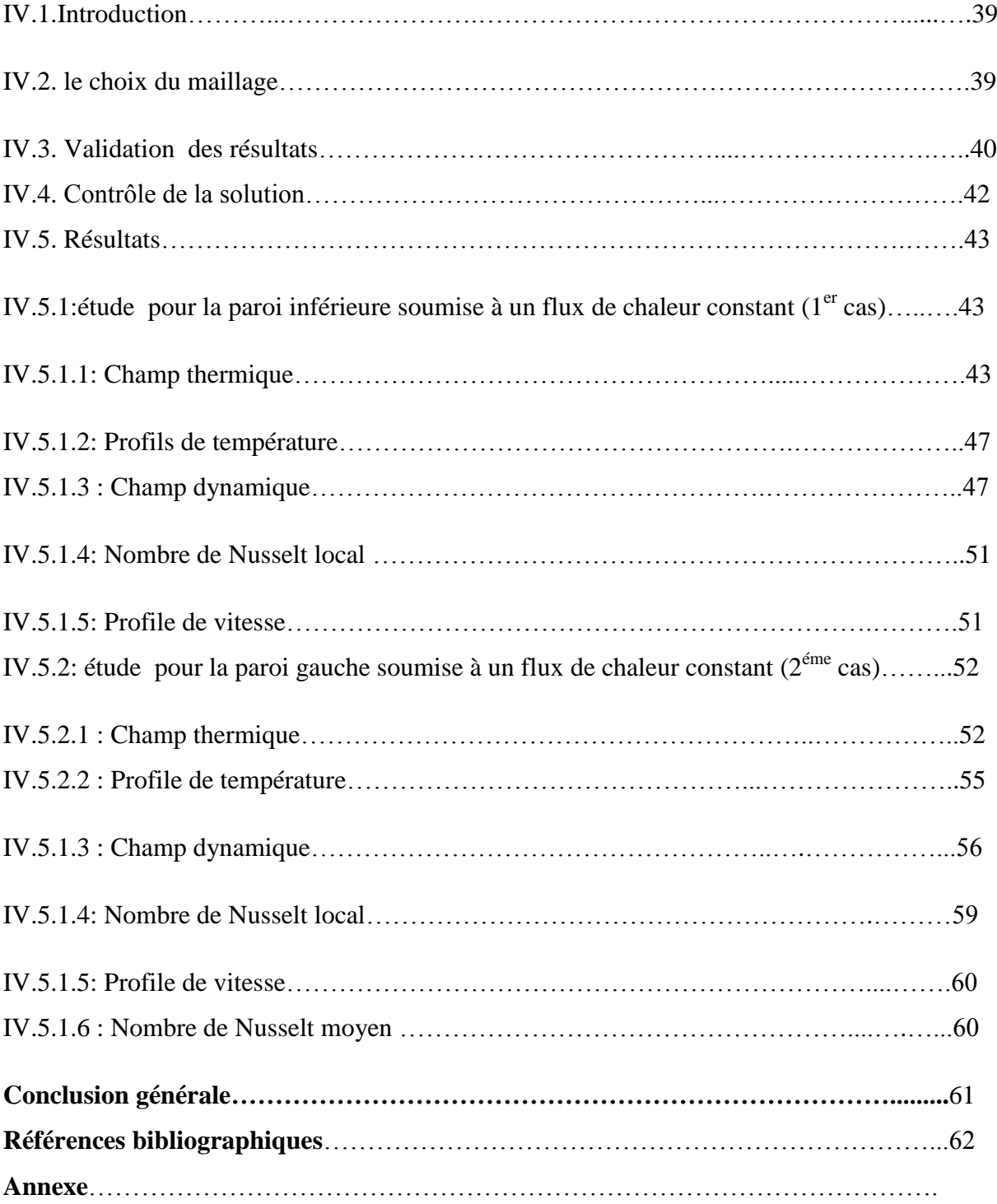

## **Liste des figures**

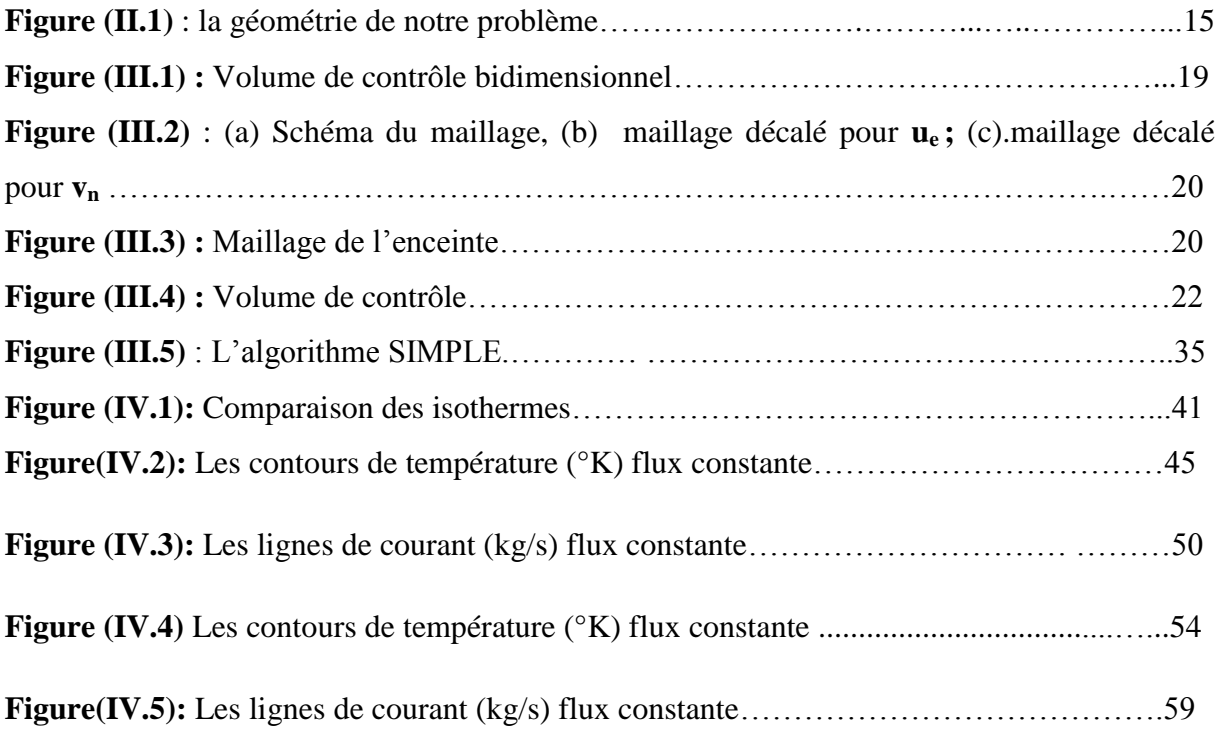

## **Liste des graphes**

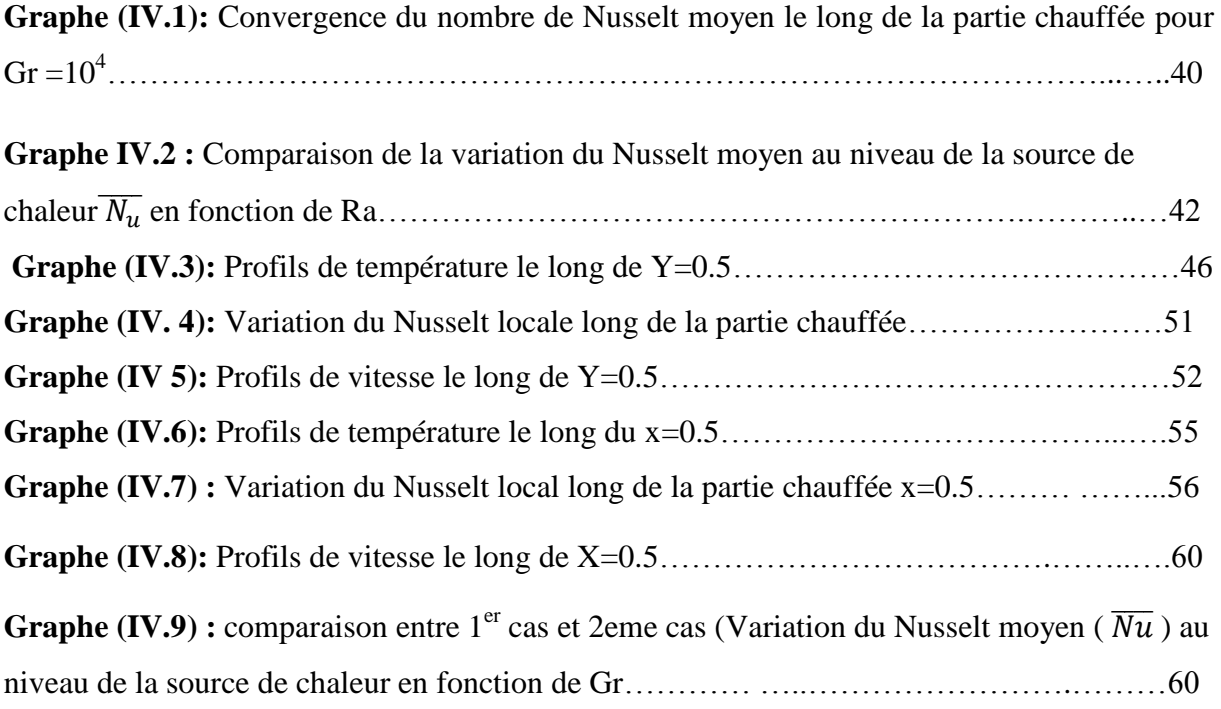

## **Liste des tableaux**

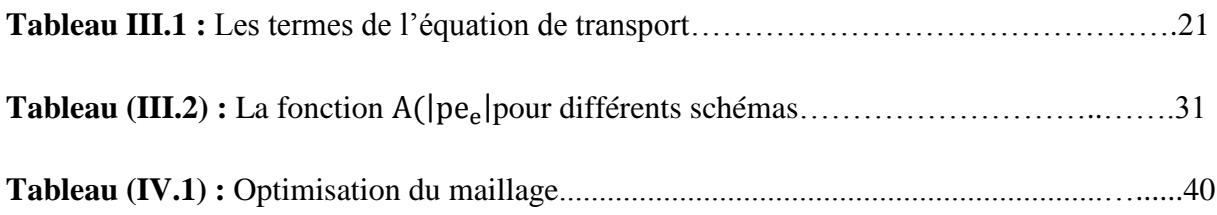

## **Nomenclature**

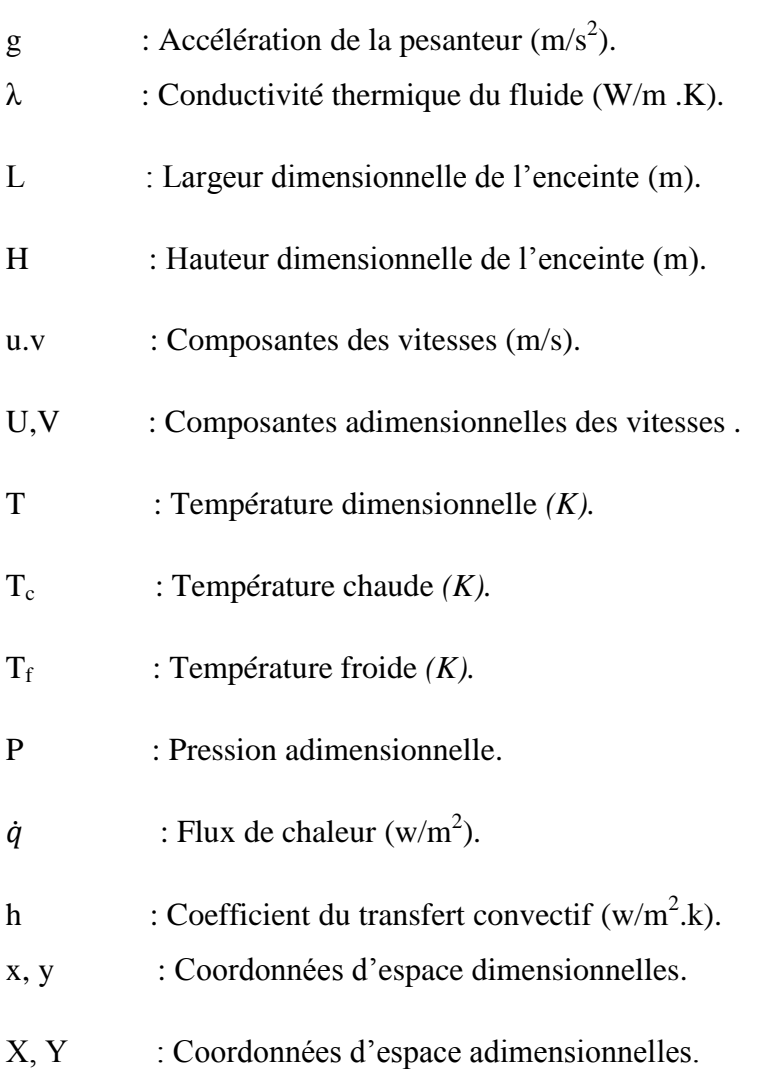

## **Symboles Grecs**

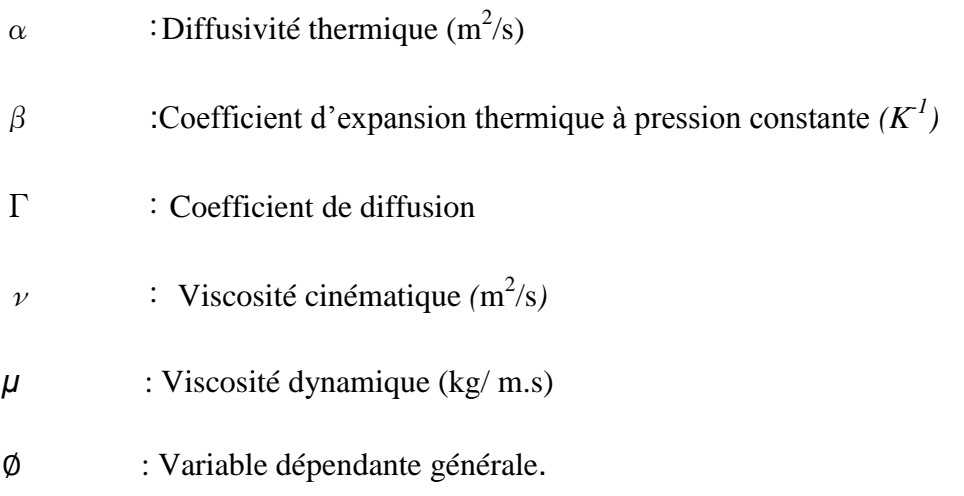

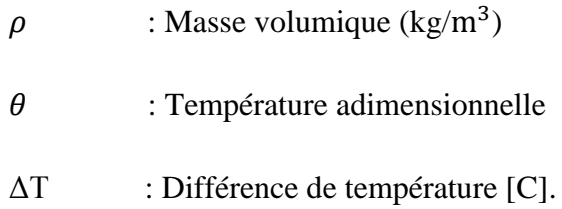

## **Indices Supérieurs**

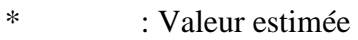

' : Valeur corrigée

### **Indices Inférieurs**

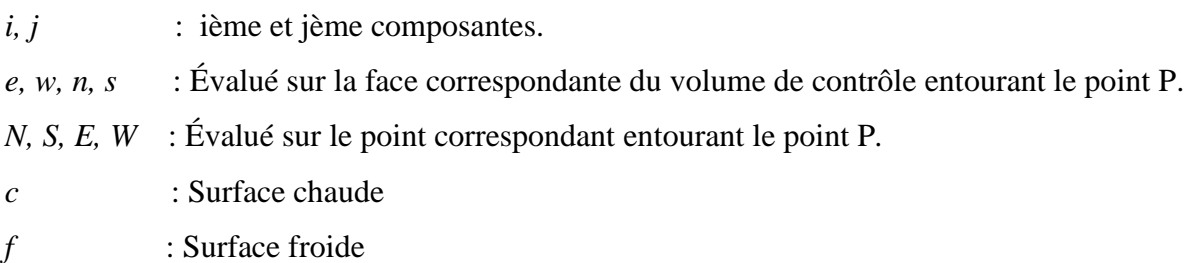

## **Nombres Adimensionnels**

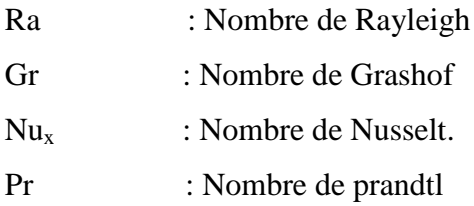

## Introduction Générale

#### **Introduction générale**

En convection naturelle, les mouvements du fluide sont provoqués par des gradients de densité. Les couches chaudes, donc de poids spécifique plus faible, sont soumises à des forces dirigées vers le haut, suivant un mécanisme analogue à celui de la poussée d'Archimède **[33].** Dans les régions a température élevée, le fluide prend donc un mouvement ascendant.

 Le phénomène inverse de courants descendants se produits pour les parties du fluide dont la température est inférieure à celle du fluide chaud. Les courants de convection naturelle sont alors dus à des différences de poids spécifique et par conséquent le phénomène se produit-en raison de l'existence du champ de pesanteur terrestre.

 L'intervention du poids a pour effet de donner à la verticale un rôle privilégie. La définition de la géométrie d'un système convectif doit donc faire intervenir la forme et les dimensions ainsi que la disposition par rapport à la verticale.

 Les effets de convection naturelle sont familiers. On peut les observer quotidiennement dans l'eau que l'on chauffe dans un récipient, dans les panaches de certaines cheminées d'usines, la circulation atmosphérique, les vents et les tempêtes sont aussi des effets de la convection naturelle.

 Pour formaliser la convection naturelle, il faut décrire le couplage des champs de température, de pression et de vitesse à partir des équations de conservation de quantité de mouvement, de la masse et de l'énergie.

 La convection 'libre' ou 'naturelle' est la forme d'échange convectif la plus couramment Observée**.** Elle apparait dans le champ des forces de masse extérieures dont la nature peut être différente**.** Donc la convection naturelle est le régime d'écoulement obtenu lorsque l'on chauffe un fluide sans qu'il n'y ait d'écoulement 'extérieur' impose**.**

 La convection naturelle est en fait un mouvement de fluide (à savoir gaz ou liquide) induit par des forces pesantes ou forces de poussée d'Archimède.

 Les applications de transfert thermique sont variées, dans lesquelles la convection naturelle est le phénomène le plus dominant, la meilleure compréhension de ce phénomène augmente le nombre d'applications et mène à un certain nombre de conceptions industrielles et environnementales sophistiquées. Toutefois, les coûts de fonctionnement sont importantes, les petites améliorations d'efficacité sont essentielles et peuvent jouer un grand rôle dans la consommation d'énergie.

En outre, les problèmes océanographiques et atmosphériques tels que les effets de serre, les changements extrêmes de climat, ainsi que les problèmes technologiques, à savoir les équipements électriques et les réacteurs nucléaires, les appareils ménagers, les réfrigérateurs et les échangeurs de chaleur sont tous des problèmes, qui ont donné un intérêt particulier à cette science.

Notre objet de ce travail est l'étude numérique de la convection naturelle dans une enceinte soumise un flux de chaleur pour deux cas ;

- > 1<sup>ere</sup> cas : flux imposé à la paroi inferieur de l'enceinte.
- $\geq 2^{\text{eme}}$  cas : flux imposé à la paroi gauche de l'enceinte.

 Ce mémoire débute par une introduction générale sur la convection naturelle et son importance.

Le premier chapitre est consacré un revue bibliographique sur convection naturelle dans les enceintes.

 Le deuxième chapitre présente la configuration géométrique du problème à étudier, ainsi que le modèle mathématique contenant les équations, qui régissent le phénomène de la convection naturelle.

 Le troisième chapitre s'intéresse à la description de la méthode des volumes finis, ainsi que la discrétisation des équations différentielles.

 Le quatrième chapitre est consacré sur Les résultats numériques obtenus sont présentés sous formes contours de température, lignes de courants, des profils de vitesses et de température, ainsi que des profils du nusselt moyen et local.

# **Chapitre I** revue bibliographique

#### **I.1 : Introduction**

 L'étude de la convection naturelle dans les enceintes a fait l'objet d'un très grand nombre de travaux tant théoriques qu'expérimentaux. L'intérêt de telles études réside dans son implication dans de nombreuses applications industrielles telles que le refroidissement des composants électroniques, la thermique des bâtiments, l'industrie métallurgique, la croissance des cristaux pour l'industrie des semi-conducteurs, et le cas d'une génération de chaleur accidentelle due à un incendie dans un bâtiment pour réacteur nucléaire,.....etc.

L'enceinte rectangulaire continue à être la géométrie qui présente le plus d'intérêt. Dans ce type d'enceinte **[31].**

#### **I.2 : Etude bibliographique**

 Cette partie est consacrée à la revue des principales investigations effectuées par le Passé sur la convection naturelle dans des enceintes.

**Anderson et Lauriat [1]** qui ont étudié l'écoulement dans une enceinte carrée avec chauffage localisé au-dessous grâce à un flux uniforme ou par maintien d'une température constante tandis qu'un mur vertical était refroidi et isotherme. Les observations expérimentales ont confirmé l'absence de l'instabilité de type Rayleigh Bénard pour le flux, si les nombres de Rayleigh sont plus grands que  $5\times10^3$ .

**Chadwick et Heaton [2]** qui ont étudié expérimentalement et par simulation numérique la position optimale d'une source lorsqu'elle dégage un flux de chaleur uniforme. Bien qu'une étude paramétrique plus complète aurait été utile ici, il est tout de même clair que le comportement thermique est très différent pour des sources avec flux de chaleur que pour des sources isothermes. Il est également opportun de mentionner le très bon accord qu'ont obtenu ces auteurs entre les mesures expérimentales et les prédictions numériques des nombres de Nusselt locaux sur la source.

**Ganzarolli et Milanez [3]** ont étudié numériquement la convection naturelle à l'intérieur d'une enceinte rectangulaire avec un flux de chaleur constant à la paroi de fond et symétriquement par rapport à froid à partir de ses parois latérales verticales tandis que la paroi supérieure est maintenue à une condition limite adiabatique. Ils ont présenté les résultats sous forme de nombre de Nusselt (Nu) en fonction du nombre de Rayleigh (Ra) dans un intervalle de 10<sup>3</sup> à 10<sup>7</sup>, tandis que le rapport d'aspect a varié de 1 à 9. Ils ont également signalé que, à un flux de chaleur prescrit, et les isothermes rationalise occupées plus uniformément à l'intérieur de toute la cavité à une faible valeur de Rayleigh.

**Kwak et Hyun [4]** qui ont étudié numériquement la convection naturelle dans une enceinte carrée soumise par le bas à une source de chaleur de variation sinusoïdale de la température, pour un nombre de Prandtl est égale 0,7 (air) afin de déterminer l'importance de l'amplitude d'oscillation. Ils ont montré que le taux de transfert de chaleur est linéairement dépendant de l'amplitude de l'excitation si cette amplitude est faible. Par contre, ils montrent que si l'amplitude est grande, le transfert de chaleur est augmenté. De plus, le gain de transfert thermique est maximal à la fréquence de résonance.

**Sharif et Mohammad [5]** qui ont étudié la convection naturelle dans une enceinte rectangulaire, par une méthode numérique basée sur la méthode de volumes finis. Ils ont considéré un chauffage par flux constant au fond et un refroidissement isotherme des parois latérales tandis que le mur supérieur était adiabatique. La longueur de la source de chaleur a été variée de 20% à 80% de la longueur du fond de l'enceinte pour la gamme du nombre de Grashof de  $10^3$  à  $10^6$ . Ils ont constaté que le nombre moyen de Nusselt et la température maximale sont des fonctions de l'allongement de l'enceinte et de la longueur de la source de chaleur.

**Ramos et Milanez [6]** qui ont effectué une analyse expérimentale et numérique pour l'écoulement de la convection naturelle provoqué par des sources de chaleur absorbant l'énergie à un taux constant simulant les composants électroniques montés sur le fond d'une enceinte symétriquement refroidie des côtés et isolée thermiquement au-dessus.

**Shigeo et Bejan [7]** qui ont synthétisé les résultats expérimentaux de la convection naturelle, et présenté les simulations numériques et les études analytiques. Le comportement général du nombre de Nusselt moyen en fonction du rapport de forme de l'enceinte pour différents nombres de Rayleigh a ainsi été obtenu. Les résultats expérimentaux ont effectivement démontré que l'effet du nombre de Prandtl est négligeable lorsque ce dernier est de l'ordre de l'unité ou plus. De cette synthèse, il apparaît clairement que pour un nombre de Rayleigh donné, le transfert de chaleur atteint un maximum pour un certain rapport de forme optimal. Pour Ra≈10<sup>5</sup>, le Maximum se trouve autour de A = 1 (*A* représenté la hauteur de l'enceinte sur sa largeur) et il se déplace vers des valeurs plus faibles du rapport de forme lorsque le nombre de Rayleigh est augmenté.

**Kamotani et autres [8]** qui ont présenté une étude expérimentale de la convection naturelle dans une couche d'eau avec le chauffage localisé au-dessous et effectué par une petite source de chaleur circulaire, à une température uniforme. Les structures d'écoulement et les champs de la température ont été étudiés en détail pour différents allongements (hauteur/largeur) et différents nombres de Grashof.

Une étude expérimentale de convection naturelle dans une enceinte par **Turner et Flack [9]** a confirmé ces prédictions en plus de les étendre à des nombres de Rayleigh plus élevés.

Ainsi, la hauteur optimale du centre de la source par rapport à la hauteur de l'enceinte pour  $10^5$  ka < 6.10<sup>6</sup> a été trouvée de 0,4.

**Torrance et Rockett [10]** qui ont étudié numériquement la convection d'air dans une enceinte cylindrique verticale, induite par un petit point chaud centralement situé sur le fond. Des solutions ont été obtenues pour des nombres de Grashof de  $4\times10^4$  à  $4\times10^{10}$ . Les résultats théoriques se sont avérés dans un excellent accord avec l'expérimental dans la région laminaire.

 **Chu et Churchill [11]** qui ont étudié la convection naturelle au sein d'une enceinte rectangulaire bidimensionnelle munie d'une source de chaleur discrète. Avec des parois horizontales thermiquement isolées, une paroi verticale froide isotherme et une source de chaleur installée sur l'autre paroi verticale, ils ont obtenu numériquement la position de la source qui optimise le transfert thermique, en fonction du nombre de Rayleigh. Cette position optimale se trouve près du centre de la paroi verticale, mais glisse légèrement vers le bas à mesure que le nombre de Rayleigh augmente.

 **Novembre et Nansteel [12]** qui ont étudié analytiquement et numériquement, la convection naturelle dans une enceinte carrée avec chauffage au-dessous et refroidissement le long d'un côté. Dans cette étude des expressions asymptotiques ont été trouvées pour les taux de transfert de chaleur.

**Chu et Hichox [13]** qui ont étudié expérimentalement et numériquement la convection naturelle dans une enceinte avec le chauffage localisé au-dessous afin de simuler le transfert de chaleur par convection dans une chambre de magma.

**Hasnaoui et autres [14]** qui ont étudié numériquement par la méthode de différences finies la convection naturelle laminaire dans une enceinte, avec le chauffage localisé sur la paroi inférieure et le refroidissement à travers la paroi supérieure de l'enceinte, tandis que le reste du fond et les murs verticaux étaient adiabatiques. Les paramètres principaux du problème étaient le rapport de forme de l'enceinte, la position de la source de chaleur et le nombre de Rayleigh. L'existence des solutions multiples équilibrées et le comportement oscillant pour un ensemble donné des paramètres ont été démontrés.

**Lage et Bejan [15]** qui ont étudié numériquement la convection naturelle et montré que pour des nombres de Rayleigh suffisamment grands (jusqu'a Ra =  $10^9$ ), que le mécanisme dominant de transfert de la chaleur est de la convection naturelle et que l'écoulement a tendance à entrer en résonance avec la pulsation de la source de chaleur. Cette résonance est

caractérisée par un maximum dans l'amplitude de la fluctuation du nombre de Nusselt dans le plan médian de l'enceinte et à la frontière froide.

Lakhal et Hasnaoui [16] qui ont étudié numériquement la convection naturelle transitoire dans une enceinte carrée soumise par le bas à une variation sinusoïdale de la température pour un nombre de Prandtl de 0,72 (air) et pour des nombres de Rayleigh variant de  $10^5$  à  $10^6$ . On y montre que si l'on s'intéresse au transfert thermique moyen, le chauffage périodique est avantageux si l'amplitude de l'excitation est grande et si l'intensité de la convection est importante.

**Aydin et Yang [17]** qui ont étudié numériquement la convection naturelle laminaire d'air dans une enceinte bidimensionnelle et rectangulaire avec le chauffage localisé au-dessous et le refroidissement symétrique des côtés. Leur analyse a inclus l'influence de la longueur de la partie chauffée et du Ra sur le transfert de chaleur. Ils ont trouvé que les champs d'écoulement et de température sont symétriques à cause de la symétrie des conditions aux limites.

Une autre étude numérique a été menée par **Aydin et al. [18]**, pour étudier la convection naturelle à l'intérieur d'une enceinte rectangulaire soumis à une condition à la limite, le chauffage de la paroi latérale gauche et de refroidissement au plafond haut, tandis que la paroi latérale droite et paroi de fond ont été maintenues à un cas adiabatique. Ils ont rapporté que le nombre de Nusselt dépendait du nombre de Rayleigh et aussi analyser l'effet du rapport d'aspect.

**Sarris et autres [19]** qui ont effectué une étude numérique de la convection naturelle dans les réservoirs rectangulaires chauffés localement au-dessous. Basé sur des prévisions numériques, les effets du *Ra* et la géométrie de la source de chauffage et du réservoir sur les structures d'écoulement et le transfert thermique ont été étudiés pour le nombre de Rayleigh dans la gamme  $10^2$  à  $10^7$ . Leur étude a indiqué que l'augmentation de l'intensité de circulation d'écoulement augmente avec une augmentation de longueur de la source de chauffage.

**Mahmud et al. [20],** ont étudié la convection naturelle dans une enceinte avec ondulés dans le coté pour un fluide avec nombre de Prandtl est égal à 0,7. Ils ont montré leur résultat dans la forme des lignes de courant et des lignes isothermes pour présenter le modèle d'écoulement et thermique champ à l'intérieur de la cavité et a également signalé que pour un certain nombre de Grashof constante et rapport d'aspect, le transfert de chaleur moyen a diminué avec une augmentation de la surface ondulation jusqu'à une certaine valeur de ondulation de surface, au-dessus duquel le transfert de chaleur moyen a augmenté à nouveau.

**Calcagni et autres [21]** qui ont effectué une étude expérimentale et numérique de la convection naturelle laminaire d'air dans une cavité bidimensionnelle et rectangulaire avec le chauffage localisé au-dessous et le refroidissement symétrique des côtés tandis que le mur supérieur était adiabatique, la gamme de nombre de Rayleigh de  $10^3$  à  $10^6$ . La variation du nombre local de Nusselt dans la région chauffée ainsi que le nombre moyen de Nusselt ont été présentés. La technique d'interférométrie a été utilisée dans la méthode expérimentale pour obtenir la visualisation des oscillations possibles de la température à l'intérieur de l'enceinte.

**Sharma et autres [22]** qui ont étudié numériquement la convection naturelle turbulente dans une enceint carrée avec le chauffage localisé au-dessous et le refroidissement symétrique des murs latéraux verticaux, Leur analyse a inclus l'influence de la partie chauffée et du Ra sur le transfert de chaleur. Ils ont trouvé les champs d'écoulement et de température pour différents nombres de Rayleigh et différentes largeurs de la partie chauffée.

**Douamna et al.** [23] Ont étudié numériquement la convection naturelle instationnaire de l'air confiné dans une géométrie répétitive chauffée périodiquement par le bas, la température variant de façon sinusoïdale dans le temps. Les équations qui régissent le système ont été écrites en formulation fonction de courant- verticité et intégrées à l'aide d'une méthode aux différences finies. La grande dépendance des comportements dynamique et thermique du fluide vis-à-vis des variations de paramètres de contrôle, tels que le nombre de Rayleigh, l'amplitude et la période de la température, a été mise en évidence. L'analyse spectrale a été utilisée pour identifier les fréquences présentes dans les différents signaux étudiés.

 Plus récemment, **Ho and Chang** [24] ont examiné, numériquement, l'effet du rapport de forme  $(1 < A < 10)$  sur le transfert de chaleur dans une enceinte munie de 4 sources équidistantes à flux de chaleur uniformes. Leurs résultats montrent que l'augmentation du rapport de forme conduit à une diminution substantielle du transfert de chaleur, ce qui fait augmenter les températures des sources de chaleur. Cependant, ils ont remarqué que cet effet diminue lorsque le nombre de Rayleigh est augmenté.

**D'Orazio et al. [25]** ont étudié numériquement la convection naturelle dans une enceinte rectangulaire bidimensionnelle, remplie d'air, chauffée par le bas et refroidie par le haut. Les simulations numériques ont été réalisées pour différents rapports d'aspect et pour une gamme du nombre de Rayleigh ( $10^3 \leq Ra \leq 10^5$ ). Les résultats montrent qu'en augmentant le nombre de Rayleigh progressivement, la nature de l'écoulement évolue comme suit : -une cellule stable, deux cellules stables, deux cellules périodiques, une à deux cellules périodiques et trois cellules périodiques. Chaque bifurcation se caractérise par une symétrie/asymétrie et plus

important encore, chaque bifurcation est accompagnée par une différence qui est plus ou moins grande du nombre Nusselt.

**Markatos et Pericleous [26],** ont effectué une méthode calcul pour obtenir des solutions de la convection naturelle laminaire dans une enceinte carrée avec des parois latérales différentielle chauffés. Ils ont utilisé  $(k \sim E)$  à deux équations modèle turbulente pour les nombres de Rayleigh supérieur à  $10^6$ . Les résultats ont été présentés sous forme de tableau et des formes graphique.

**Banarjee et al [27]** ont étudié le refroidissement passif par convection naturelle de deux semi-conducteurs disposés horizontalement sur la surface inférieure d'une enceinte carrée dont les parois sont isolées thermiquement. Leurs résultats découlent des variations des longueurs dimensionnelles liées au domaine d'étude ainsi qu'aux sources elles-mêmes. Ils ont conclu qu'il existe une longueur spécifique du composant qui produit une température constante maximale sur chaque composant.

**Ibrir .N et Rahal.S.** [28] ont fait une étude numérique de la convection naturelle dans une enceinte rectangulaire contenant du métal liquide et soumise à un gradient horizontal de température. Une modélisation du problème, en 2D et 3D, a été menée par l'utilisation du code ANSYS, les résultants montrent l'influence de la nature du fluide sur les écoulements convectifs, à hauts nombres de Prandtl (tel que l'eau) et d'autres à bas nombres de Prandtl (tels le mercure et le gallium).

**Henkes et al. [29],** étudiés numériquement la convection naturelle (laminaire et turbulente) dans une enceinte rectangulaire bidimensionnelle remplit par deux fluides (air et l'eau). Ils ont utilisé trois différents modèles de turbulence et comparé leurs résultats avec un résultat expérimental. C'était a constaté que le modèle k-ε donné un bon résultat, alors que pour un faible nombre de Reynolds étaient approximativement proche du résultat expérimental.

**Hsieh et Lien [30]** étudiés numériquement la convection naturelle avec écoulement turbulent entraîné flottabilité dans des enceintes à l'aide de quatre modèles différents et par rapport au nombre moyen de Nusselt avec des résultats expérimentaux.

**Chapitre II** formulation mathématique

#### **II.1.Introduction**

 Comme toute science, la physique a toujours été une discipline où les mathématiques à leur mot à dire par la '' mise en équation '' des différents phénomènes observés. Même si on commence d'abord par observer un phénomène naturel avant de tenter de l'expliquer et de généraliser la loi qui le décrit par répétition de plusieurs expériences **[42].**

 Dans ce chapitre, nous proposons la mise en équation du problème physique considéré, Les équations régissant l'écoulement sont les équations de continuité, de Navier-stocks et l'équation d'énergie, qui expriment respectivement conservation de masse, la de quantité de mouvement et d'énergie. Pour une formulation simple du problème, nous avons considéré l'approximation de Boussinesq, talque les variables adimensionnels utilisés dans la convection naturelle.

#### **II.2. Description du problème**

Le modèle physique considéré est schématisé sur la figure (II.1). Il s'agit d'une enceinte rectangulaire (L=0.39 m, H=0.285 m) pour deux cas :

- Le premier cas c'est pour la paroi inferieur soumis à un flux de chaleur constant, la paroi supérieure adiabatique et les parois latérales sont maintenues à une température froide.
- Le deuxième cas c'est pour la paroi gauche soumis à un flux de chaleur constant la paroi droite adiabatique et les parois horizontales sont maintenues à une température froide.

L'écoulement dans ces enceintes est provoqué par la force de flottabilité résultant de la source de chaleur.

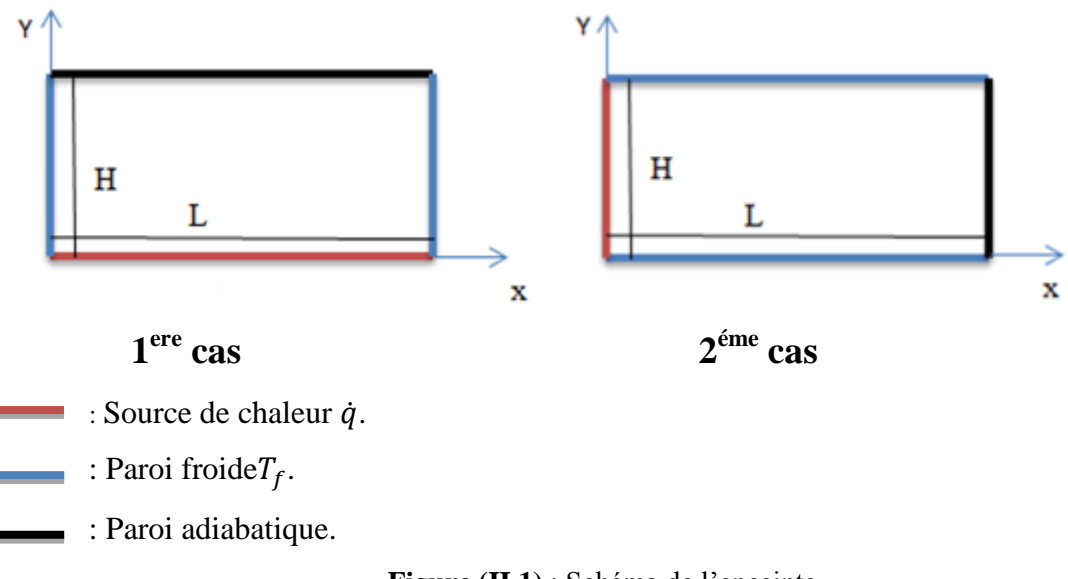

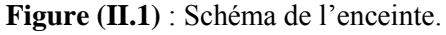

#### **II.3.Formulation générale des équations de la convection naturelle**

 L'analyse de la convection thermique se fonde sur l'application des trois lois fondamentales de la physique générale : conservation de la masse, de la quantité de mouvement, et de l'énergie. L'objectif visé étant la détermination de la distribution de la température, de la pression et des vitesses. Dans le but d'établir la formulation du phénomène de la convection nous considérons les équations classiques de Navier-Stokes écrites sous forme vectorielle **[40]**.

**II.3.1.Équation de conservation de la masse** : C'est l'équation qui exprime la loi de conservation de la masse pour un volume de contrôle matériel. Elle s'exprime mathématiquement sous la forme suivante :

$$
\frac{\partial \rho}{\partial t} + \nabla \rho \vec{V} = 0 \tag{II.1}
$$

**II.3.2.Équation de quantité de mouvement** : Le principe de conservation de la quantité de mouvement permet d'établir les relations entre les caractéristiques du fluide lors de son mouvement et les causes qui le produisent. Il indique que le taux de variation de quantité de mouvement contenu dans le volume de contrôle est égal à la somme de toutes les forces extérieures qui lui sont appliquées. Il s'écrit sous la forme suivant :

$$
\rho \frac{DV}{Dt} = \rho \vec{g} - \nabla \vec{p} + \mu \nabla^2 \vec{V}
$$
 (II. 2)

**II.3.3.Équation de conservation d'énergie** : L'équation de conservation d'énergie est obtenue à partir du premier principe de la thermodynamique. Ce principe met en relation les différentes formes d'énergie, soit :

$$
\rho Cp \frac{DT}{Dt} = \nabla. k\nabla T + \beta T \frac{Dp}{Dt} + \mu \phi
$$
 (II.3)

 $\rho C p \frac{D}{Dt}$ : La variation totale d'énergie (par accumulation et convection). L'opérateur  $\nabla$  est un vecteur défini comme suit :

$$
\nabla = \frac{\partial}{\partial x}\vec{i} + \frac{\partial}{\partial y}\vec{j}
$$

Et: 
$$
\frac{D}{Dt} = \frac{\partial}{\partial t} + u \frac{\partial}{\partial x} + v \frac{\partial}{\partial y}
$$

: est la fonction de la dissipation visqueuse définie comme suit :

$$
\emptyset = 2\left[\left(\frac{\partial u}{\partial x}\right)^2 + \left(\frac{\partial v}{\partial y}\right)^2\right] + \left(\frac{\partial u}{\partial y} + \frac{\partial v}{\partial x}\right)^2 - \frac{2}{3}\left(\frac{\partial u}{\partial x} + \frac{\partial v}{\partial y}\right)
$$

#### **II.4. Les hypothèses simplificatrices**

 Il est maintenant nécessaire d'effectuer un certain nombre d'hypothèses afin d'établir un modèle mathématique simple qui décrit la physique de ce problème, donc on adopte les hypothèses suivantes :

- $\checkmark$  L'écoulement est stationnaire et bidimensionnel.
- $\checkmark$  Le fluide est Newtonien et incompressible.
- L'écoulement est laminaire.
- $\checkmark$  le flux de la source de chaleur est constant dans le temps.
- $\checkmark$  Le transfert de chaleur par rayonnement est négligeable.
- $\checkmark$  Le travail, induit par les forces visqueuses et de pression, est négligeable.
- Les propriétés physiques du fluide sont constantes hormis la masse volumique qui obéit à l'approximation de Boussinesq dans le terme de la poussée d'Archimède.
- $\checkmark$  La puissance volumique dissipée est négligeable.

#### **II.5. Approximation de Boussinesq**

 Pour des configurations d'écoulement dans une enceinte, la résultante des forces externes est limitée aux forces gravitationnelles de sorte que l'influence de la convection naturelle provoquée par des gradients de la température soit évidente. Quand les forces de flottabilité se produisent dans l'écoulement, la conception des propriétés physiques fixes n'assortit plus le comportement de l'écoulement du fluide. L'effet de la convection naturelle est pris en considération dans l'équation de quantité de mouvement par la variation de la masse volumique.

Si en prenant un état thermodynamique de référence (masse volumique  $\rho_0$ et température T<sub>0</sub>) l'équation d'état pour la masse volumique ρ devient en utilisant le développement de Taylor **[44]:**

$$
\rho = \rho_0 \left( 1 - \frac{T - T_0}{T_0} + \cdots \right) \tag{II.4}
$$

En se limitant à un développement du premier ordre :

$$
\rho = \rho_0 \left( 1 - \beta (T - T_0) \right) \tag{II.5}
$$

Le terme  $\beta$ de l'équation (II.5) est le coefficient de dilatation isobare du fluide, soit :

$$
\beta = -\frac{1}{\rho} \left( \frac{\partial \rho}{\partial T} \right)_{p = cte} \tag{II.6}
$$

 En effet, c'est la variation de la masse volumique du fluide qui est à l'origine du phénomène de convection naturelle, créant une force motrice volumique (Archimède) à laquelle s'oppose notamment une force de frottement visqueux. L'approximation de Boussinesq consiste à négliger les variations de la masse volumique dans les équations de conservation, **[45].**

#### **II.6. Les équations gouvernantes**

 Le problème considéré est gouverné par les équations couplées de Navier Stokes pour un fluide incompressible, tenant compte de l'hypothèse de Boussinesq, et de l'énergie dans laquelle le terme de la dissipation visqueuse a été négligé. La projection des équations (II.1), (II.2) et (II.3) dans un plan de coordonnées cartésiennes  $(x, y)$  donne respectivement :

#### **II.6.1.Equation de continuité**

$$
\frac{\partial u}{\partial x} + \frac{\partial v}{\partial y} = 0 \tag{II.7}
$$

u et v Étant les composantes du champ de vitesse  $V(u, v)$  dans la direction x et y respectivement.

#### **II.6.2.Equations de quantité de mouvement**

Suivent  $(ox)$ :

$$
u\frac{\partial u}{\partial x} + v\frac{\partial u}{\partial y} = -\frac{1}{\rho}\frac{\partial P}{\partial x} + v\left(\frac{\partial^2 u}{\partial x^2} + \frac{\partial^2 u}{\partial y^2}\right)
$$
 (II.8)

Suivent  $(oy)$  :

$$
u\frac{\partial v}{\partial x} + v\frac{\partial v}{\partial y} = -\frac{1}{\rho}\frac{\partial P}{\partial y} + v\left(\frac{\partial^2 V}{\partial x^2} + \frac{\partial^2 V}{\partial y^2}\right) - g\beta(T - T_0)
$$
 (II.9)

**II.6.3.Equation de l'énergie**

$$
u\frac{\partial T}{\partial x} + v\frac{\partial T}{\partial y} = \alpha \left(\frac{\partial^2 T}{\partial x^2} + \frac{\partial^2 T}{\partial y^2}\right)
$$
 (II. 10)

Les équations différentielles de la continuité, de la quantité de mouvement et de l'énergie forment le modèle mathématique de l'écoulement de la convection naturelle laminaire.

#### **II.7. Les variables adimensionnels**

 Il est plus commode de présenter les équations régissant le problème sous une forme adimensionnelle. Des nombres sans dimensions caractéristiques vont apparaître et qui réduiront considérablement la complexité du problème **[41].**

 Dans le présent travail, les équations régissant le phénomène de la convection naturelle dans une enceinte ont été adimensionnées en utilisant des variables caractéristiques. A cet effet, la largeur L entre les deux parois isotherme de l'enceinte a été choisie comme longueur de référence. La vitesse est adimensionnée par rapport à la diffusivité thermique. Alors que la température est adimensionnée par rapport à l'écart de température ΔT entre les parois isothermes.

Les variables adimensionnelles sont données par :

$$
X = \frac{x}{L}, Y = \frac{y}{L}, U = \frac{uL}{\alpha}, V = \frac{vL}{\alpha}, \theta = \frac{T - T_f}{T_c - T_f}, P = \frac{PL^2}{\rho \alpha^2}, Pr = \frac{v}{\alpha}
$$

En introduisant les grandeurs sans dimensions dans les équations de conservation de masse (II-7), de mouvement (II-8 et II-9) et d'énergie (II-10), on obtient respectivement :

$$
\frac{\partial U}{\partial X} + \frac{\partial V}{\partial Y} = 0 \tag{II.11}
$$

$$
U\frac{\partial U}{\partial X} + V\frac{\partial U}{\partial Y} = -\frac{\partial P}{\partial X} + \Pr\left(\frac{\partial^2 U}{\partial X^2} + \frac{\partial^2 U}{\partial Y^2}\right)
$$
 (II. 12)

$$
U\frac{\partial V}{\partial X} + V\frac{\partial V}{\partial Y} = -\frac{\partial P}{\partial Y} + \Pr\left(\frac{\partial^2 V}{\partial X^2} + \frac{\partial^2 V}{\partial Y^2}\right) + \text{Ra Pr } \theta \tag{II.13}
$$

$$
U\frac{\partial\theta}{\partial x} + V\frac{\partial\theta}{\partial y} = \left(\frac{\partial^2\theta}{\partial X^2} + \frac{\partial^2\theta}{\partial Y^2}\right)
$$
 (II. 14)

 Les nombres adimensionnels les plus utilisé dans le domaine de la convection naturelle sont:

**Nombre de Prandtl** : qui est le rapport de la viscosité cinématique v et la diffusivité thermique  $\alpha$ , il caractérise l'importance relative des effets thermiques et visqueux, Ce nombre porte le nom de Ludwig Prandtl, physicien allemand.

Le nombre de Prandtl compare la rapidité des phénomènes thermiques et des phénomènes hydrodynamiques dans un fluide. Un nombre de Prandtl élevé indique que le profil de température dans le fluide sera fortement influencé par le profil de vitesse. Un nombre de Prandtl faible indique que la conduction thermique est tellement rapide que le profil de vitesse a peu d'effet sur le profil de température.

$$
Pr = \frac{v}{\alpha}
$$

**Nombre de Grashof** : est un nombre sans dimension utilisé en mécanique des fluides pour caractériser la convection naturelle dans un fluide. Il correspond au rapport des forces de gravité sur les forces visqueuses. Ce nombre porte le nom de Franz Grashof, ingénieur allemand. On le définit de la manière suivante **[42]** :

- Electric 1 Solution 2 and the temperature constante:  $Gr = \frac{g \beta \Delta T L^3}{m^2}$  $v^2$
- $\triangleright$  La source de chaleur à un flux constant :  $Gr = \frac{g\beta\dot{q}L^3}{\hbar^2}$  $kv^2$

**Nombre de Rayleigh** : est comme le nombre de Grashof il est caractérisé la convection naturelle.

$$
Ra = Gr.Pr
$$

 $\checkmark$  La source de chaleur à une température constante :  $Ra = \frac{g \beta \Delta TL^3}{mc}$  $\boldsymbol{\mathcal{V}}$ 

 $\checkmark$  La source de chaleur à un flux constant :  $g \beta \dot{q} L^4$  $\boldsymbol{\mathit{v}}$ 

**Nombre de Nusselt** : est un nombre adimensionnel utilisé dans les opérations de transfert thermique. Il représente le rapport entre le transfert thermique convectif et le transfert thermique conductif à travers une interface (souvent fluide/solide). Si la conduction est le principal mode de transfert, alors le nombre de Nusselt sera de l'ordre de l'unité. En cas de présence de convection (due par exemple au déplacement d'un fluide en régime turbulent), le transfert thermique s'effectuera principalement par déplacement du fluide et aura pour conséquence de faire tendre le nombre de Nusselt vers l'infini. On le définit de la manière suivante :

$$
Nu = \frac{h\ L}{k}
$$

#### **II.8. conditions aux limites**

A chaque problème donné, on adjoint les conditions aux limites. Concernant le cas d'un système plan ces conditions:

**1 er cas**

$$
X = 0, 0 < Y < H/L \qquad \theta = 0
$$
\n
$$
X = 1, 0 < Y < H/L \qquad \theta = 0
$$
\n
$$
Y = 0, 0 < X < 1 \qquad \frac{\partial \theta}{\partial Y} = -1
$$
\n
$$
Y = H/L, 0 < X < 1 \qquad \frac{\partial \theta}{\partial Y} = 0
$$

**2 eme cas.**

$$
X = 0, 0 < Y < H/L \qquad \frac{\partial \theta}{\partial Y} = -1
$$

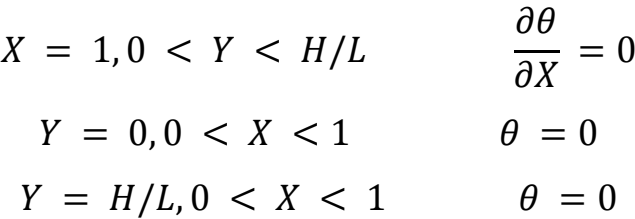

Toutes les conditions aux limites adimensionnelles pour le problème sont montrées dans la figure (II.2).

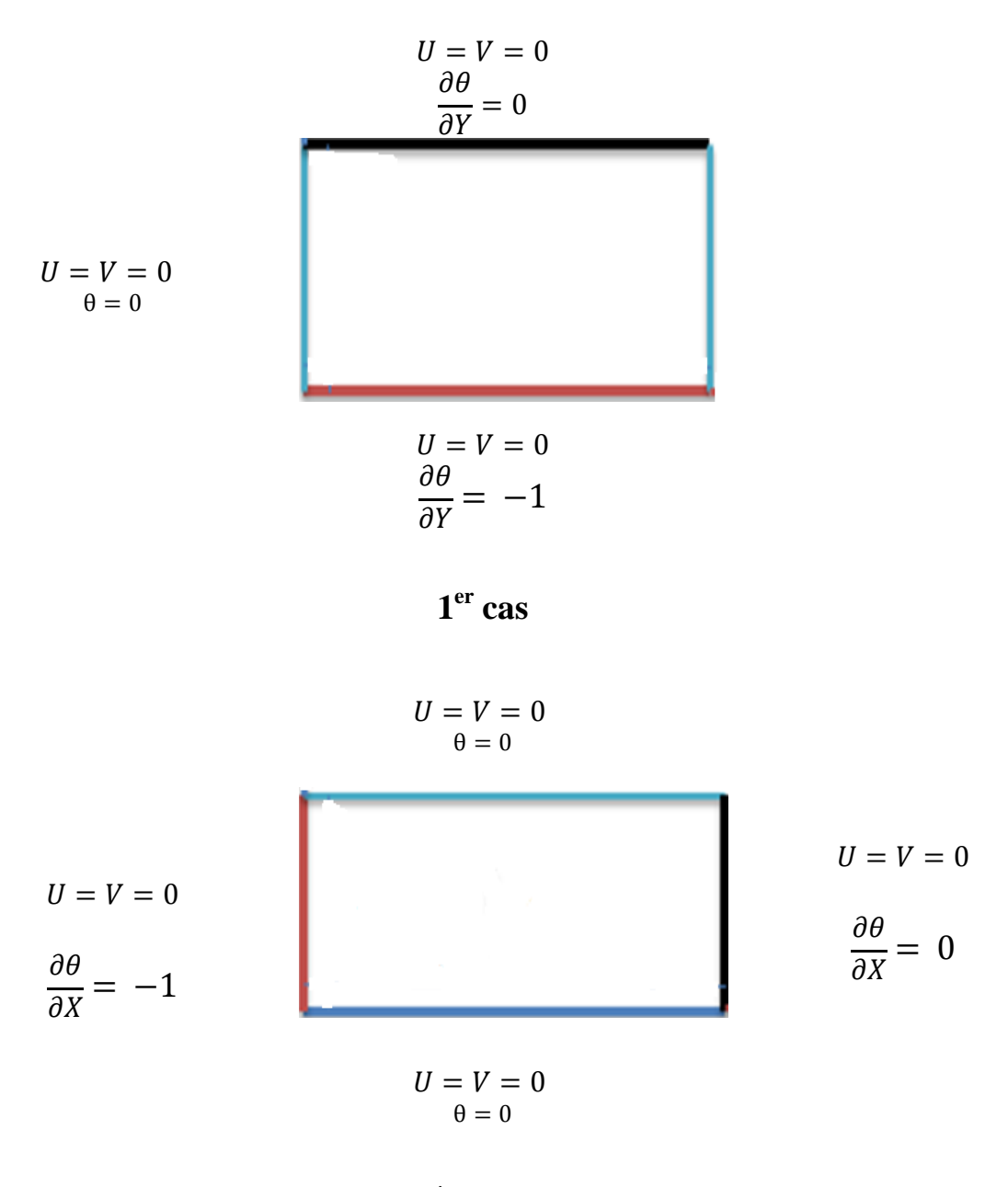

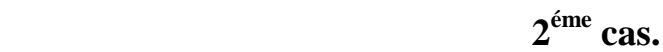

**Figure (II.2)** : La géométrie de l'enceinte et les conditions aux limites sous forme Adimensionnelle.

### **II.9. Calcul du nombre de Nusselt**

 Le taux de transfert thermique par convection dans une enceinte est obtenu à partir du calcul du nombre de Nusselt. On s'intéresse au transfert de chaleur au niveau de la partie chauffée **[51]**.

 $\checkmark$  Le nombre de Nusselt local représente des taux de transfert de chaleur, Pour la source de chaleur localisé dans la paroi inferieur

$$
Nu_x = \frac{\dot{q} L}{k(T_c(x) - T_f)}
$$
(II. 15)

Le nombre de Nusselt moyen est défini par:

$$
\overline{\text{Nu}} = \frac{\int_0^L Nu_x \, dx}{\int_0^L dx} \text{ (cas 1) ou } \overline{\text{Nu}} = \frac{\int_0^H Nu_y \, dy}{\int_0^H dy} \tag{II. 16}
$$

 Le nombre de Nusselt local représente des taux de transfert de chaleur Pour la source de chaleur localisé dans la paroi gauche.

$$
Nu_x = \frac{\dot{q} H}{k(T_c(x, y) - T_f)}
$$
(II. 17)

Le nombre de Nusselt moyen est défini par:

$$
\overline{\text{Nu}} = \frac{\int_0^H Nu_x \, dx}{\int_0^H dx} \quad \text{ou} \quad \overline{\text{Nu}} = \frac{\int_0^L Nu_x \, dx}{\int_0^L dx} \tag{II. 18}
$$

# **Chapitre III** Méthodes Numériques
## **III.1. Introduction**

 La résolution des équations d'un phénomène physique de convection thermique naturelle se fait par l'utilisation d'une méthode numérique. Cette dernière consiste à développer les moyens de la résolution de ces équations. A cette étape, intervient le concept de la discrétisation.

 Il existe plusieurs méthodes numériques de discrétisation des équations différentielles aux dérivées partielles, à savoir :

- La méthode des éléments finis.
- La méthode des différences finies.
- $\checkmark$  La méthode des volumes finis.

 Dans la présente étude, on utilisera la méthode des volumes finis avec des volumes de contrôles quadrilatéraux et un maillage uniforme.

## **III.2. Principe de la méthode des volumes finis**

 La méthode des volumes finis a été décrite pour la première fois en 1971 par Patankar et Spalding et publiée en 1980 par Patankar**[46]** , le principe de méthode des volumes finis baser sur une technique de discrétisation qui convertit les équations de conservation aux dérivées partielles en équations algébriques qui peuvent être résolues numériquement.

 Dans la simulation par la méthode des volumes finis, le domaine de calcul est divisé en un nombre fini de sous-domaines élémentaires, appelés volumes de contrôle. La méthode des volumes finis consiste à intégrer les équations aux dérivées partielles, décrites au chapitre II, sur chaque volume de contrôle. Chacun de ces derniers (volumes de contrôle) contenant un nœud dit: "nœud principal". Comme indiqué dans la Figure (III-1). La technique des volumes de contrôle consiste dans l'intégration des équations aux dérivées partielles sur chaque volume de contrôle pour obtenir les équations discrétisées qui conservent toutes les grandeurs physiques sur un volume de contrôle.

Les différentes étapes de la méthode des volumes finis sont :

- La discrétisation du domaine considéré en volume de contrôle.
- $\triangleright$  La formulation intégrale des équations différentielles aux dérivées partielles.
- Écriture des équations algébriques aux nœuds du maillage.
- Résolution du système algébrique linéaire obtenu.

Un exemple de volume de contrôle est montré dans la figure ci-dessous. Pour un nœud principal (P'), les points E et W (E: Est, W: West (ouest)) sont des voisins dans la direction X, tandis que N et S (N: Nord), (S: Sud) sont ceux dans la direction Y. Le volume de contrôle entourant (P') est montré par les lignes discontinues.

Les faces du volume de contrôle sont localisées aux points (e) et  $(w)$  dans la direction X,  $(n)$ et (s) dans la direction Y.

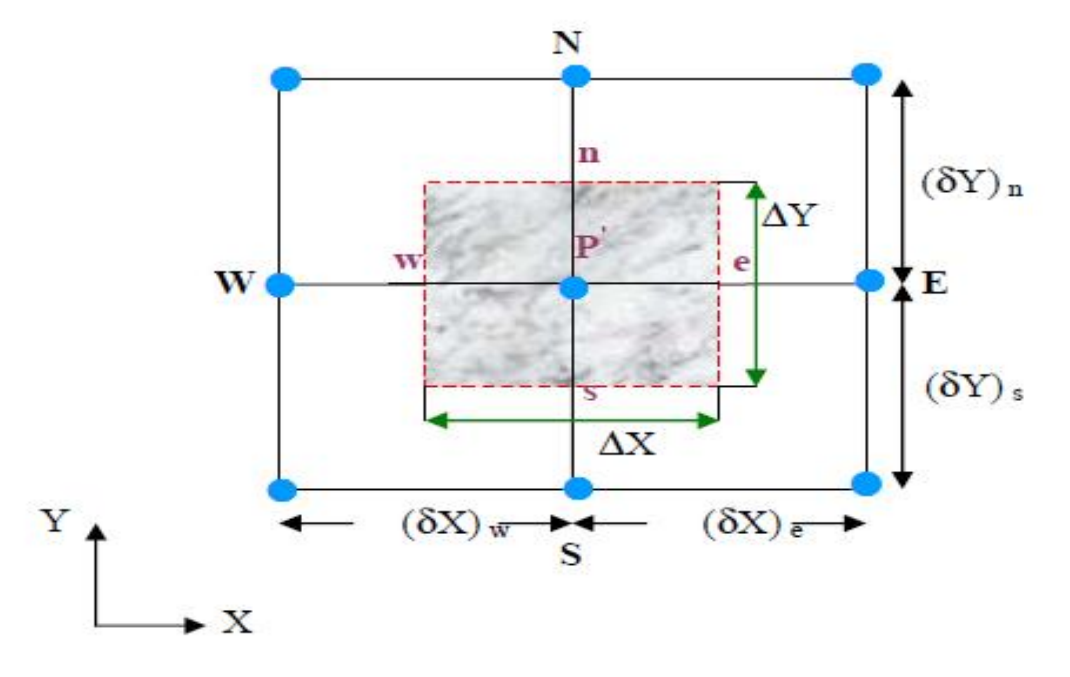

 **Figure (III.1).** Volume de contrôle bidimensionnel.

## **III.3. Maillage**

 Le maillage est la subdivision du domaine d'étude en grilles longitudinales et transversales dont l'intersection représente un nœud.

 La discrétisation du domaine est obtenue par un maillage constitué d'un réseau de points (Nœuds). Ainsi un élément de volume (volume de contrôle) est défini autour de chaque nœud.

 Les grandeurs scalaires (pression, température) sont stockées dans le nœud (P') du maillage, tandis que les grandeurs vectorielles (U et V) sont stockées aux milieux des segments reliant les nœuds. L'équation générale de transport est intégrée sur le volume de contrôle associé aux variables scalaires et les équations de quantité de mouvement sont intégrées sur le volume de contrôle associé aux composantes de la vitesse.

 Le volume de contrôle de la composante longitudinale (U) est décalé suivant la direction (X) par rapport au volume de contrôle principal, celui de la composante transversale (V) est décalé suivant la direction (Y). Ce type de maillage dit: «maillage décalé» permet une bonne approximation des flux convectifs et une meilleure évaluation des gradients de pression ainsi qu'une stabilisation numérique de la solution. La construction des volumes de contrôle et le maillage décalé sont montrés dans Figure (III.2).

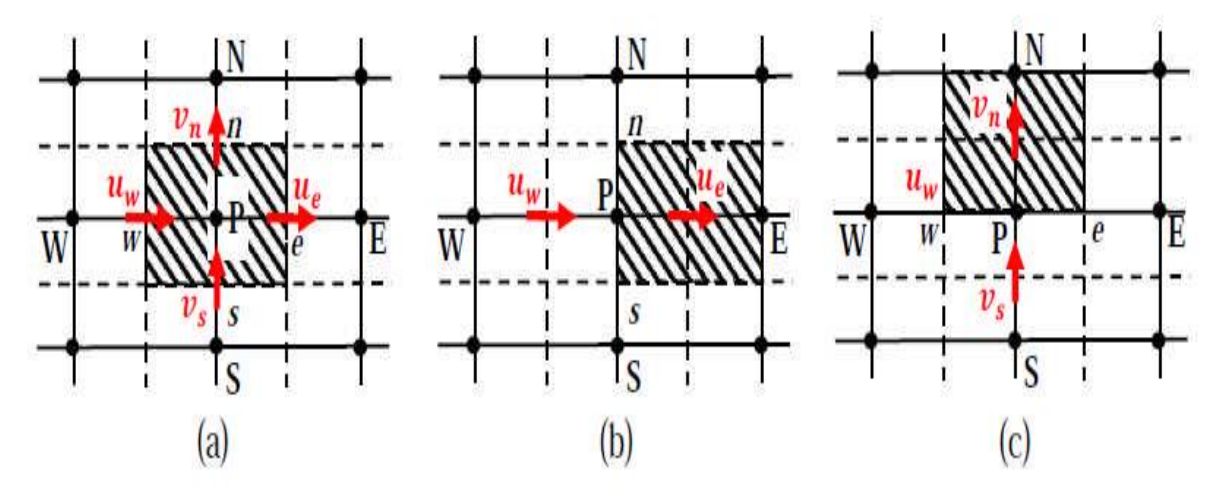

**Figure (III.2)** : (a) Schéma du maillage, (b) maillage décalé pour **u<sup>e</sup> ;** (c).maillage décalé pour **v<sup>n</sup> .**

 Dans ce mémoire nous avons opté pour un maillage uniforme dans les deux directions, horizontal et vertical comme le montre la Figure (III.3). On a construit plusieurs maillages de différent nombre nœuds,

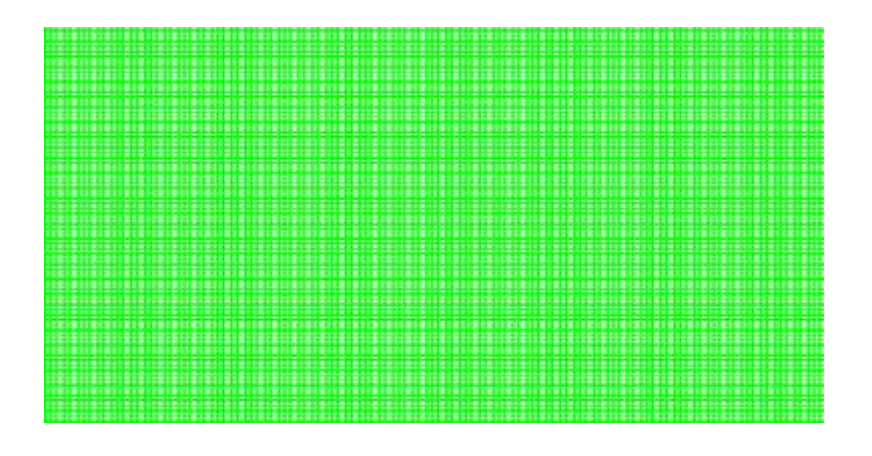

 **Figure (III.3) :** Maillage de l'enceinte.

## **III.4. La discrétisation**

 Les équations de conservation présentées au chapitre précédent peuvent être écrites sous une forme commune. Cette formulation permet de ne pas répéter le travail de discrétisation pour chaque équation. Chacun des équations peut être réduite à une seule équation générale, en coordonnées cartésiennes.

$$
\frac{\partial}{\partial \underline{t}}(\rho \emptyset) + \underbrace{\Sigma_{j=1} \frac{\partial}{\partial x_j} (\rho u_j \emptyset)}_{C} = \underbrace{\Sigma_{j=1} \frac{\partial}{\partial x_j} (\Gamma_{\emptyset} \frac{\partial \emptyset}{\partial x_j})}_{D} + \underbrace{S_{\emptyset}}_{S}
$$
(III. 1)

Avec :

*T*: Terme transitoire.

*C*: Terme de convection.

*D*: Terme de diffusion.

*S*: Terme source.

 Nous venons de voir que, pour chaque variable *Ф,* l'équation de transport s'écrit dans le cas stationnaire, bidimensionnel :

$$
\frac{\partial}{\partial x}(\rho \mathbf{u}\phi) + \frac{\partial}{\partial y}(\rho \mathbf{v}\phi) = \frac{\partial}{\partial x}(\Gamma \frac{\partial \phi}{\partial x}) + \frac{\partial}{\partial y}(\Gamma \frac{\partial \phi}{\partial y}) + S_{\phi}
$$
 (III.2)

Où *Ф* est la propriété transportée, Γ indique le coefficient de diffusion et SФ le terme source. Tous ces termes sont listés dans le tableau suivant:

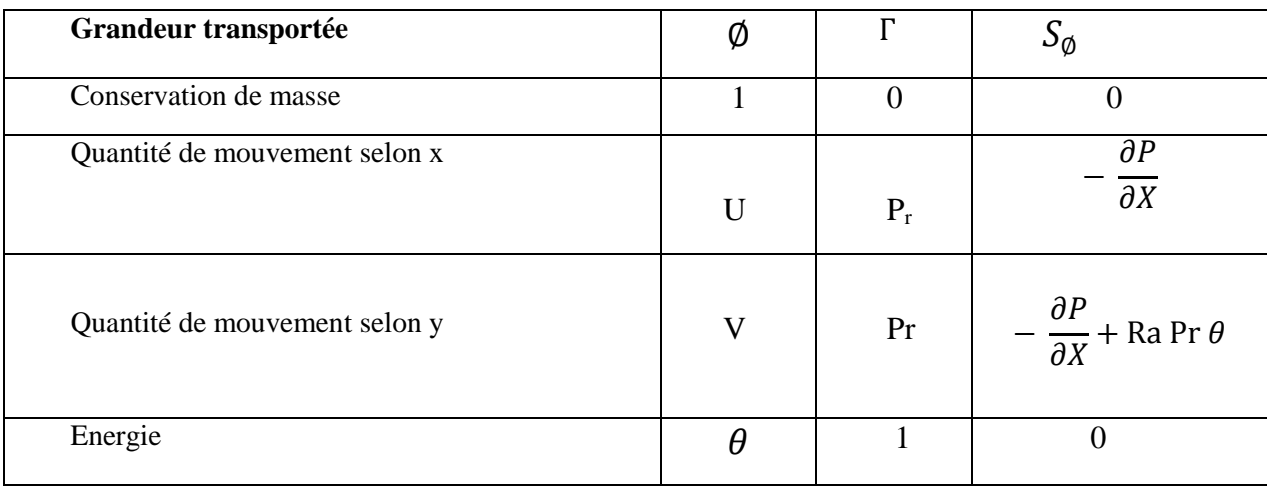

**Tableau (III.1) :** Les termes de l'équation de transport.

 Cette équation (III.2) est discrétisée et le système d'équation aux dérivées partielles est résolu pour chaque valeur successive de Ф. Le système prend alors la forme d'une équation très condensée.

L'équation (III.2) peut être écrire sous la forme :

$$
\frac{\partial}{\partial \mathbf{X}}(\mathbf{j_x}) + \frac{\partial}{\partial \mathbf{y}}(\mathbf{j_y}) = \mathbf{S}_{\emptyset}
$$
 (III. 3)

$$
\text{Avec:} \begin{cases} j_x = \rho u \emptyset - \Gamma \frac{\partial \emptyset}{\partial x} \\ j_y = \rho v \emptyset - \Gamma \frac{\partial \emptyset}{\partial y} \end{cases} \tag{III.4}
$$

 $j_x$  Et  $j_y$ sont les flux totaux (convection et diffusion) par unité de surface dans les directions *x* et *y*.

 La discrétisation consiste à transformer l'équation différentielle de transport en un système d'équation algébrique. L'équation (III.3) est d'abord intégrée sur le volume de contrôle Figure III-4:

$$
\int_{S}^{n} \int_{W}^{e} \left(\frac{\partial J_{x}}{\partial x} + \frac{\partial J_{y}}{\partial y}\right) dxdy = \int_{S}^{n} \int_{W}^{e} S_{\emptyset} dxdy
$$
\n(III. 5)

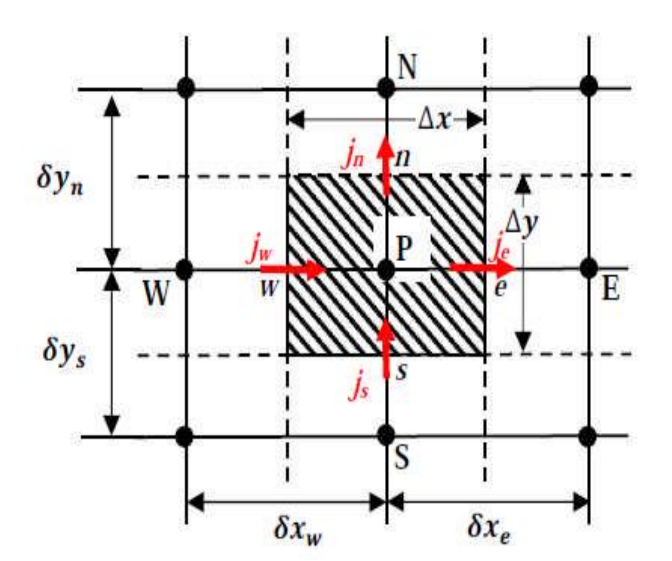

**Figure (III.4) :** Volume de contrôle.

 Pour pouvoir approximer l'équation sous forme algébrique, on considère les hypothèses suivantes :

- La variable généralisée *Ф* varie linéairement entre les nœuds principaux dans les deux directions.

- Les termes convectifs et diffusifs sont uniformes à travers les faces correspondantes.

- Le terme source est uniforme sure le volume de contrôle.

## **III.4.1. Intégration du flux total**

 L'intégration du terme convectif et diffusif (terme (I) de l'équation (III.5)) sur tout le Volume de contrôle est :

$$
I = \int_{S}^{n} \int_{W}^{e} \left(\frac{\partial J_{x}}{\partial x} + \frac{\partial J_{y}}{\partial y}\right) dxdy
$$
 (III. 6)

$$
I = \int_{S}^{n} \int_{W}^{e} \frac{\partial}{\partial x} (J_{x}) dxdy + \int_{S}^{n} \int_{W}^{e} \frac{\partial}{\partial y} (J_{y}) dxdy
$$
 (III. 7)

$$
I = ((J_x)_e - (J_x)_w) \int_s^n dy + ((J_y)_n - (J_y)_s) \int_w^e dx
$$
 (III. 8)

$$
I = (J_x)_e \Delta y - (J_x)_w \Delta y + (J_y)_n \Delta x - (J_y)_s \Delta x \tag{III.9}
$$

Si on pose :

$$
J_e = (J_x)_e \Delta y
$$
  
\n
$$
J_n = (J_y)_n \Delta x
$$
  
\n
$$
J_n = (J_y)_n \Delta x
$$
  
\n
$$
J_n = (J_y)_n \Delta x
$$

Donc l'expression de terme (I) devient :

$$
I = J_e - J_w + J_n - J_s \tag{III.10}
$$

## **III.4.2. Intégration de terme source**

 L'intégration du terme source (terme (II) de l'équation (III.5)) sur tout le volume de contrôle est :

$$
II = \int_{S}^{n} \int_{W}^{e} S_{\emptyset} dxdy = \int_{S}^{n} \left[ \int_{W}^{e} S_{\emptyset} dx \right] dy
$$
 (III. 11)

Donc :

$$
II = \overline{S_{\phi}} \Delta x \Delta y \tag{III.12}
$$

Où  $\overline{S_{\emptyset}}$  est la valeur moyenne du terme source sur le volume de contrôle. Quand le terme source dépend de la variable dépendante. Cette dépendance doit être exprimée par une relation linéaire, ceci permettra d'utiliser les méthodes de résolution des systèmes linéaires. La linéarisation est l'évolution de la valeur moyenne  $\overline{S_{\emptyset}}$  qui peut être fonction de la variable dépendante, leur valeur est donc calculée à chaque itération à partir des nouvelles des variables dépendantes.

 Suite à la résolution des équations algébriques adoptées, le terme source sera linéarisé de, façon à forcer la convergence, de sorte que :

$$
\overline{S_{\emptyset}} = S_c + S_p \phi_p \tag{III.13}
$$
   
 
$$
\overline{S_{\emptyset}} = S_c + S_p \phi_p
$$

 $S_c$ : est la partie constante qui ne dépend pas explicitement de $S_p$ .

$$
S_p
$$
: est la pente de  $\emptyset_p$ .

Il est nécessaire que le coefficient  $S_p$  soit inférieur à zéro pour que la solution soit numériquement stable et que la convergence soit plus rapide.

## **III.4.3. Discrétisation spatiale**

 Discrétiser une équation différentielle aux dérivées partielle revient à remplacer l'information continue exacte, contenue dans cette équation par une information discrète contenue dans une équation algébrique.

 L'approximation de la variable généralisée *Ф*. aux interfaces du volume de contrôle se fera donc avec le choix du schéma de discrétisation approprié. Le rôle du schéma intervient pour expliquer comment évaluer les flux de diffusion et de convection sur les faces du volume de contrôle après intégration. On a l'équation (III.5) devienne :

$$
(\mathbf{J}_e - \mathbf{J}_w + \mathbf{J}_n - \mathbf{J}_s) = (\mathbf{S}_c + \mathbf{S}_p \boldsymbol{\emptyset}_p) \Delta x \Delta y \tag{III.14}
$$

 Où J<sup>i</sup> (i= e, s, n, w) est le flux total évalué sur chaque face du volume de contrôle. Ce flux est composé de deux parties : flux convectif et diffusif.

Par exemple :

$$
J_e = \left(\rho u \phi - \left(\frac{\partial \phi}{\partial x}\right)\right) \Delta y \tag{III.15}
$$

On peut utiliser les schémas suivants :

## **a) Schéma aux différences centrées (CDS)**

 Pour évaluer le flux convectif à l'interface, la variation de la variable *Ф* entre deux nœuds adjacents doit être exprimée par un profil linéaire. On suppose que les faces (*e, w, n, s*) se trouvent au milieu des nœuds (*E, W, N, S*) respectivement, les termes convectifs des variables généralisées *Ф* se présente par une interpolation comme suite :

$$
\begin{cases}\n\emptyset_e = \frac{1}{2} (\emptyset_E + \emptyset_P) \\
\emptyset_w = \frac{1}{2} (\emptyset_P + \emptyset_W) \\
\emptyset_n = \frac{1}{2} (\emptyset_N + \emptyset_P) \\
\emptyset_s = \frac{1}{2} (\emptyset_P + \emptyset_S)\n\end{cases}
$$
\n(III. 16)

 Les parties diffusives sont évaluées en approximant les dérivées par les différences, ce qui donne :

$$
\begin{cases}\n\Gamma_e \left( \frac{\partial \emptyset}{\partial x} \right)_e = \Gamma_e \frac{\emptyset_E - \emptyset_P}{(\delta x)_e} \\
\Gamma_w \left( \frac{\partial \emptyset}{\partial x} \right)_w = \Gamma_w \frac{\emptyset_P - \emptyset_W}{(\delta x)_w} \\
\Gamma_n \left( \frac{\partial \emptyset}{\partial x} \right)_n = \Gamma_n \frac{\emptyset_N - \emptyset_P}{(\delta x)_n} \\
\Gamma_s \left( \frac{\partial \emptyset}{\partial x} \right)_s = \Gamma_s \frac{\emptyset_P - \emptyset_S}{(\delta x)_s}\n\end{cases}
$$
\n(III. 17)

Nous remplaçons les formules (III.16) et (III.17) dans l'équation (III.14), on obtient :

$$
a_P \Phi_P = a_E \Phi_E + a_W \Phi_W + a_N \Phi_N + a_S \Phi_S + b \tag{III.18}
$$
  
On:

$$
a_P = a_E + a_W + a_N + a_S - s_p \Delta x \Delta y
$$

$$
\begin{cases}\n a_E = D_e - \frac{F_e}{2} \\
 a_W = D_w - \frac{F_w}{2} \\
 a_N = D_n - \frac{F_s}{2} \\
 a_S = D_s - \frac{F_s}{2}\n\end{cases}
$$
\n(III. 19)

 $b = S_c \Delta x \Delta y$ ,  $D_i = \frac{\Gamma}{s}$  $\frac{d_i}{dx_i}$ : est La conductance de la diffusion toujours positive et  $F_i = (\rho u_i)$  la force de convection peut être, positif ou négatif, selon le sens de l'écoulement. Les coefficients de discrétisation  $a_i$  (*i*=*E*, *W*, *N*, *S*) rassemblant le flux convectifs et diffusifs. Les coefficients  $a_i$  Doivent avoir le même signe positif (la deuxième règle de base pour la méthode de volume finis), mais la relation (III.19), peut créer des coefficients négatifs.

Les coefficients de l'équation (III.19) écrits en terme du nombre de Peclet (P<sub>e</sub>) sont donnés par :

$$
\begin{cases}\na_{\rm E} = D_{\rm e} \left( 1 - \frac{\rm p e_{\rm e}}{2} \right) \\
a_{\rm W} = D_{\rm w} \left( 1 + \frac{\rm p e_{\rm w}}{2} \right) \\
a_{\rm N} = D_{\rm n} \left( 1 - \frac{\rm p e_{\rm n}}{2} \right) \\
a_{\rm S} = D_{\rm s} \left( 1 + \frac{\rm p e_{\rm s}}{2} \right)\n\end{cases} \tag{III.20}
$$

Avec :

$$
Pe_i = \frac{F_i}{D_i} = \frac{(\rho u_i)(\delta x_i)}{\Gamma_i}
$$
 (III. 21)

 Pour que ces coefficients soit positifs, le nombre de *Pe* doit être dans l'intervalle [-2,2]. L'application de ce schéma n'est avantagée que si $|pe| \le 2$ , ceci est réalisé pour des maillages fins.

## **b) Schéma Upwind (UPS)**

 Dans ce schéma, la valeur de la variable *Ф* à l'interface n'est pas interpolée. Il est appliqué pour les écoulements à dominance convective. Si on considère la figure (III-4), on voit que ce schéma assigne directement *Фi* (*i=e, w, n, s*), par exemple :

 $\overline{\mathcal{L}}$  $\mathbf{I}$  $\mathbf{I}$  $\mathbf{I}$  $\mathbf{I}$ 

 $\mathbf{I}$  $\mathbf{I}$  $\perp$  $\overline{1}$ 

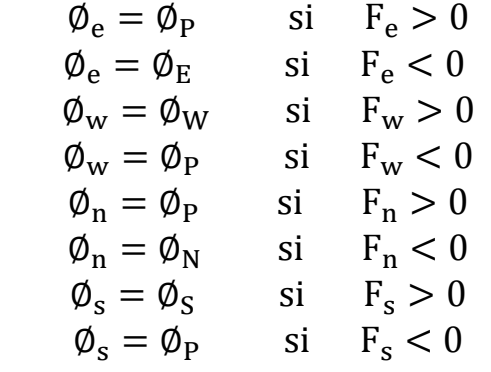

Les valeurs de  $\phi_w$ ,  $\phi_n$ et $\phi_s$  sont exprimées de la même façon.

Cette condition peut être exprimée par l'opérateur :

 $||A, B|| = max(A, B)$ 

Le schéma Upwind s'écrit donc :

$$
\begin{cases}\nF_e \emptyset_e = \emptyset_P ||F_e, 0|| - \emptyset_E ||-F_e, 0|| \\
F_w \emptyset_w = \emptyset_W ||F_W, 0|| - \emptyset_P ||-F_w, 0|| \\
F_n \emptyset_n = \emptyset_P ||F_n, 0|| - \emptyset_N ||-F_n, 0|| \\
F_s \emptyset_s = \emptyset_S ||F_s, 0|| - \emptyset_P ||-F_s, 0||\n\end{cases}
$$
\n(III. 23)

 En substituant les expressions (III.23) dans l'équation (III.14), l'équation de discrétisation devient

$$
a_P \phi_P = a_E \phi_E + a_W \phi_W + a_N \phi_N + a_S \phi_S + b
$$

$$
a_{P} = a_{E} + a_{W} + a_{N} + a_{S} - S_{p}\Delta x \Delta y \qquad ; \quad b = S_{p}\Delta x \Delta y
$$
  

$$
Avec: \begin{cases} a_{E} = D_{e} + || -F_{e}, 0|| \\ a_{W} = D_{w} + ||F_{w}, 0|| \\ a_{N} = D_{n} + || -F_{n}, 0|| \\ a_{S} = D_{S} + ||F_{S}, 0|| \end{cases}
$$
(III. 24)

 $(III.22)$ 

 Tous les coefficients de discrétisation de ce schéma sont positifs, ce qui fait ce schéma est inconditionnellement stable, il introduit une erreur nommée fausse diffusion, et de ce fait il donne une mouvais représentation du phénomène physique réel **[49].**

## **c) Schéma Hybride (HDS)**

 Ce schéma mis au point par Spadling (1972). Le schéma HDS est la combinaison des deux schémas (centré et Upwind).

 En appliquant ce schéma, la variable généralisée *Ф* aux différentes interfaces du volume de contrôle prendra la forme suivante :

$$
\begin{cases}\n\emptyset_e = a_e \emptyset_P + (1 - a_e) \emptyset_E \\
\emptyset_w = a_w \emptyset_W + (1 - a_w) \emptyset_P \\
\emptyset_n = a_n \emptyset_P + (1 - a_n) \emptyset_N \\
\emptyset_s = a_s \emptyset_S + (1 - a_s) \emptyset_P\n\end{cases}
$$
\n(III. 25)

Où les coefficients  $a_i$  ( $i = e, w, n, s$ ) sont définis par :

$$
a_i = \begin{cases} 0 & \text{si} \quad P_e < -2 \quad \to \text{schéma upwind} \\ \frac{1}{2} & \text{si} \quad |P_e| \leq 2 \quad \to \text{schéma centré} \\ 1 & \text{si} \quad P_e > 2 \quad \to \text{schéma upwind} \end{cases} \tag{III.26}
$$

En substituant les valeurs prises par la variable *Ф* à l'équation (III.14), on aura :

 $a_P \emptyset_P = a_E \emptyset_E + a_W \emptyset_W + a_N \emptyset_N + a_S \emptyset_S + b$ 

$$
a_P = a_E + a_W + a_N + a_S - S_p \Delta x \Delta y \quad ; \quad b = S_p \Delta x \Delta y
$$

$$
\begin{cases}\na_E = ||-F_e, D_e - \frac{F_e}{2}, 0|| \\
a_W = ||F_w, D_w - \frac{F_w}{2}, 0|| \\
a_N = ||-F_n, D_n - \frac{F_n}{2}, 0|| \\
a_S = ||F_s, D_s - \frac{F_s}{2}, 0||\n\end{cases}
$$
\n(III. 27)

## **d) Schéma à loi de puissance (PLDS)**

On remarque que pour  $p_e = \pm 2$  l'erreur est maximale, aussi il n'est pas exacte de mettre la diffusion égale à zéro pour Pe > 2. Une bonne approximation polynomiale de la solution exacte est donnée par le schéma PLDS (Power law Differenting Sheme) développé par Patankar (1980), qui s'écrit pour le coefficient *ai* comme suit :

$$
\begin{cases}\n a_E = -Pe_e D_e & \text{si } Pe_e < -10 \\
 a_E = ((1 + .01Pe_e)^5 - Pe_e) D_e & \text{si } -10 \le Pe_e < 0 \\
 a_E = (1 + 0.1Pe_e)^5 D_e & \text{si } 0 \le Pe_e \le 10 \\
 \frac{a_E}{D_e} = 0 & \text{si } Pe_e > 10\n\end{cases}
$$
\n(III. 28)

Appliqué à notre cas, l'équation de discrétisation de ce schéma s'écrit :

$$
a_P \emptyset_P = a_E \emptyset_E + a_W \emptyset_W + a_N \emptyset_N + a_S \emptyset_S + b
$$

$$
a_P = a_E + a_W + a_N + a_S - S_p \Delta x \Delta y \quad ; \quad b = S_p \Delta x \Delta y
$$

$$
\begin{cases}\na_E = D_e ||0, (1 - 0.1 |Pe_e|)^5 || + ||0, -F_e|| \\
a_W = D_w ||0, (1 - 0.1 |Pe_w|)^5 || + ||0, F_w|| \\
a_N = D_n ||0, (1 - 0.1 |Pe_n|)^5 || + ||0, -F_n|| \\
a_S = D_s ||0, (1 - 0.1 |Pe_s|)^5 || + ||0, F_s||\n\end{cases}
$$
\n(III. 29)

 On peut distinguer que le nombre de Peclet est l'élément essentiel pour caractériser le comportement d'un schéma numérique. La limitation des schémas précédents se situe comme suit :

- Schéma centré : par les valeurs  $|pe| \leq 2$
- Schéma Upwind : surestime la diffusion pour les grands nombres de Peclet.
- $\triangleright$  Schéma Hybride : son inconvénient est l'erreur maximale lorsque  $|pe| = 2$ .
- Schéma PLDS : stable et donne une bonne approximation de la solution exacte.

 Le schéma à loi de puissance (PLDS) donne une bonne approximation polynomiale, de la solution exacte, ainsi une bonne caractéristique de stabilité et de précision des autres schémas, en plus il a été largement utilisé.

## **III.5. Formulation générale du problème**

L'intégration de l'équation de transport (III.2) donne :

$$
(\mathbf{J}_e - \mathbf{J}_w + \mathbf{J}_n - \mathbf{J}_s) = (\mathbf{S}_c + \mathbf{S}_p \boldsymbol{\emptyset}_p) \Delta x \Delta y
$$
 (III. 30)

Où :

$$
J_i = (\rho u_i)\phi_i - \Gamma_i \left(\frac{\partial \phi_i}{\partial x_i}\right), avec: \begin{cases} si & i = e, w \text{ alors } u_j = u \text{ et } x_j = x \\ si & i = n, s \text{ alors } u_j = v \text{ et } x_j = x \end{cases} (III. 31)
$$

L'intégration de l'équation de continuité sur le volume de contrôle donne :

$$
F_e - F_w + F_n - F_s = 0 \tag{III.32}
$$

Où : F<sub>i</sub> (*i*=e, w, n, s) sont les débits massiques à travers les faces du volume de contrôle.

Si on multiplie l'équation (III.32) par  $\emptyset_n$  et on la retranche de l'équation (III.30), on obtient :

$$
(\mathbf{J}_e - \mathbf{F}_e \boldsymbol{\emptyset}_p) - (\mathbf{J}_w - \mathbf{F}_w \boldsymbol{\emptyset}_p) + (\mathbf{J}_n - \mathbf{F}_n \boldsymbol{\emptyset}_p) - (\mathbf{J}_s - \mathbf{F}_s \boldsymbol{\emptyset}_p) = (S_c + S_p \boldsymbol{\emptyset}_p) \Delta x \Delta y \tag{III.33}
$$

On peut écrire les termes entre parenthèses de l'équation (III.33) comme suit :

$$
\begin{cases}\nj_e - F_e \phi_p = a_E (\phi_p - \phi_E) \\
j_w - F_w \phi_p = a_W (\phi_w - \phi_p) \\
j_n - F_n \phi_p = a_N (\phi_p - \phi_N) \\
j_s - F_s \phi_p = a_s (\phi_s - \phi_p)\n\end{cases}
$$
\n(III. 34)

$$
Avec: \begin{cases} a_{E} = D_{e}A(|pe_{e}|) + ||-F_{e},0|| \\ a_{W} = D_{w}A(|pe_{W}|) + ||F_{w},0|| \\ a_{N} = D_{n}A(|pe_{n}|) + ||-F_{n},0|| \\ a_{S} = D_{S}A(|pe_{S}|) + ||F_{S},0|| \end{cases}
$$
(III. 35)

L'équation de discrétisation s'écrit sous la forme :

$$
a_P \emptyset_P = a_E \emptyset_E + a_W \emptyset_W + a_N \emptyset_N + a_S \emptyset_S + b
$$

$$
a_P = a_E + a_W + a_N + a_S - S_p \Delta x \Delta y \quad ; \quad b = S_p \Delta x \Delta y
$$

La fonction  $A(|pe_e|)$ est choisie d'après le tableau suivant :

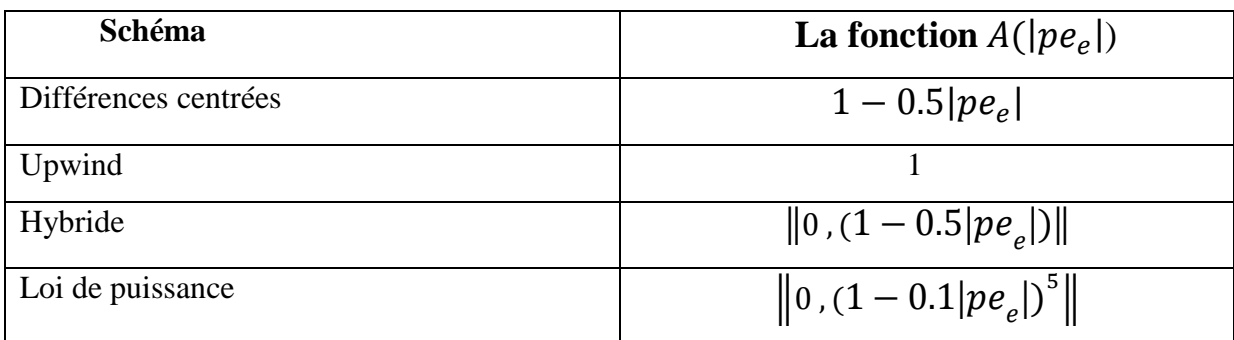

**Tableau (III.2) :** La fonction A(|pe<sub>e</sub>|)pour différents schémas.

Où p<sup>e</sup> est le nombre de Peclet qui représente le rapport local de la convection à la diffusion.

$$
Pe_i = \frac{(\rho u_i)(\delta x_i)}{\Gamma_i} \quad , i = (e, w, n, s)
$$
 (III. 36)

## **III.6. Procédure de Résolution :**

 Le résultat de la discrétisation des équations différentielles de transport est un ensemble d'équations algébriques non linéaires. Si on divise le domaine de calcul en N mailles selon x et en M mailles selon *y,* on aura un système de N×M équations algébriques non linéaire pour chaque variable *Ф* considérée. Rappelons que les variables *Ф*, dans notre problème, sont la température *T,* les deux composantes de la vitesse *u* et *v.* Un problème subsiste du fait qu'il n'existe pas d'équation donnant directement le champ de pression. Il faut faire à une méthode itérative. On utilise un algorithme de correction de pression appelé SIMPLE (Semi- Implicit Method for Pressure-Linked).

## **III.6.1. Equation algébrique de pression :**

 Lorsque le champ de pression est connu, le champ de vitesse est obtenu directement par la résolution des équations de quantité de mouvement. Dans le cas où ce champ est inconnu, l'établissement d'une équation de pression est nécessaire.

 Dans l'équation de quantité de mouvement, le terme *Ф* représente les composantes de la vitesse *u* et *v*, qui doivent satisfaire l'équation de continuité. Le but est de chercher des champs corrects de pression dans le volume de contrôle. L'intégration de l'équation générale de transport pour *u* et *v* sur les deux volumes de contrôle spécifiques aux composantes de vitesse donne les équations suivantes :

$$
a_e u_e = \sum a_{nb} u_{nb} + b_e + A_e (P_P - P_E)
$$
 (III.37)

Avec  $b_e$  contient tous les termes source de l'équation, sauf ceux de la pression, Le terme  $A_e(P_p - P_E)$  Représente les forces de pression et  $A_i$  sont les surfaces  $i = (e, w, n, s)$ .

 L'étape de prédiction consiste à donner un champ de pression *p*\* pour obtenir des valeurs estimées de la vitesse *u\** et *v\** à partir des équations suivantes :

$$
a_e u^*_{e} = \sum a_{nb} u^*_{nb} + b_e + A_e (P^*_{P} - P^*_{E})
$$
 (III. 38)

Les vitesses *u* obtenues à partir d'équation (III-37) en utilisant la distribution correcte de la pression *p* (mais généralement inconnue) satisferait la condition de continuité, alors que les

vitesses *u\** de l'équation (III-38) en général violent cette condition. La correction de la pression estimée par *p***'** = *p* − *p*\* est donc nécessaire pour corriger le champ *u\** par *u***'** = *u* − *u*\*. La relation entre p*'* et *u'* est obtenue par soustraction d'équation (III-38) d'équation (III-37):

$$
a_e u'_e = \sum a_{nb} u'_{nb} A_e (P'_P - P'_E)
$$
 (III.39)

La pression *p* et les vitesses *u* qui satisfont les équations de la masse et de quantité de mouvement sont :

$$
u = u' + u^* \tag{III.40}
$$

$$
p = p' + p^* \tag{III.41}
$$

 L'attention est maintenant tournée sur la méthode employée pour trouver *p'*. L'équation exacte pour *p',* dérivée d'équations (III.39) et (III.40) et la condition de continuité, est compliqué et peu convenable pour des calculs économiques. Le procédé **SIMPLE** donne une équation plus appropriée, en négligeant le terme souligné dans l'équation (III.39).

La Combinaison entre l'équation simplifiée (III.39) et l'équation (III.40) donne :

$$
a_e = u_e^* + d_e \left( p'_p - p_E \right)
$$
  
\n
$$
Ou : d_e = \frac{A_e}{a_e}
$$
 (III. 42)

L'équation de continuité pour le volume de contrôle montré dans Fig. III.2 est :

$$
(\rho u A)_w - (\rho u A)_e + (\rho u A)_s - (\rho u A)_n = 0
$$
\n(III.43)

 En regroupant les différents termes de cette équation peut être finalement mise sous la forme standard :

$$
a_{e}p'_{p} = a_{E}p'_{E} + a_{w}p'_{w} + a_{N}p'_{N} + a_{S}p'_{S} + b
$$
 (III.44)

Avec :

$$
\begin{cases} a_E = (\rho A d)_e ; & a_W = (\rho A d)_w \\ a_N = (\rho A d)_n ; & a_S = (\rho A d)_s \end{cases}
$$

$$
a_e = a_E + a_w + a_N + a_S
$$
  
\n
$$
(\rho u^* A)_w - (\rho u^* A)_e + (\rho v^* A)_S - (\rho v^* A)_n
$$
\n(III. 45)

Cette équation est appelée équation de correction de la pression.

## **III.6.2. Algorithme SIMPLE**

 L'algorithme SIMPLE est une procédure de prédiction correction, avec laquelle il nous sera possible de tirer un champ de pression et de vitesse vérifiant à la fois les équations de quantité de mouvement et celle de continuité.

Cet algorithme résume la résolution du problème posé dans les séquences suivantes :

- Estimer le champ de pression *p*\*,

- Calculer les coefficients pour les équations de quantité de mouvement et déterminer les vitesses *u\** et *v\**,

- Calculer les coefficients pour l'équation de pression et obtenir le champ de pression,

- Évaluer la source de masse b [l'équation (III.44)] et résoudre l'équation (III.45) pour *p'.*

- Corriger le champ de vitesse, en utilisant des équations comme équation (III.42). Corriger le champ de pression en utilisant équation (III.41), avec la modification discutée dans le paragraphe suivant (le paragraphe ci-dessous).

- Résoudre les autres équations de *Ф*; mettre à jour les propriétés, les coefficients, etc…

- Employant le *p* trouvé dans l'étape 4 comme nouveau *p\*,* revenir à l'étape 2. Faire un cycle par cette boucle jusqu'à ce que la convergence soit réalisée.

La séquence des étapes dans l'algorithme SIMPLE est présentée à la Figure

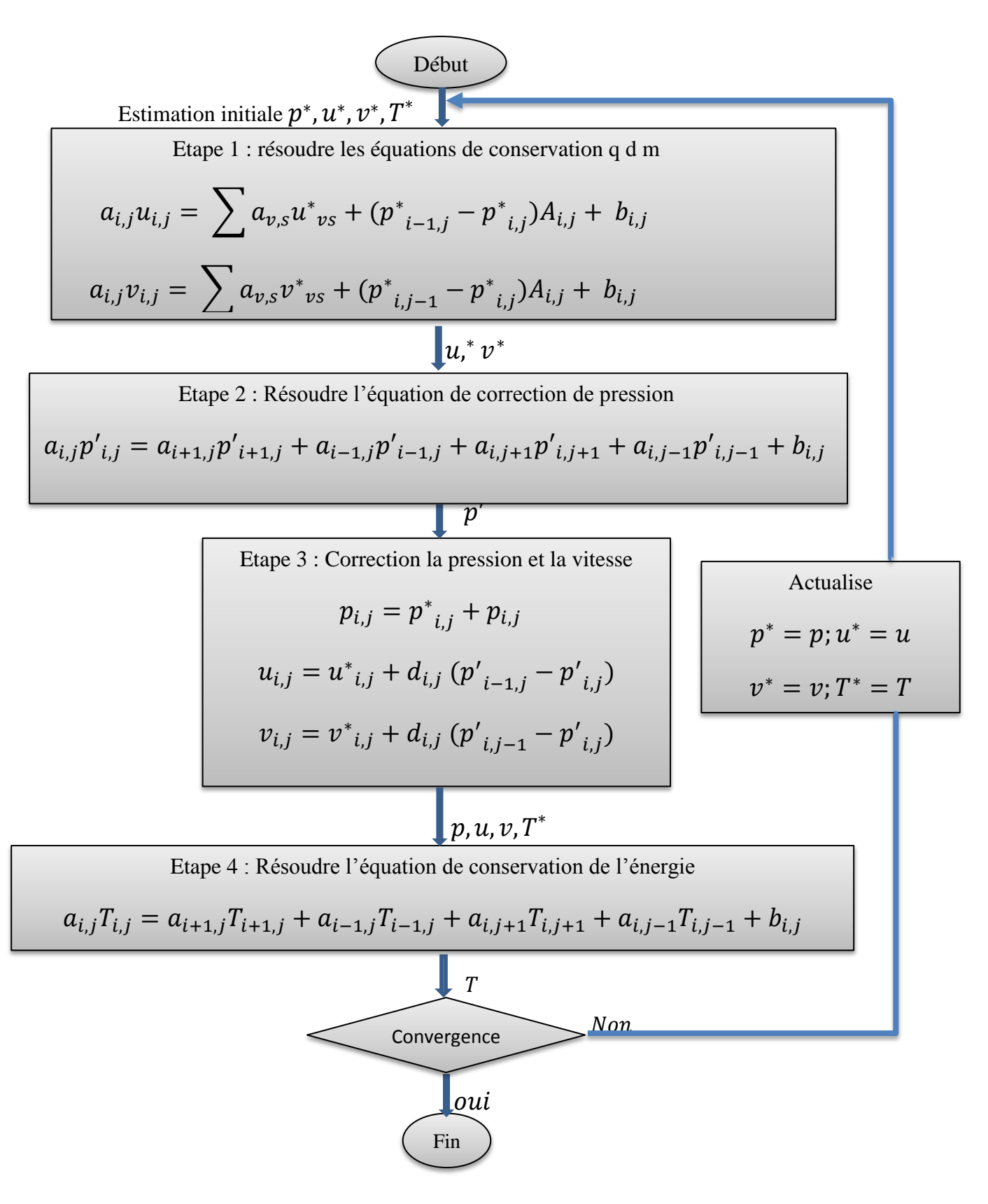

**Figure (III.5)** : L'algorithme SIMPLE.

Pour obtenir équation (III.42) de l'équation (III.39), le terme  $\sum a_{nb}u'_{nb}$ .doit être négligé. Cette approximation résulté des valeurs de *p'* trop grandes, et ceci cause une convergence lente ou divergence du cycle décrit ci-dessus. Pour traiter ceci, Patankar a supposé une valeur de α p dans la gamme de (0.3-0.8)**,** et une sous-relaxation de la correction de pression en remplaçant l'équation (III.41) par :

$$
p = p^* + \alpha_p p' \tag{III.46}
$$

## **III.6.3. Résolution des systèmes d'équations linéaires**

 Considérons la notation indicielle, utilisée en raison de faciliter la programmation des étapes de calcul. La forme de l'équation de discrétisation de l'équation générale de transport sous la nouvelle notation est :

$$
(A_{i,j} - S_{p_{i,j}})\emptyset_{i,j} - A_{i,j-1}\emptyset_{i,j-1} - A_{i,j+1}\emptyset_{i,j+1} = A_{i+1,j}\emptyset_{i+1,j} + A_{i-1,j}\emptyset_{i-1,j} + S_c \quad (III.47)
$$

Avec  $1 \leq i \leq N$ et  $1 \leq j \leq M$ 

 Les coefficients de l'équation précédente sont fonction des variables de transport *Ф*, une méthode de résolution itérative doit être utilisée à cause de la non-linéarité. Le système (III.45) est écrit sous la forme matricielle suivante :

$$
[A][\emptyset] = [S] \tag{III.48}
$$

Tel que : [A]est une matrice et  $[\emptyset]$  est le vecteur des inconnues  $\Phi(i, j)$ .

 La technique de balayage permet de transformer le système (III.48), en un système tridiagonal qui peut être résolu par l'algorithme de Thomas TDMA (Tri Diagonal Matrix Algorithme). Considérons le balayage Ouest-Est :

On attribue à la variable  $\Phi$  pour les lignes (*i*-1) et (*i*+1), ses valeurs obtenues lors de l'itération précédente, on aboutit au système suivant :

$$
d_i \emptyset_i = C_i + b_i \emptyset_{j-1} + a_j \emptyset_{j+1}
$$
 (III. 49)

Où :

$$
\begin{cases}\n a_j = A_{i,j+1} \\
 b_j = A_{i,j-1} \\
 C_j = A_{i+1,j} \, \emptyset_{i-1,j} + A_{i-1,j} \, \emptyset_{i-1,j} + S_c \\
 d_j = A_{i,j} - S_c\n\end{cases}
$$
\n(III. 50)

 Cette technique de balayage permet une convergence plus rapide. Le choix de la direction de balayage exigé par les conditions aux limites. La méthode TDMA est utilisée après le balayage pour résoudre les systèmes d'équations correspondantes. Dans l'équation (III.49),  $\Phi$ *j* est fonction on de  $\Phi$ *j+1* et  $\Phi$ *j-1*, or une équation correspondante au nœud (*i*, *j*) peut être écrite de la manière suivante :

$$
\varnothing_j = P_j \varnothing_{j+1} + Q_j \tag{III.51}
$$

Une équation correspondante au nœud (*i*, *j-*1) est de la forme :

$$
\varnothing_j = p_j \varnothing_{j-1} + Q_{j-1} \tag{III.52}
$$

En introduisant l'expression précédente dans l'expression (III.49), nous aurons :

$$
\emptyset_j = \frac{a_j}{d_j - b_j P_{j-1}} \emptyset_{j+1} + \frac{c_j + b_j Q_{j-1}}{d_j - b_j P_{j-1}}
$$
\n(III. 53)

De telle façon que :

$$
\emptyset_j = \frac{a_j}{d_j - b_j P_{j-1}} \text{ et } Q_j = \frac{c_j + b_j Q_{j-1}}{d_j - b_j P_{j-1}}
$$
\n(III. 54)

Donc il faut calculer *P1* et *Q1,* ensuite *P2* et *Q2* jusqu'à *PN* et *QN.*

$$
P_1 = \frac{a_1}{d_1}
$$
,  $P_1 = \frac{c_1}{d_1}$ ,  $P_N = 0$ ,  $Q_N = \emptyset_N$ 

 La valeur de *ФN* étant connue d'après les conditions aux limites, on déterminera par retour en arrière *ФN-1, ФN-2, ……, Ф2* (*Ф1* étant connue aux limites), nous balayons dans le sens inverse.

## **III.6.4. Critère de convergence**

 La convergence est quantifiée par l'intermédiaire de résidus normalisés (définis pour chaque grandeur *Ф* comme la somme, sur tous les volumes de contrôles, des erreurs sur le bilan de \_ rapportée à la somme des termes de l'équation discrétisée qui concernent le centre des volumes. Ils permettent de suivre la convergence des calculs au fur et à mesure des itérations.

Ce résidu est défini par :

$$
R_{\phi} = \frac{\sum |a_{nb}\phi_{nb} + S_c - a_p\phi_p|}{F_{in,\phi}}
$$
 (III. 55)

Où :

 $R_{\emptyset}$ : est la somme absolue des résidus correspondant à la variable $\emptyset$ .

 $F_{in, \phi}$ : est le flux total à l'entrée de la variable $\phi$ .

 La convergence des résultats est testée selon deux critères : pour chaque grandeur calculée, les résidus normalisés doivent être inférieurs à  $10^{-4}$  et des itérations supplémentaires ne doivent pas modifier les résultats une fois la convergence atteinte.

# **Chapitre IV** Résultats et discussion

## **IV.1.Introduction**

 On s'intéresse, dans ce chapitre aux résultats numériques obtenus à l'évolution du transfert de chaleur en convection naturelle de l'air (Pr =0.71) dans une enceinte rectangulaire soumis à un flux de chaleur constant  $(\dot{q})$  pour deux cas :

- Le premier cas c'est pour que la paroi inferieur soumis à un flux de chaleur constant, la paroi supérieure adiabatique et les parois latérales sont maintenues à une température froide.
- Le deuxième cas c'est pour que la paroi gauche soumis à un flux de chaleur constant la paroi droit adiabatique et les parois horizontales sont maintenues à une température froide.

 Nous avons utilisé particulièrement au niveau de cette simulation numérique, le logiciel commercial FLUENT (voir annexe) pour résoudre les trois équations gouvernantes (continuité, quantité de mouvement et d'énergie), avec les conditions aux limites, voir le chapitre II.

 Dans notre cas, nous présentons les champs d'écoulement, dynamique et thermique, ainsi que les profils de température et de vitesse. Les variations de Nusselt local et moyen à différents nombres de Grashof sont illustrées dans cette étude. Prandtl égal à 0.71 (air).

## **IV.2. le choix du maillage**

 Pour le choix d'un meilleur maillage, nous avons effectué une optimisation préalable, dans laquelle apparaît la variation du nombre de Nusselt moyen pour différents nombres de Grashof et en fonction des dimensions de différentes grilles. D'après le tableau (IV-1), on a choisi le maillage (120  $\times$  110) en raison de la stabilisation des valeurs du nombre de Nusselt moyen. Alors que les résultats sont indépendants de maillage pour  $(120 \times 110)$ . C'est qui notre choix de maillage.

|                           | Nombres de Nusselt moyen |             |             |
|---------------------------|--------------------------|-------------|-------------|
| Grille ( $nx \times my$ ) | $Gr = 10^4$              | $Gr = 10^5$ | $Gr = 10^6$ |
| 120x80                    | 5.585                    | 7.797       | 11.008      |
| 120x90                    | 5.609                    | 7.863       | 11.053      |
| 120x100                   | 5.616                    | 7.875       | 11.078      |
| 120x110                   | 5.613                    | 7.885       | 11.086      |

**Tableau (IV-1) : Optimisation du maillage.** 

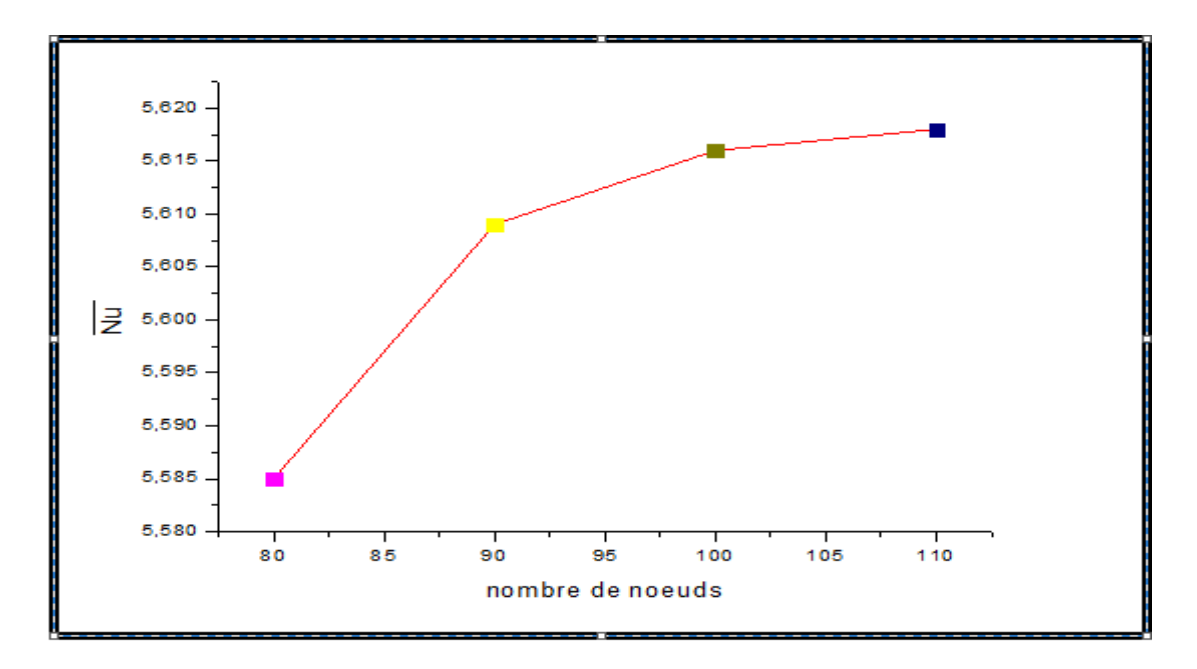

**Graphe (IV.1):** Convergence du nombre de Nusselt moyen le long de la partie chauffée

Pour $Gr = 10^4$ .

## **IV.3. Validation des résultats**

 Pour démontrer la validation et la précision de notre model et de son code numérique, nous avons fait une comparaison avec les résultats obtenus de **Calcagni et al** [21]. Qui sont disponibles dans la littérature. Pour cela on a gardé les mêmes conditions de [21]. Le fluide en convection est l'air dans une géométrie carrée avec une source de chaleur localisée au centre de la paroi horizontale inférieure. On a aussi utilisé les mêmes nombres de Rayleigh (Ra) et les mêmes valeurs de  $\varepsilon$  que dans [21]. Calcagni et al ont obtenu leurs résultats numériques en utilisant le code Fluent.

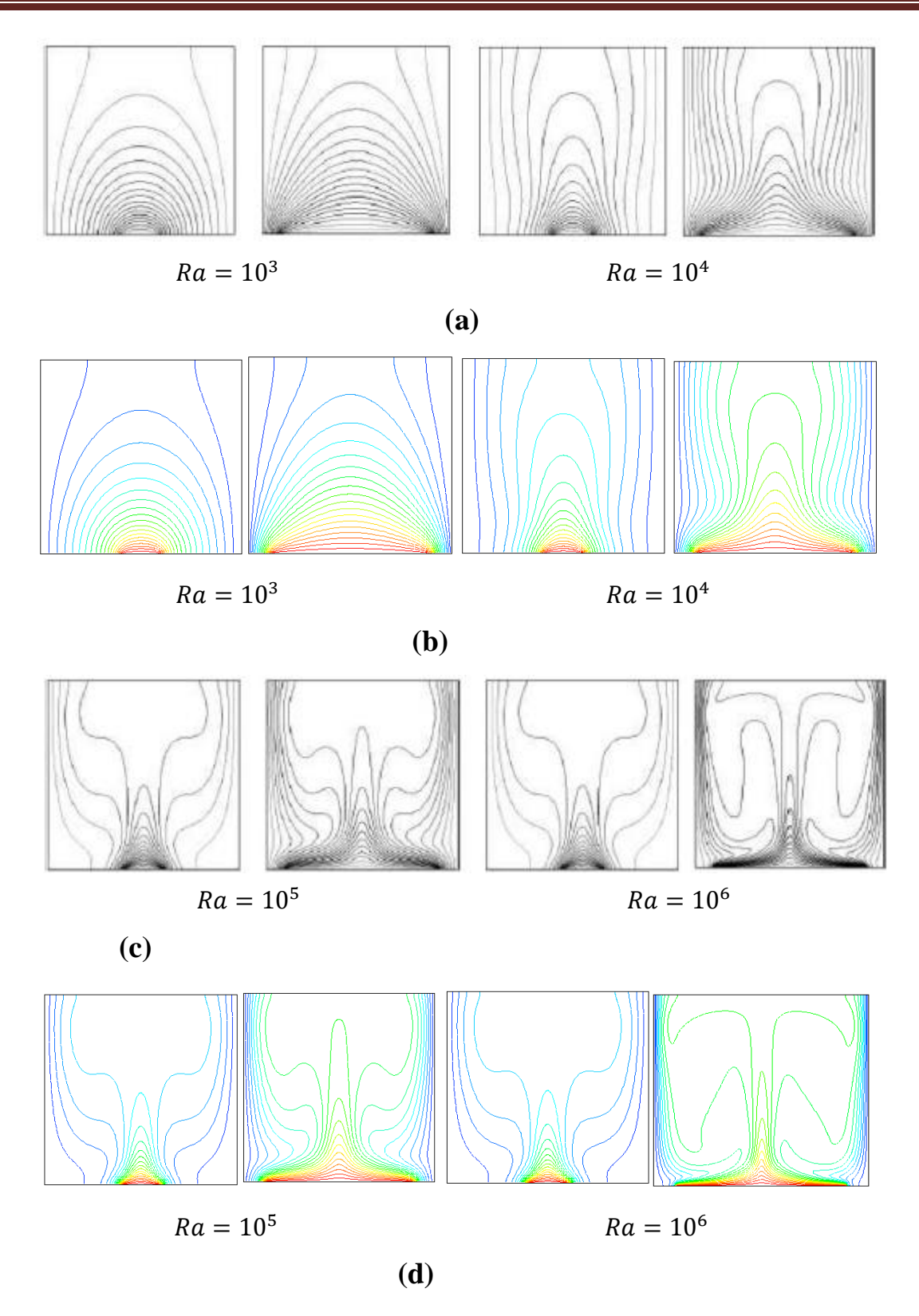

**Figure (IV.1) :** Comparaison des isothermes. (b) et (d) Présent notre travail, (a) et (c) Résultats numériques de calcagni et autres [21].

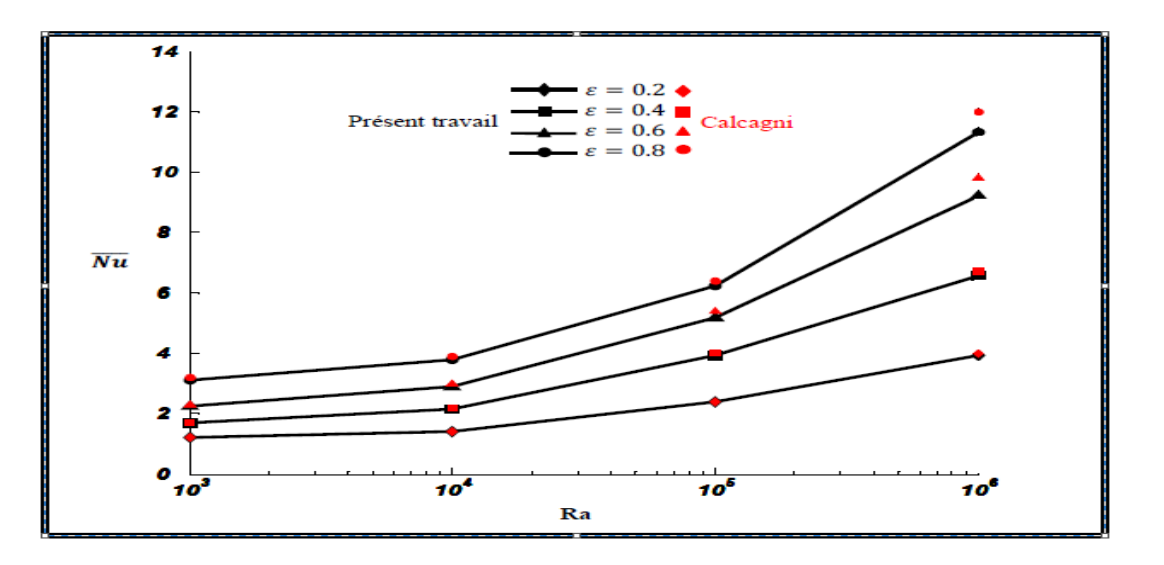

**Graphe (IV.2) :** Comparaison de la variation du Nusselt moyen au niveau de la source de chaleur  $\overline{N_u}$ en fonction de Ra.

 La comparaison a été faite en considérant la variation du nombre de Rayleigh (Ra) et du rapport  $\frac{l}{l}$  $\frac{L}{L}$  La comparaison des isothermes avec les résultats numériques (figure IV.1) et la comparaison de la variation du Nusselt moyen en fonction de Ra (graphe IV.2) montrent une excellente concordance. Ceci permet donc de valider notre procédure de simulation numérique.

## **IV.4. Résultats**

# **IV.4.1 : étude pour la paroi inférieure soumise à un flux de chaleur constant (1er cas).**

 La configuration étudiée est une géométrie rectangulaire contenant de l'air comme fluide  $(Pr = 0.71)$ . La paroi supérieur de l'enceinte est considérée comme adiabatique .les parois latérales sont maintenue à une température froide  $T_f = 283^\circ K$ ; la paroi inférieure est soumis à un flux de chaleur constant ( $\dot{q} = 30 W/m^2$ ). Les calculs ont étés faits de la paroi chauffé (paroi inférieure). Le nombre de Grashof varie entre  $10^4$ et  $5 \times 10^7$ . Les modèles mathématique et physique utilisé, ainsi que la procédure de simulation numérique ont été décrits en détail dans le chapitre (II).

Les équations gouvernantes de cet écoulement sont l'équation de continuité, les équations de quantité de mouvement et l'équation de l'énergie. Toutes ces équations ont été discrétisées par la méthode des volumes finis en utilisant le schéma "**second order upwind**" et par la suite résolues avec l'algorithme **Simple**. Pour ce travail, un maillage de 120x110 mailles a été utilisé.

## **IV.4.1.1: Champ thermique**

 Le champ thermique est représenté par les contours de température, illustré sur la figure (IV.2) pour un nombre de Grashof variant entre  $10^4$  *et*  $5 \times 10^7$ .

Pour  $Gr = 10<sup>4</sup>$  figure (a) les isothermes deviennent presque des ellipses près de la paroi chaud où la conduction dominant que la convection à cause de faible nombre de Grashof et ont une structure symétrique par rapport le plan vertical.

Lorsque  $Gr = 10^5$  figure (b) on aura une déformation au centre de l'enceinte à cause de force de flottabilité, dans cette région où la convection est dominante. A la suite de l'augmentation de Grashof pour les figures (c) et (d) on observe une forme de champignon au centre de l'enceinte puisque l'échange de chaleur est plus important de cette région, alors que les particules chaud de l'air flotte et échangé la chaleur vers les particules froid qui se descente à cause de la masse volumique (boussinesq), pour  $Gr = 5 \times 10^7$  la figure (e) la forme de champignon plus clair pour la plupart de région de l'enceinte.

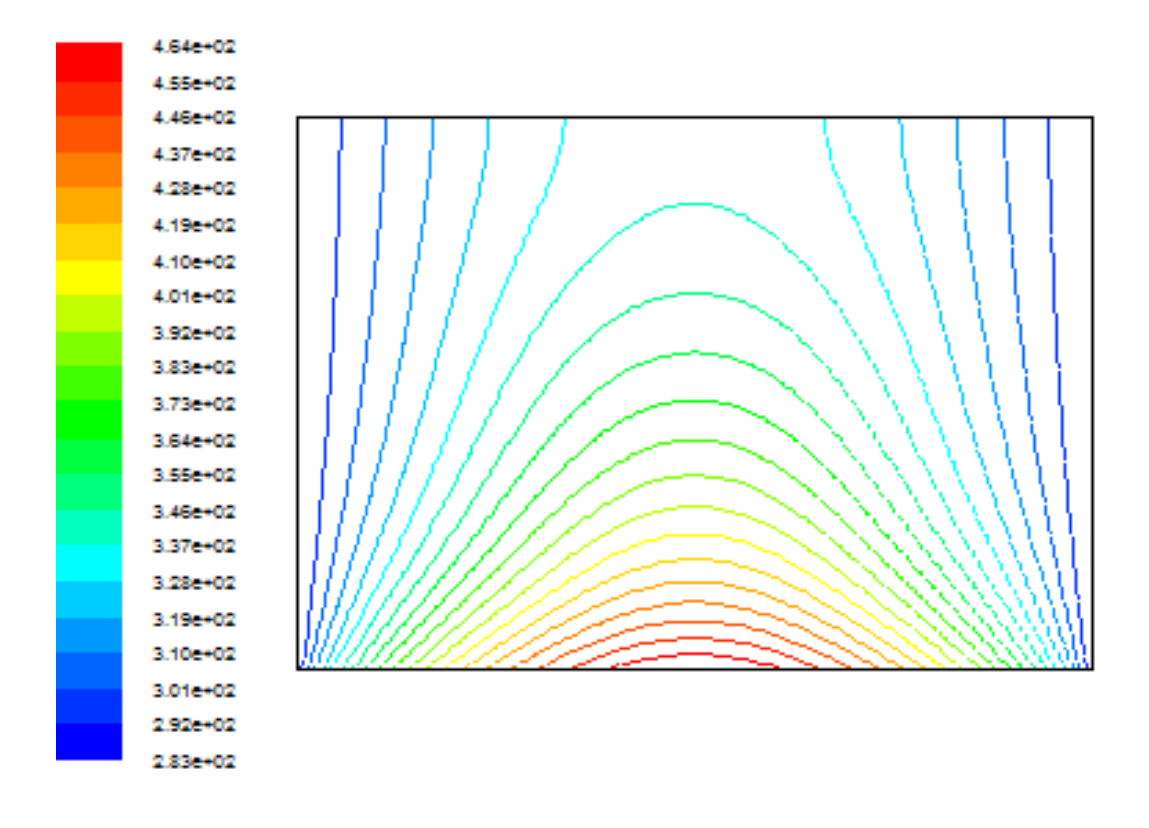

4.176+02 4.10e+02 4.03e+02 3.97e+02 3.90e+02 3.836+02 3.776+02 3.706+02 3.63e+02 3.56e+02 3,506+02 3.436+02 3.36e+02 3.30e+02 3.236+02 3.16e+02 3.10e+02 3.03e+02 2,966+02 2,906+02 2.83c+02

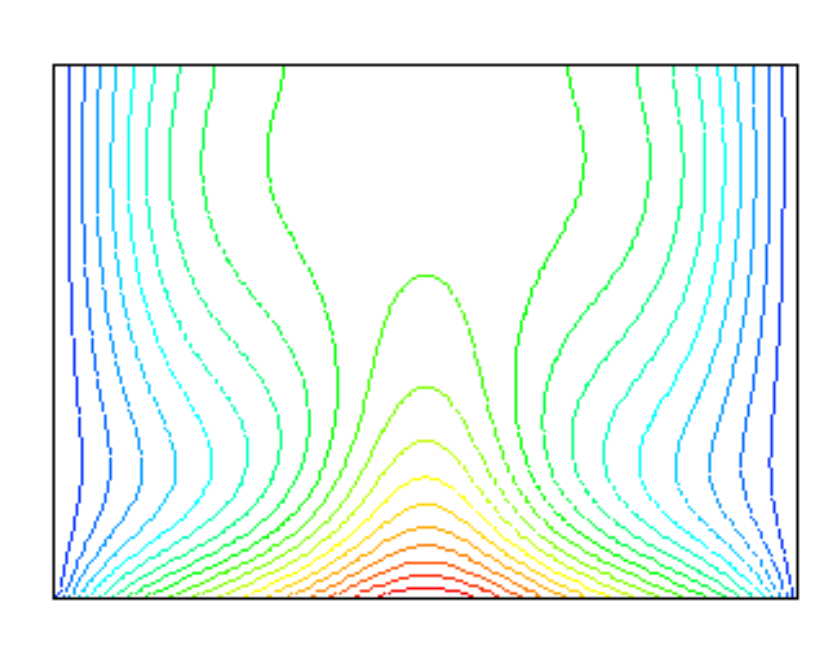

 **(b)**

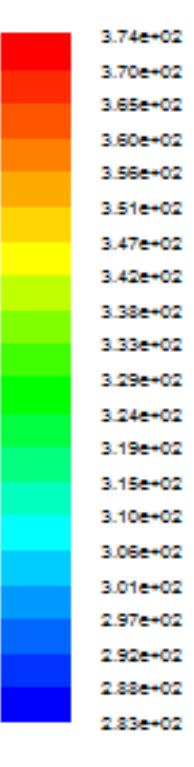

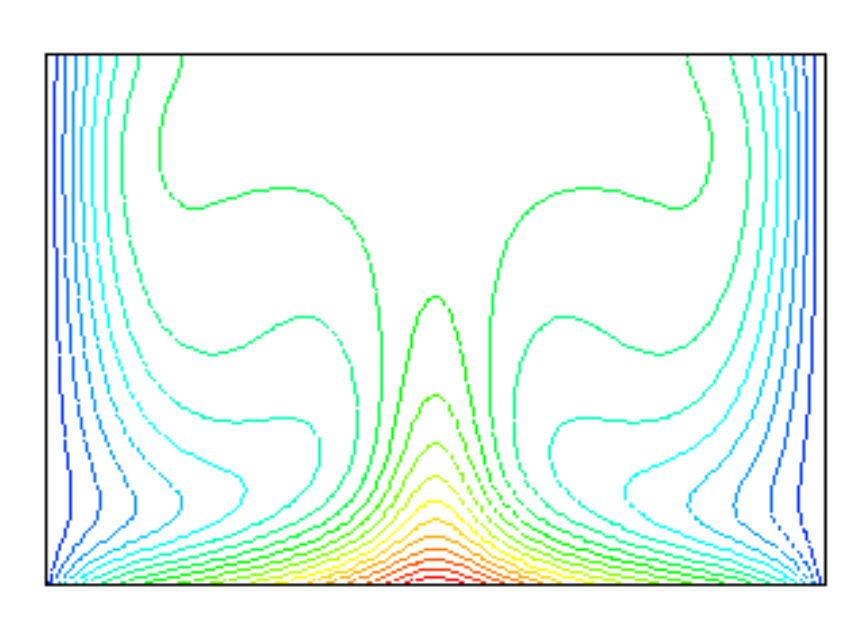

 **(c)**

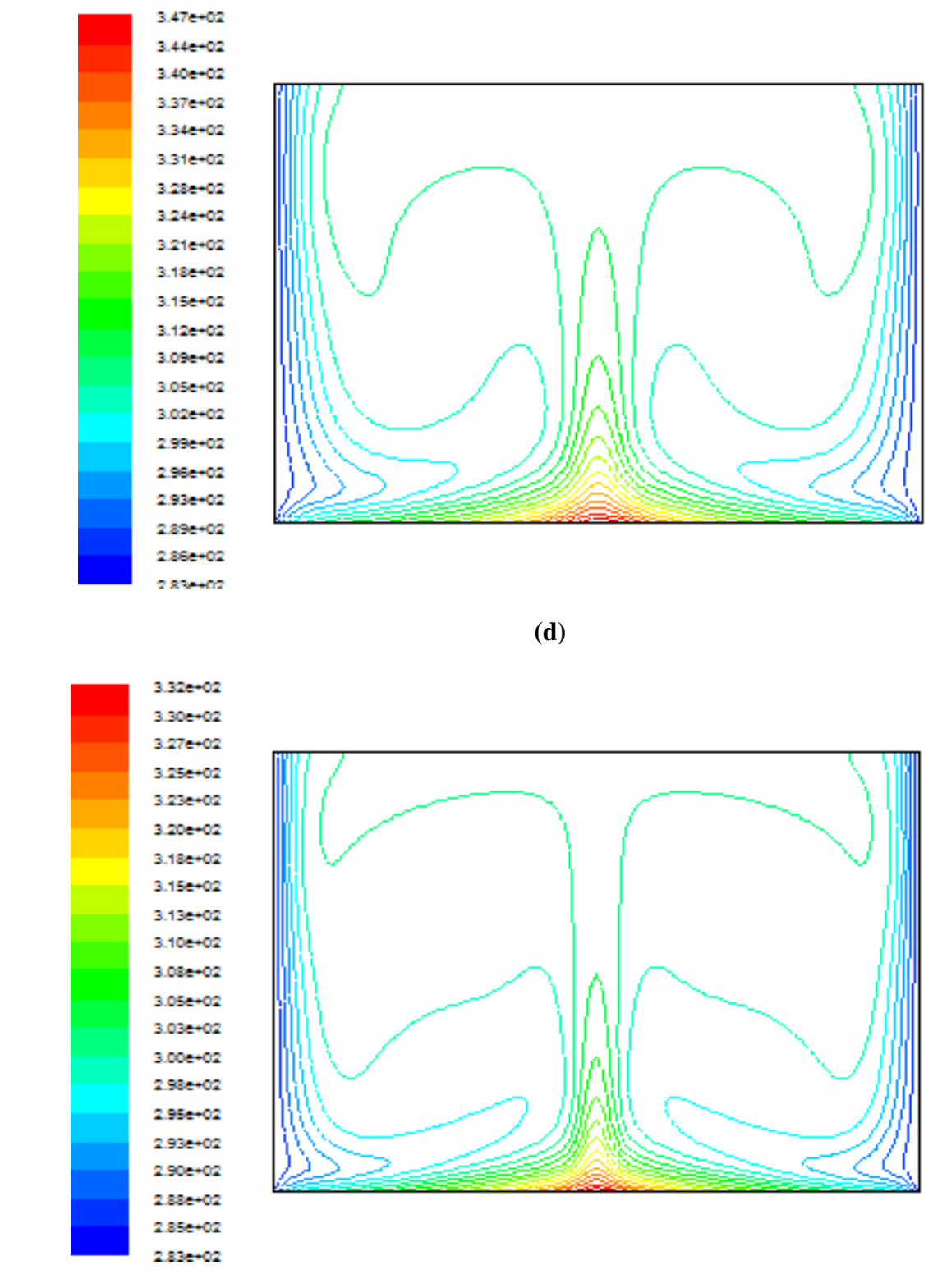

 **(e)** 

 **Figure(IV.2):** Les contours de température (°K) flux constante.

**(a): Gr =10<sup>4</sup> , (b) : Gr =10<sup>5</sup> , (c) : Gr= 10<sup>6</sup> , (d) : Gr =10<sup>7</sup> , (e) : Gr =5.10<sup>7</sup>**

## **IV.4.1.2: Profils de température**

 Le graphe (IV.3) montre les profils de température sur le long de Mid-plan horizontale  $(Y = 0.5)$  pour des valeurs de nombre de Grashof.

On remarque que pour  $Gr = 10^4$  et  $Gr = 10^5$  la courbe de température augmente vers une valeur maximale qui est situé au milieu de l'enceinte et en suite cette valeur diminue vers la valeur minimale à l'extrémité.

Pour  $Gr = 10^6$  et  $Gr = 10^7$  les courbes de température augmentent vers une certaine valeur qu'est situé dans l'un tiers de l'enceinte et après cette valeur la courbe diminue légèrement prés de centre de l'enceinte et augment pour prendre sa valeur maximal de centre de l'enceinte à partir de cette valeur la diminution commence jusqu'au deuxième tiers de l'enceinte et continuée la diminution vers la valeur minimale de l'extrémité.

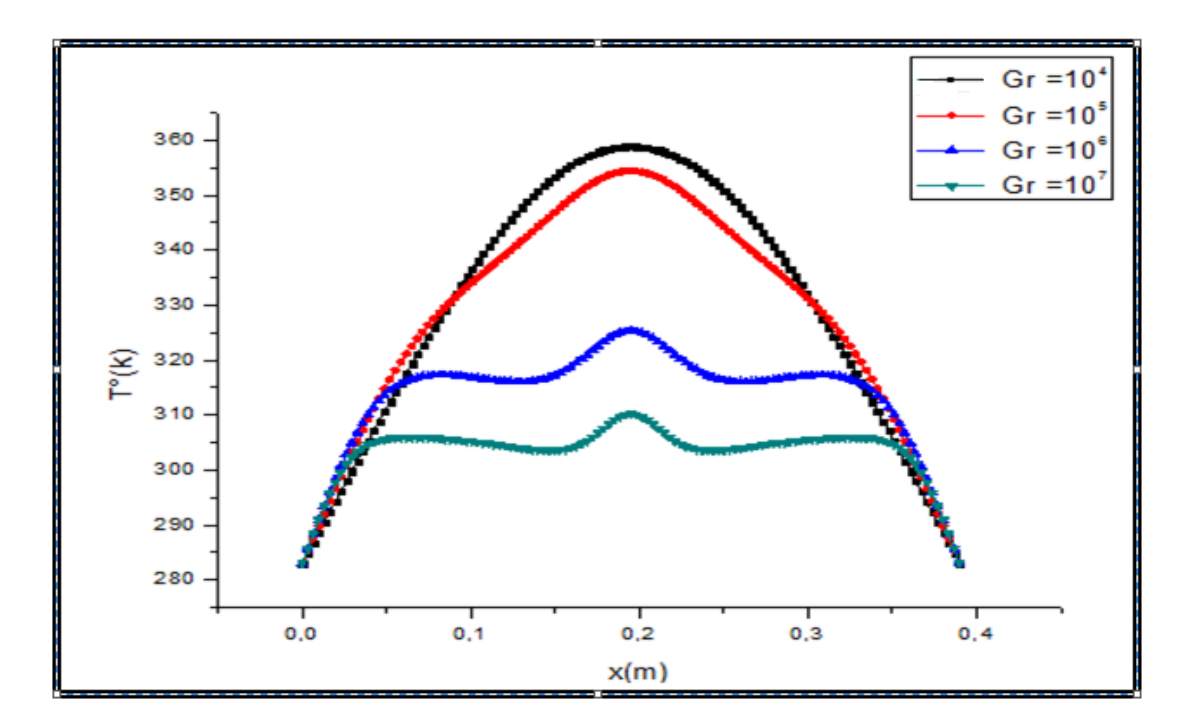

**Graphe** (IV. 3): Profils de température le long de  $Y = 0.5$ .

## **IV.4.1.3:Nombre de Nusselt local**

 La variation du nombre de Nusselt local sur le long de la partie chauffée est représentée dans le graphe (IV.4). On remarque que la valeur minimale du nombre de Nusselt local est située au milieu de la partie chauffée de l'enceinte, cette valeur minimale s'augmente

lorsqu'on fait une augmentation de nombre de Gr, tandis qu'il prend sa valeur maximale à extrémité de l'enceinte.

On remarque que la courbe du nombre de Nusselt local pour  $Gr = 10<sup>4</sup>$  est presque identique avec la courbe du nombre de Nusselt local à $Gr = 10^5$ , notamment au milieu de la partie chauffé. On conclut que l'augmentation de nombre de Grashof signifie une augmentation d'échange de chaleur dans l'enceinte à cause de l'intensification de mouvement de fluide et cela caractérisé par l'augmentation de nombre de nusselt.

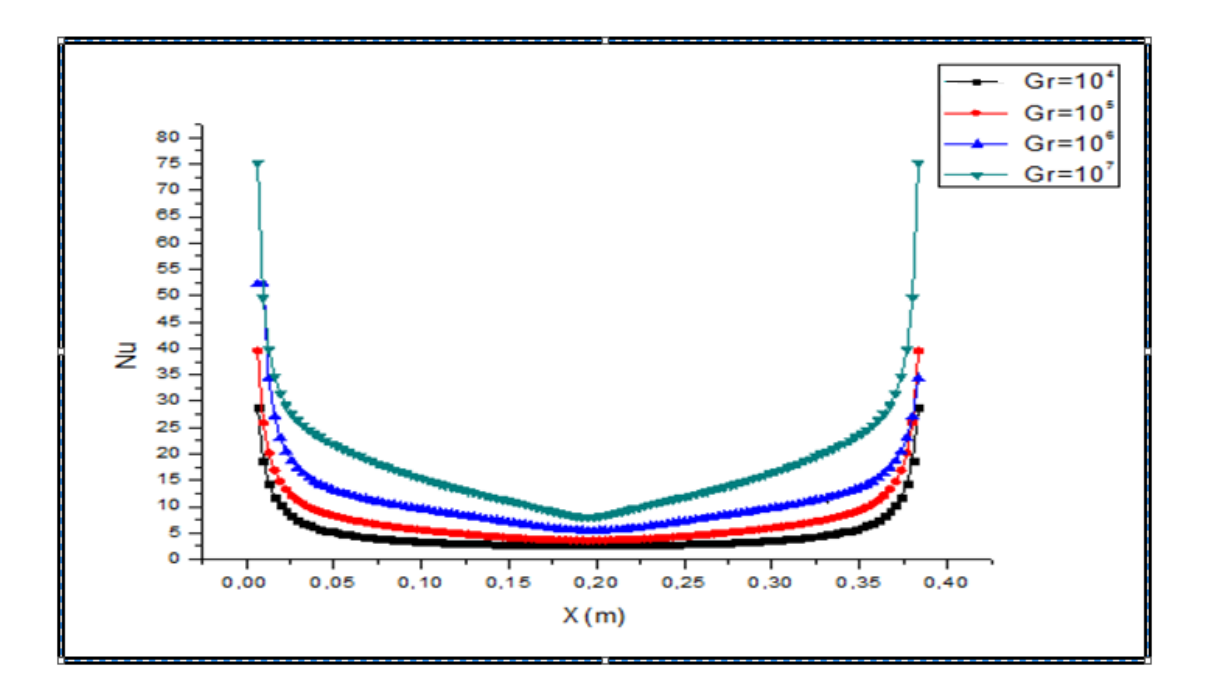

 **Graphe (IV. 4):** Variation du Nusselt locale long de la partie chauffée.

## **IV.4.1.4 : Champ dynamique**

 La figure (IV.3) représente les lignes de courant pour différentes nombre de Gr, on remarque généralement pour toutes les valeurs de Gr la formation de deux cellules contrarotatives dont l'une tourne dans le sens des aiguilles de la montre et la deuxième tourne dans le sens contraire.

 Le fluide qui est chauffé par la paroi inférieure se déplace vers la paroi supérieure adiabatique, où il se divise en deux flux, l'un se dirige vers la paroi froide gauche et l'autre se dirige vers la paroi froide droite, les deux cellules sont symétrique. Donc les figures présentent un écoulement symétrique caractérisé par deux cellules contrarotatives identiques car les conditions aux limites qui sont symétriques.

Pour le nombre de  $Gr = 10^7$  et  $5 \times 10^7$  le mouvement de cellule est de grande valeur que les autres à cause de la convection dans toute l'enceinte et les cœurs des cellules et monte vers le haut.

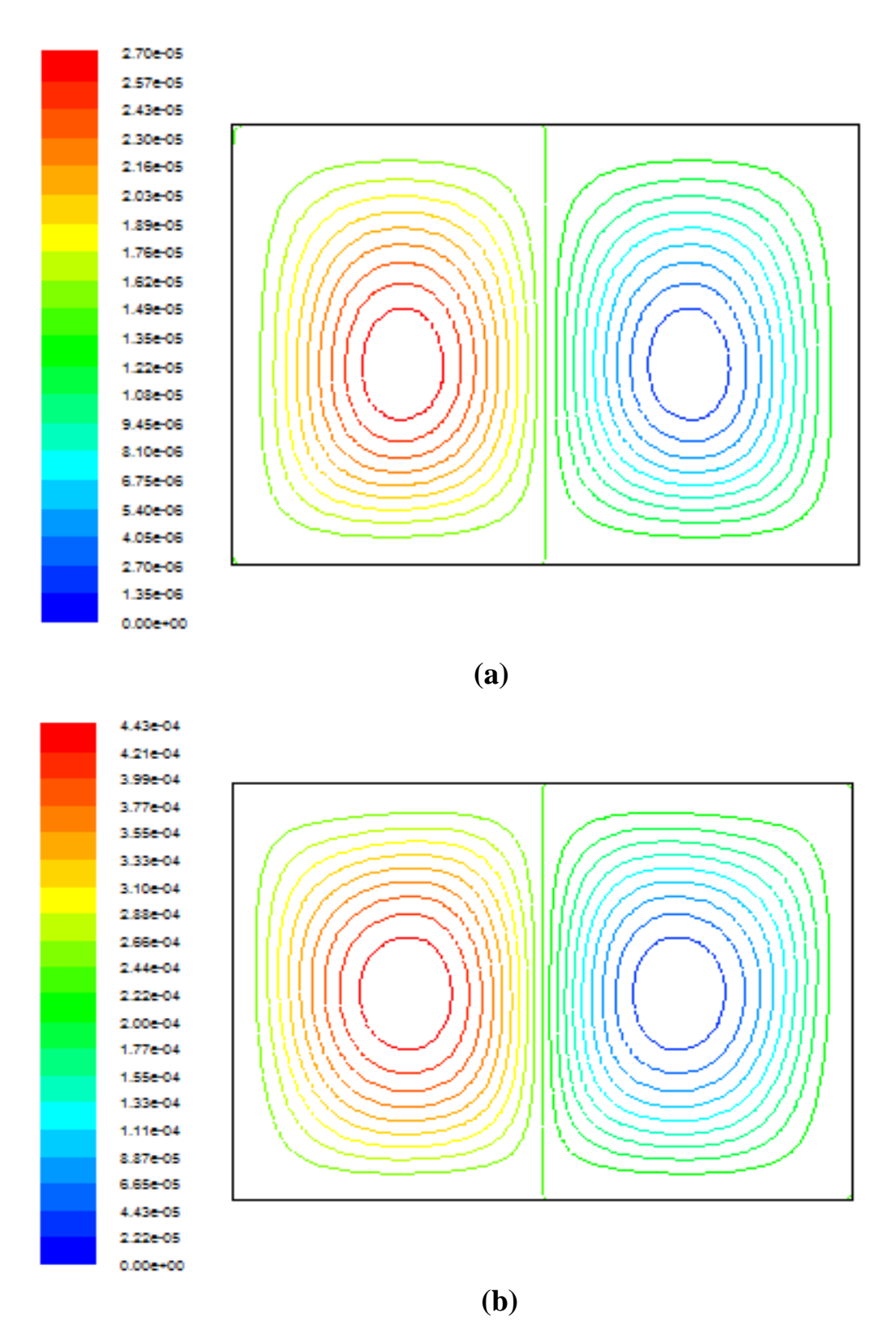

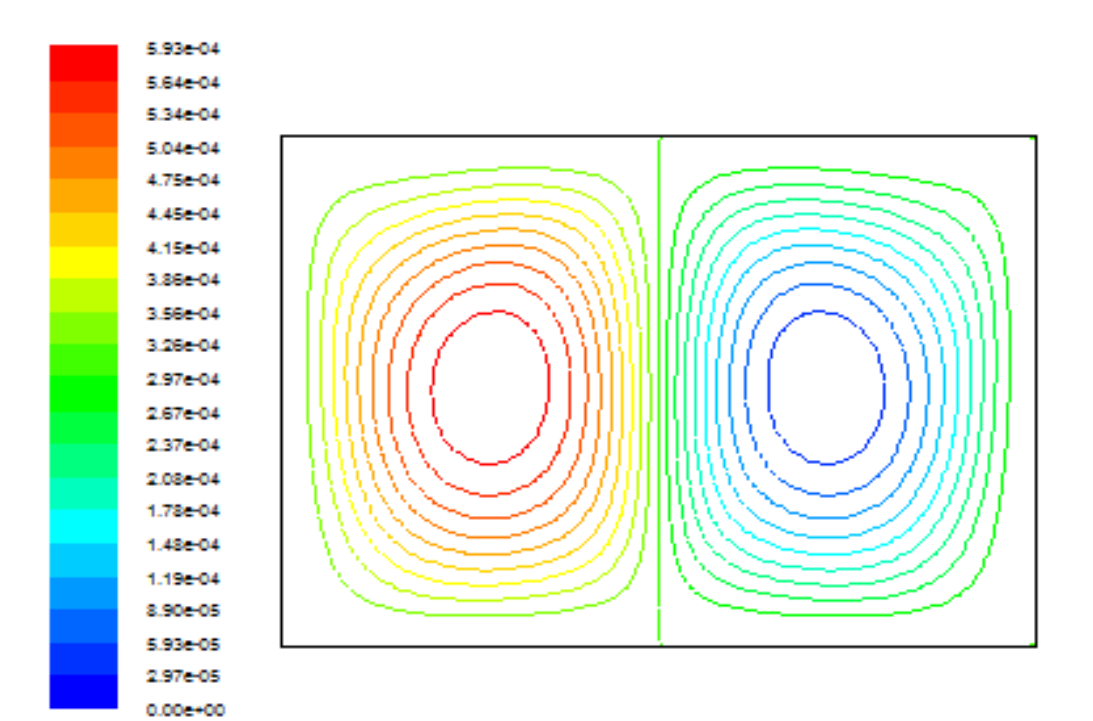

**(c)**

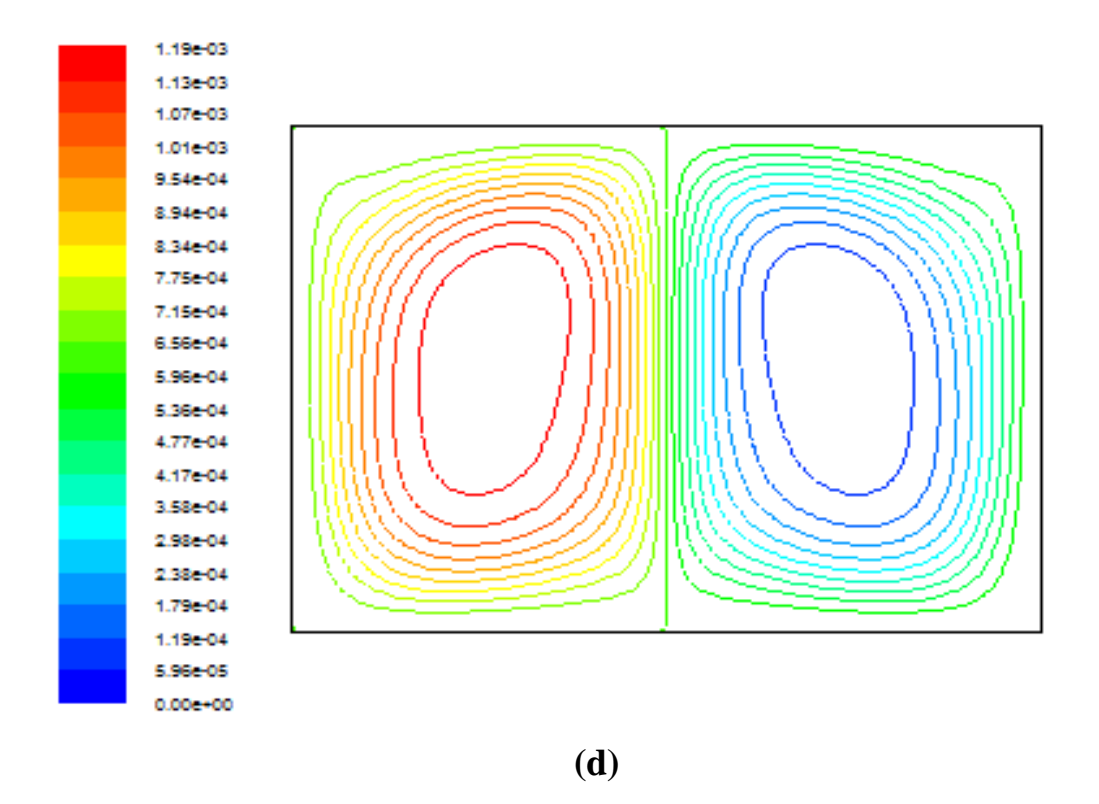

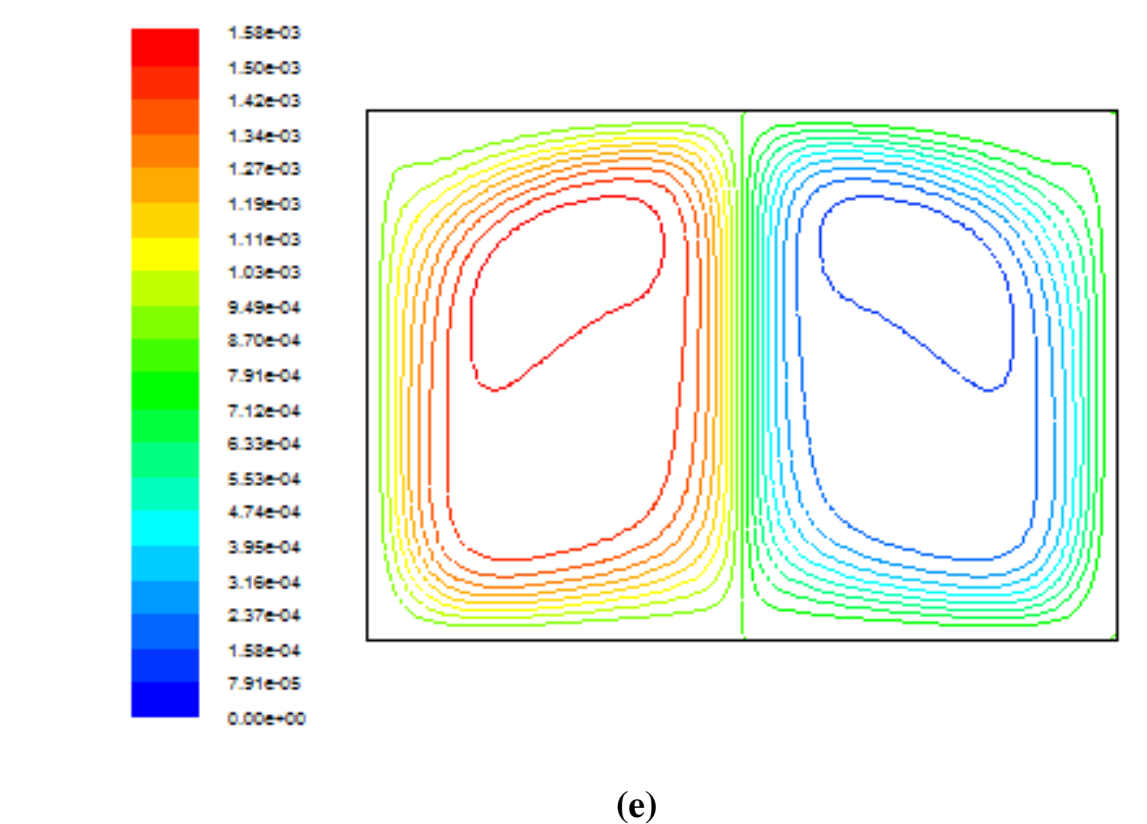

Figure (IV.3): Les lignes de courant.

 ${\bf (a)}:$  Gr =10 $^4$ , (b)  $:$  Gr =10 $^5$ , (c)  $:$  Gr= 10 $^6$ , (d)  $:$  Gr =10 $^7$ , (e)  $:$  Gr =5.10 $^7$ 

## **IV.4.1.5 : Profile de vitesse**

Le graphe (IV.5) représente le profil de la vitesse vertical sur le long de  $Y = 0.5$ . On remarque que la vitesse est des faibles valeurs dans les régions voisiné des parois froides. Par contre les vitesses atteignent leurs valeurs maximales au milieu de l'enceinte pour différents nombre de Grashof à cause d'une accélération du fluide due au rétrécissement causé par les deux cellules contrarotatives.

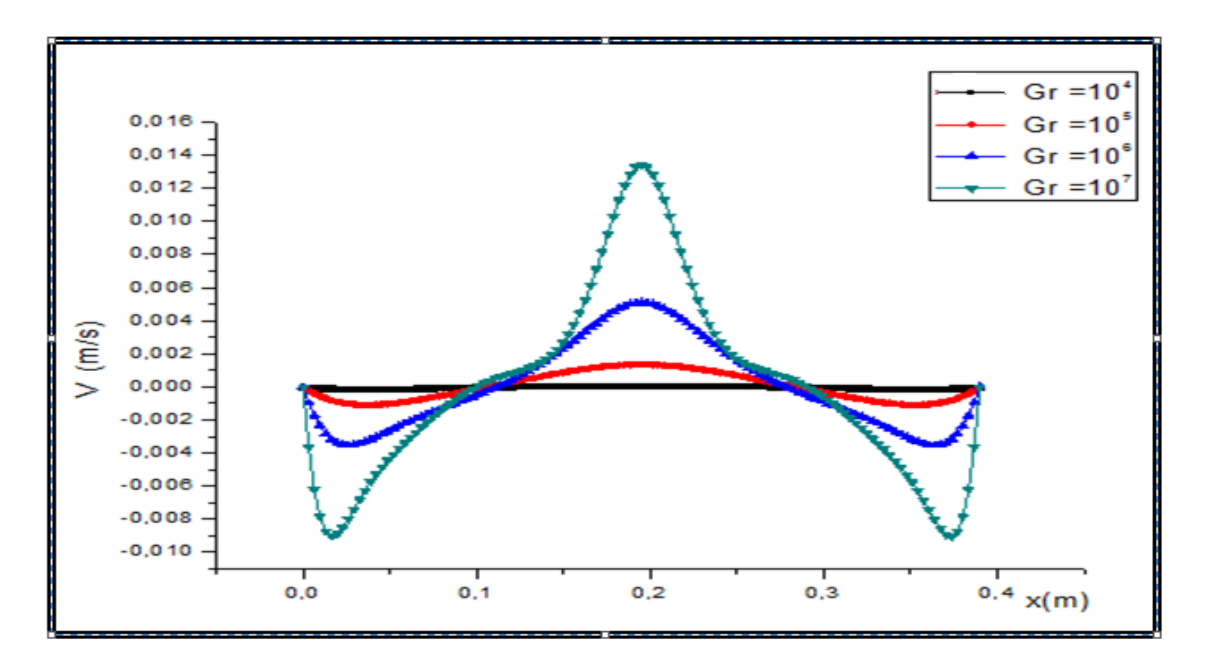

**Graphe (IV 5):** Profils de vitesse  $(V)$  le long de  $Y = 0.5$ .

## **IV.4.2 : étude pour la paroi gauche soumise à un flux de chaleur constant**

## **(2eme cas).**

 La configuration étudiée est une géométrie rectangulaire contenant de l'air comme fluide  $(Pr = 0.71)$ . La paroi droite de l'enceinte est considérée comme adiabatique. Les parois horizontaux sont maintenue à une température froide  $T_f = 283^\circ K$ ; la paroi gauche est soumis un flux de chaleur constant  $(\dot{q} = 30 W/m^2)$ . Les calculs ont étés faits de la paroi chauffé (paroi gauche). Le nombre de Grashof varie entre  $10^4$ et  $5 \times 10^7$ . Les modèles mathématique et physique utilisé, ainsi que la procédure de simulation numérique ont été décrits en détail dans le chapitre (II).

Les équations gouvernantes de cet écoulement sont l'équation de continuité, les équations de quantité de mouvement et l'équation de l'énergie. Toutes ces équations ont été discrétisées par la méthode des volumes finis en utilisant le schéma "**second order upwind**" et par la suite résolues avec l'algorithme **Simple**. Pour ce travail, un maillage de  $120 \times 110$  mailles a été utilisé.

## **IV.4.2.1 : Champ thermique**

 Les figures (IV.4) présente les isothermes autour de la source de chaleur localisée à la paroi latérale gauche.

Pour  $Gr = 10^4$  et  $10^5$  les isothermes de près de la paroi chaude sont de courbe elliptique l'un proche de l'autre à cause de la conduction qu'est plus dominant que la convection tandis que plus qu'on s'éloigner de la paroi chauffé on observe la déviation des lignes isothermes.

Pour  $Gr = 10^6, 10^7, 5 \times 10^7$  où il y a une augmentation de nombre de Grashof on observe que les isotherme perdent leur forme elliptique et deviennent plus dévié vers le bas ; ces isothermes sont serrées a côté des parois gauche et avec plus intensité au niveau de son tiers supérieur, c'est-à-dire que le gradient de température devient plus élevé dans cette zone. Ce qu'implique une augmentation de transfert thermique avec l'augmentation de nombre de Grashof.

 Ainsi que les particules qui sont chauffé par la paroi gauche, orientée vers la zone froide, où ces particules perdent leur chaleur vers les particules froide à côté de la paroi supérieure, cela les guider de descente.

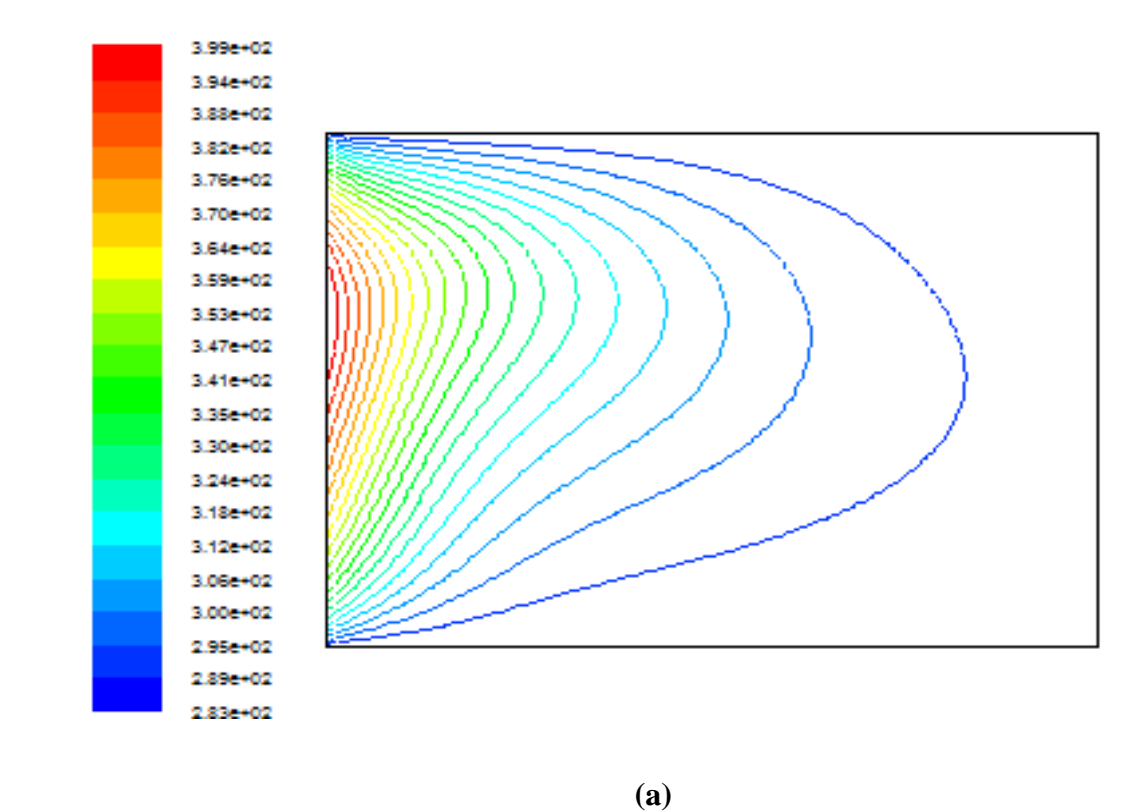
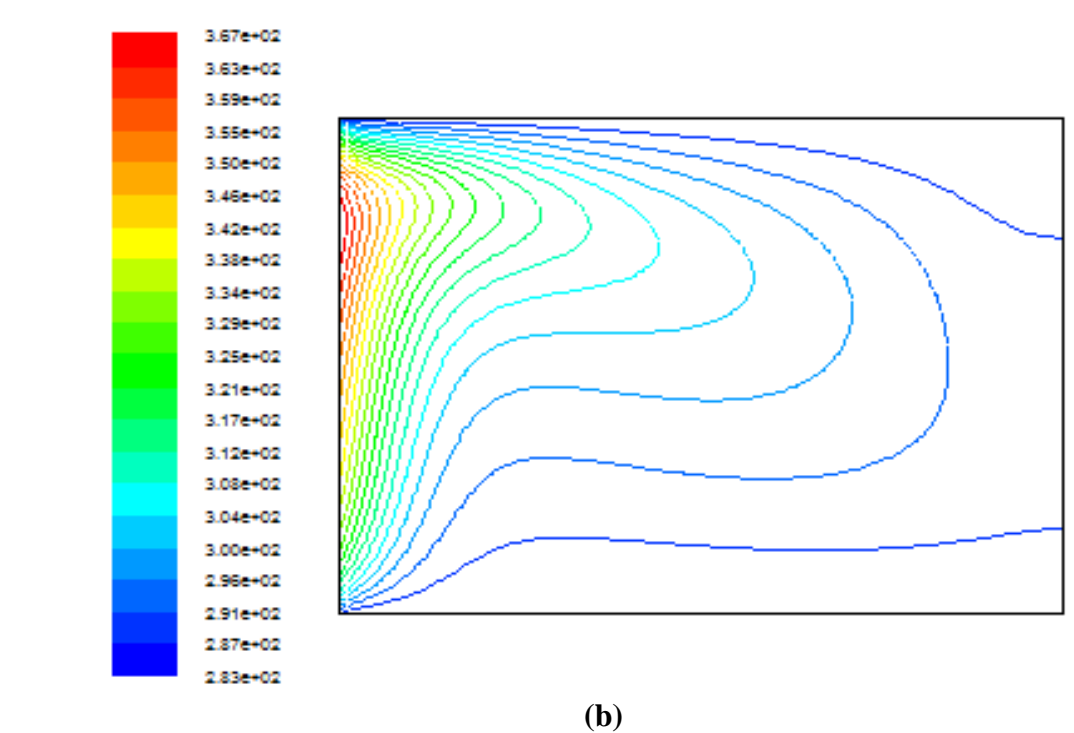

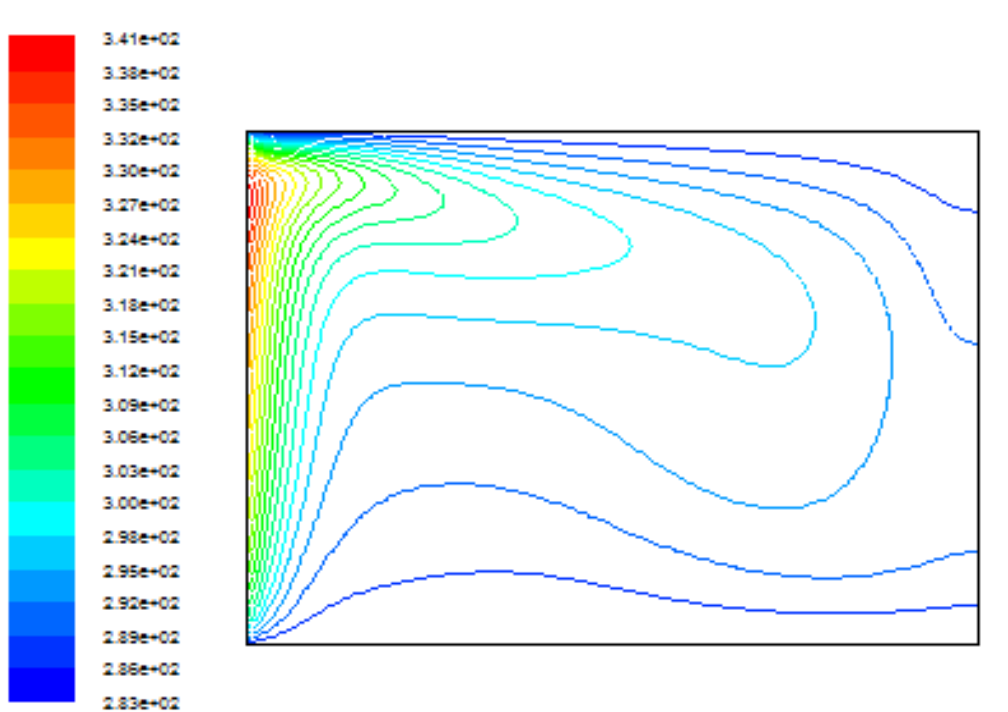

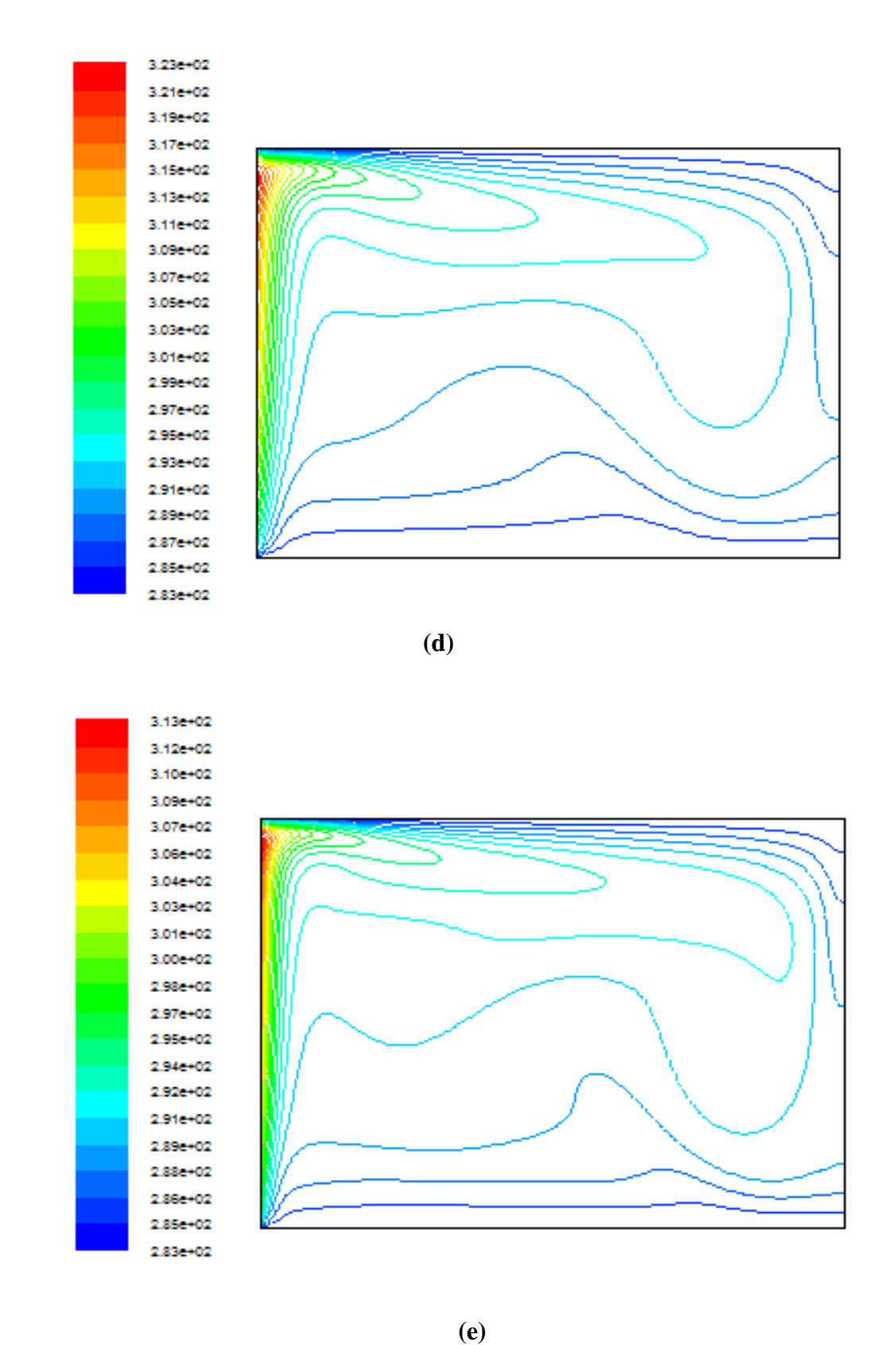

**Figure (IV.4)** Les contours de température (°K) flux constante**.**

(a) : Gr = 
$$
10^4
$$
, (b) : Gr =  $10^5$ , (c) : Gr =  $10^6$ , (d) : Gr =  $10^7$ , (e) : Gr =  $5.10^7$ 

#### **IV.4.2.2 : Profile de température**

 Pour plus de justification concernant la distribution de la température dans l'enceinte, le graphe (IV.6) représenté les profils de température sur le long de  $x = 0.5$ , on observe que les courbes commencent leur augmentation à partir de température minimale à côté de la paroi froide inferieur vers une valeur maximale situé aux deux tiers de la hauteur, parce que les particules chaude dirigent vers le haut à cause de l'augmentation de l'échange de chaleur (flottabilité), puis on remarque une diminution vers la valeur minimale où les particules perdent leur chaleur à côté de la paroi froide supérieur .

 On remarque que lorsqu'on augmente le nombre de Grashof la valeur maximale de température diminue pour  $Gr > 10^5$ , car la convection devient dominante.

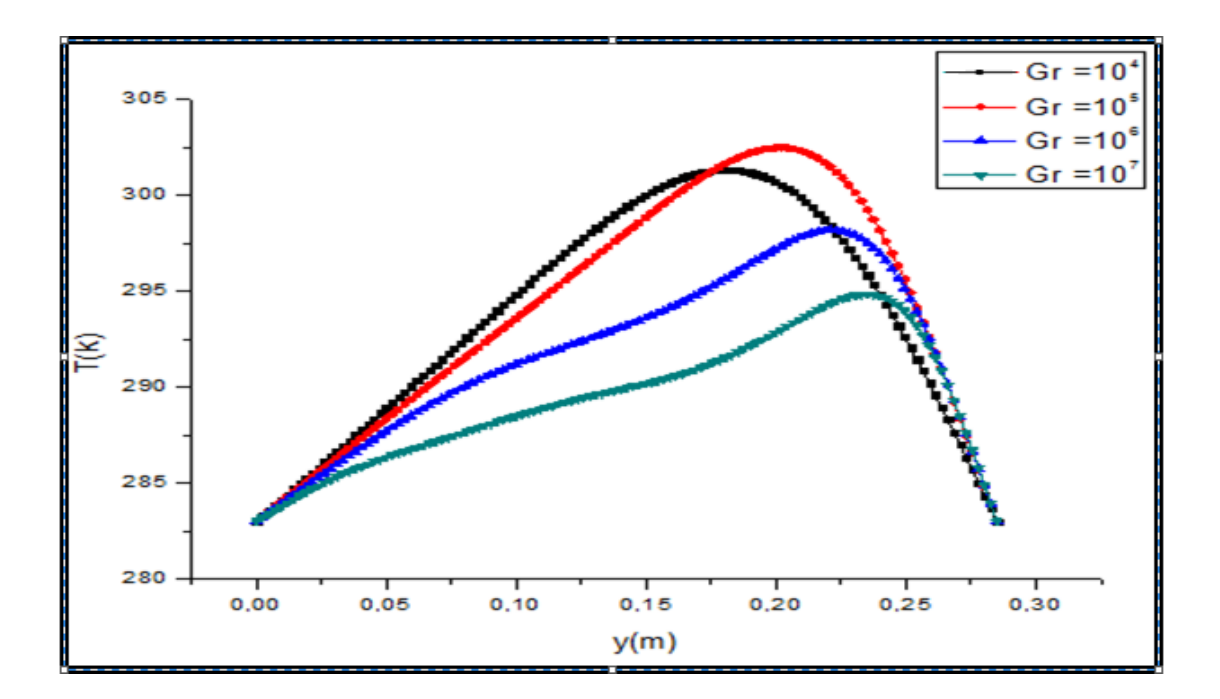

**Graphe** (IV.6): Profils de température le long du  $x = 0.5$ .

#### **IV.4.2.3 : Nombre de Nusselt local**

 La variation relative du nombre de Nusselt local sur le long de la partie active (chauffé) est illustrée sur la figure (IV.7) pour différents nombres de Grashof.

 On remarque que ce nombre atteint son maximum lorsque le premier contact entre le fluide et la paroi chaude, à cette étape, l'échange thermique devient important. Ensuite, il diminue progressivement jusqu'à atteindre une valeur minimale puisque la différence de température

entre le fluide et la paroi chaude commence à chuter, ce qui engendre un flux de chaleur faible.

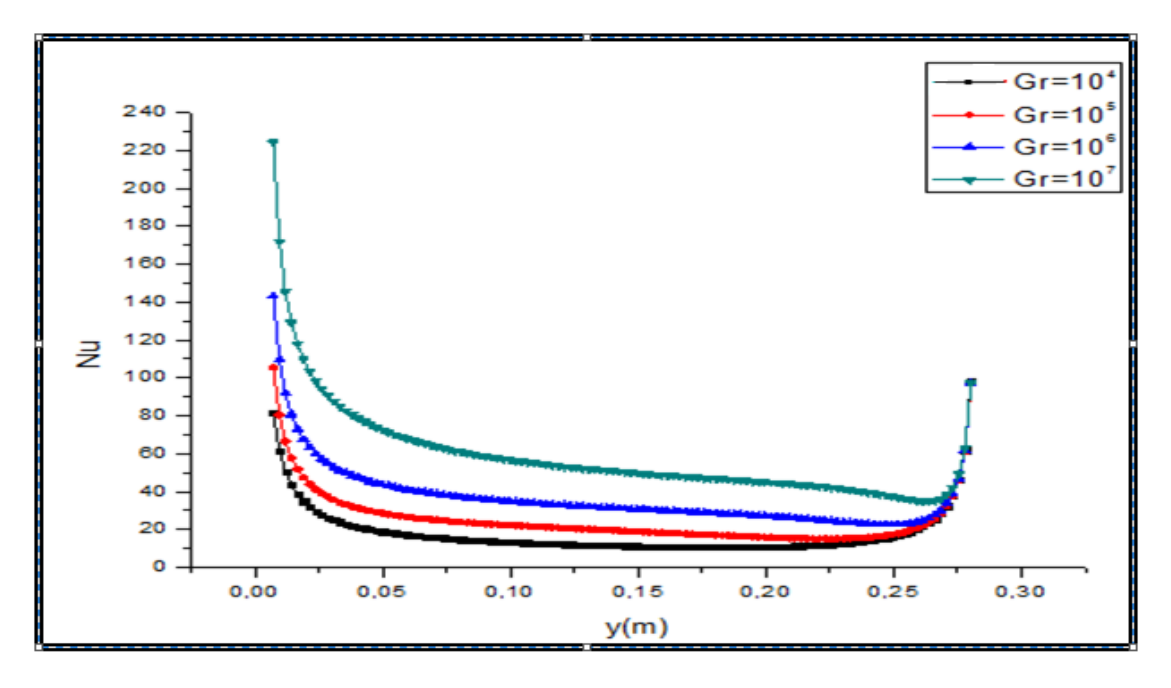

**Graphe (IV.7) :** Variation du Nusselt local long de la partie chauffée  $x = 0.5$ .

## **IV.4.2.4 : Champ dynamique**

 Le mouvement du fluide à l'intérieur de l'enceinte est montrée par les contours des lignes de courant, représenté sur la figure (IV.5).cette figure montre clairement que la position de la source a une grande influence sur la structure de la fonction de courant.

Pour  $Gr = 10^4$  et  $10^5$  on constate l'existence d'une zone stagnante au centre de l'enceinte, Dans ce cas on observe la formation d'une cellule recirculation, Ce qui signifie que l'échange thermique s'effectue d'une manière intense aux coins de l'enceinte.

Pour  $Gr = 10, 6 \cdot 10^7, 5 \times 10^7$  on observe que proche de la paroi chaude les linges de courant rapprochent les unes des autres, cela montre clairement que l'intensité de transfert thermique situé loin de paroi chaude, on remarque une apparition d'une circulation sous forme de goutte au centre de l'enceinte et un changement de forme de la cellule au niveau de la zone inferieure, puisque les particules froide absorbent la chaleur de manière plus grande.

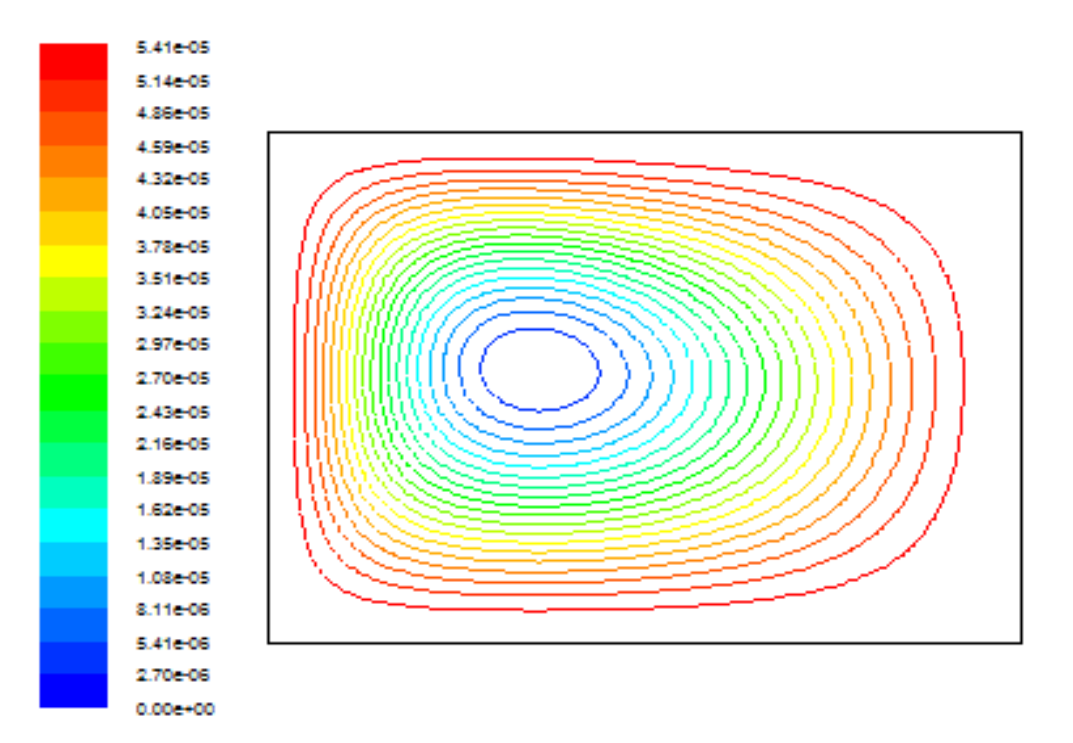

 **(a)** 

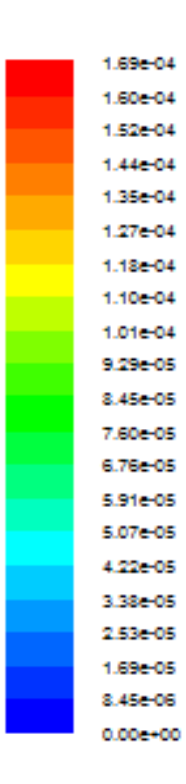

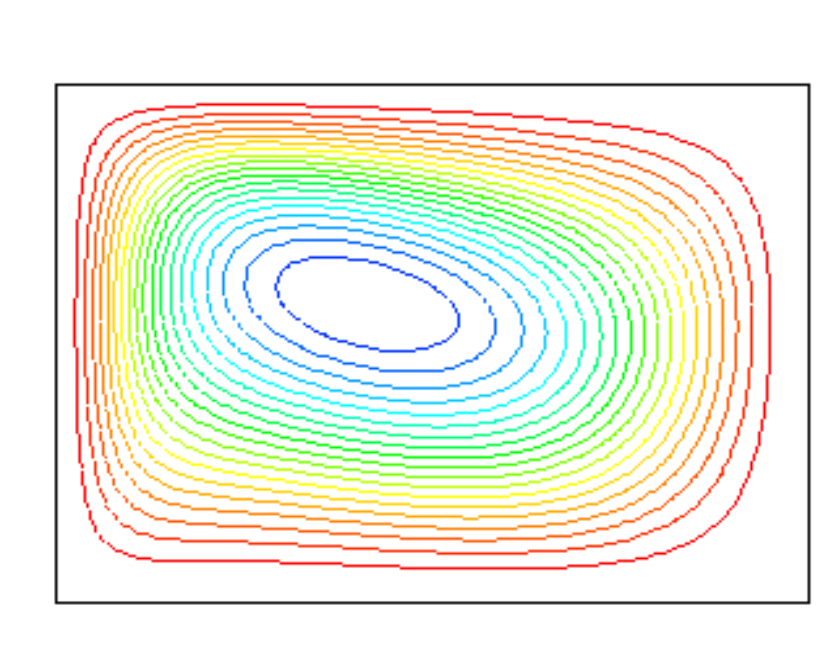

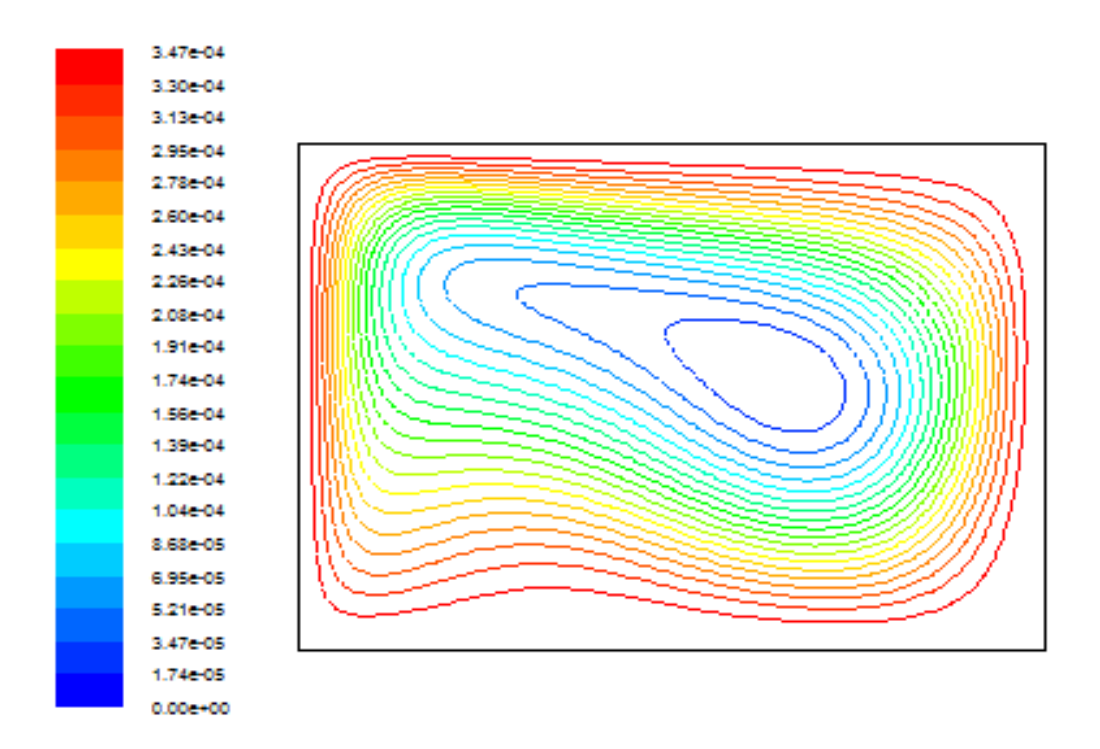

**(c)** 

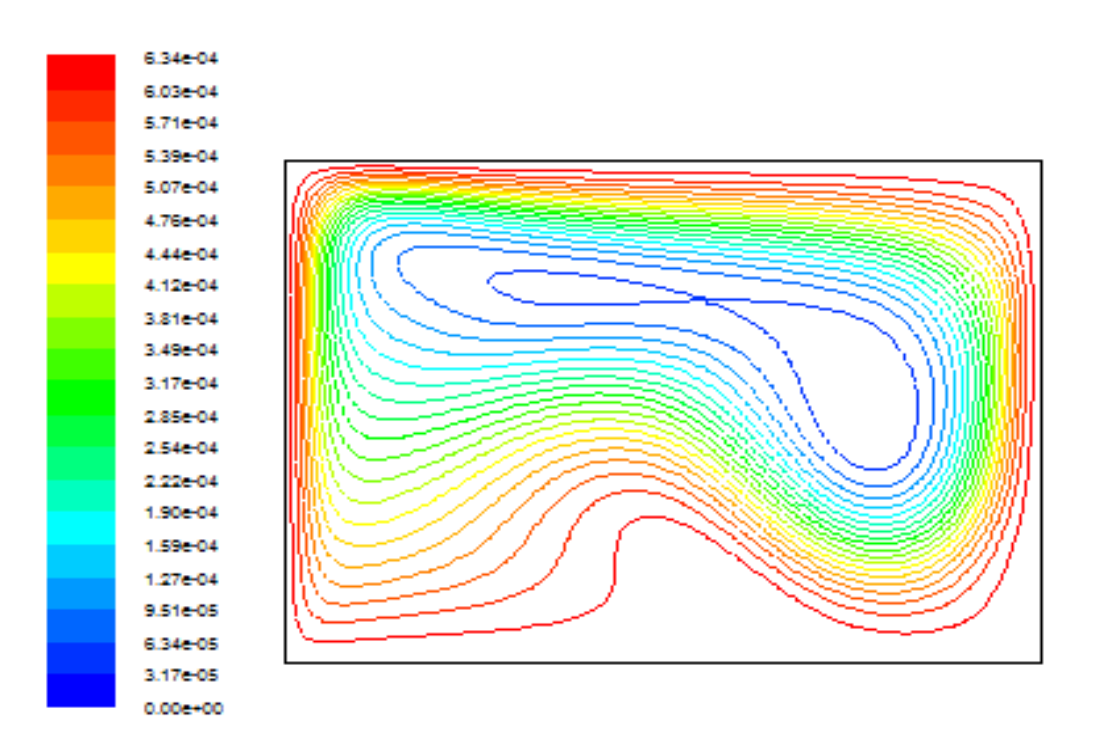

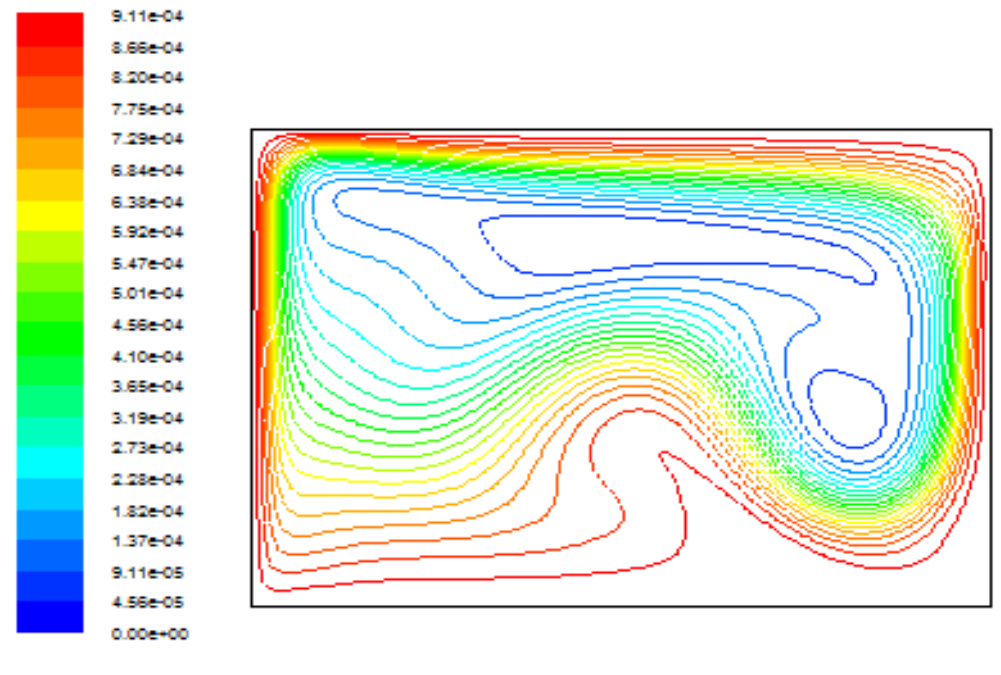

 **(e)**

**Figure(IV.5):** Les lignes de courant (kg/s) flux constante.

 **(a): Gr =10<sup>4</sup> , (b) : Gr =10<sup>5</sup> , (c) : Gr= 10<sup>6</sup> , (d) : Gr =10<sup>7</sup> , (e) : Gr =5.10<sup>7</sup>**

#### **IV.4.2.5 : Profile de vitesse**

Le graphe (IV.8) présente la variation de profile de vitesse sur mid-plan vertical  $x = 0.5$ , pour différents nombre de Grashof.

Pour  $Gr = 10^4$  et  $10^5$ , le profil de vitesse se varie légèrement le long de y, ce qui montre la stagnation des lignes de courants.

Pour  $Gr = 10^6, 10^7$  le profil de vitesse se diminue jusqu'une certaine valeur à la moitie de  $(y)$ , puis commence a monté pour arrive à sa valeur maximale au débit de dernier quart. Puis subit une descente à la proximité de paroi supérieur froide, ce développement montre clairement que les particules chaude est transféré leur chaleur vers les particules froide à la proximité de l'inferieur ce la causé une diminution de sa vitesse et plus que s'éloigné de cette paroi les particules s'échauffé, cet échauffement est important au niveau de dernier tiers ce que augmente la vitesse tandis que la diminution est causé par le refroidissement près de la paroi froide supérieur.

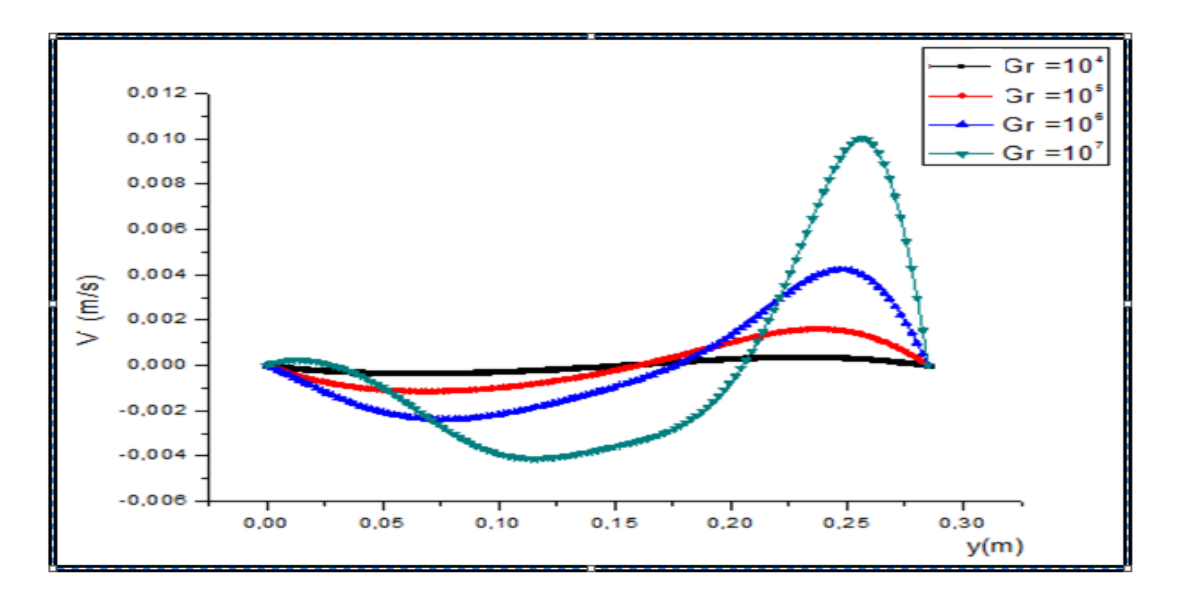

**Graphe (IV.8):** Profils de vitesse (*U*) le long de  $x = 0.5$ .

#### **IV.4.1.6 : Nombre de Nusselt moyen**

 Le graphe (IV.9) représente les courbes de la variation du nombre moyen de Nusselt en fonction de Gr, On constate que le nombre de Nusselt moyen augmente parallèlement avec l'augmentation du nombre de Grashof. Ce qui signifie que le taux de transfert de chaleur augmente avec l'accroissement du nombre de Grashof.

\* Le Graphe (IV.9) montre que le transfert de chaleur est plus important aux cas d'une source de chaleur localisé à la paroi inferieure.

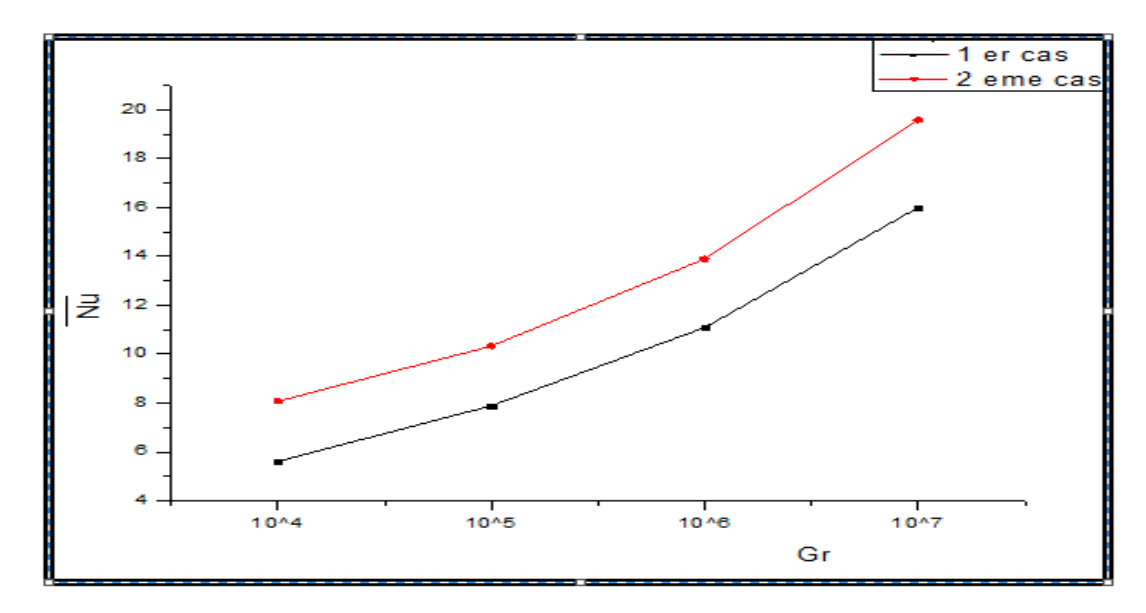

**Graphe (IV.9) :** comparaison entre 1<sup>er</sup> cas et 2eme cas (Variation du Nusselt moyen ( $\overline{Nu}$ ) au niveau de la source de chaleur en fonction de Gr.

# Conclusion Générale

#### **Conclusion générale**

L'étude présentée dans ce mémoire porte sur la convection naturelle laminaire dans une enceinte. La configuration géométrique du modèle physique est une enceinte rectangulaire soumis à un flux de chaleur uniforme pour deux cas, Le premier cas c'est pour la paroi inferieur soumis un flux de chaleur constant, la paroi supérieure adiabatique et les parois latérales sont maintenues à une température froide. Le deuxième cas c'est pour la paroi gauche soumis un flux de chaleur constant la paroi droit adiabatique et les parois horizontales sont maintenue à une température froide.

Le problème a été abordé selon une approche numérique, basée sur la méthode des volumes finis en utilisant le code commercial CFD « FLUENT ».on a validé notre procédure de simulation numérique en comparant nos résultats avec ceux d'autres auteurs.

 Nous avons pu déterminer les contours des températures isothermes et des lignes de courant, ainsi que les variations du nombre de Nusselt moyen et local en fonction du nombre de Grashof, les profils des températures et des vitesses.

 A la fin on a conclu que le nombre de Nusselt moyen augmente parallèlement avec l'augmentation de l'échange thermique, ce qui montre que Le nombre de nusselt est une fonction croissante pour les deux cas avec l'augmentation de nombre de Grashof.

 Le nombre de Grashof fait accélérer aisément l'écoulement dans l'enceinte et le transfert chaleur passe du mode conductif au mode convectif.

 La variation du nombre de Gr, elle provoque une forte influence sur la Structure de l'écoulement.

 Les résultats montrent que l'augmentation de nombre de grashof intensifie la circulation de l'air en boucle dans la couche limite près des parois isothermes.

 Les deux cas étudiés montrent des évolutions de la température et des vitesses qui étroitement liées aux conditions aux frontières thermiques.

## **Références bibliographies**

**[1]. R. Anderson, G. Lauriat.** "*The horizontal natural convection boundary layer regime in a closed cavity". i*n: Proceeding of 8th Int. Heat Transfer Conference, San Francisco, CA, pp. 1453–1458. (1986).

**[2]. M.L. Chadwick et H.S. Heaton.** "*Natural convection from two-dimensional discrete heat sources in a rectangular enclosure".* Int. J. Heat and Mass Transfer, 34, 1679–1693, (1991).

**[3]. M.M. Ganzarolli, L.F. Milanez.** "*Natural convection in rectangular enclosures heated from below and symmetrically cooled from the sides".* Int. J. Heat Mass Transfer, 38, 1063– 1073. (1995).

**[4]. H.S. Kwak et J. M. Hyun.** "*Resonant enhancement of natural convection heat transfer in a square enclosure"*. Int. J. Heat Mass Transfer, 41, 2837– 2846. (1998).

**[5]. M.A.R. Sharif, T.R. Mohammad**. *"Natural convection in cavities with constant flux heating at the bottom wall and isothermal cooling from the sidewalls*". Int. J. Thermal Sci. 44, 865–878. (2005).

**[6]. R.A.V. Ramos, L.F**. **"Milanez,** *Numerical and experimental analysis of natural convection in cavity heated from below"*. in: Proceedings of 11th IHTC, vol. 3, Kyongju, Korea. (1998).

**[7]. K. Shigeo, A. Bejan.** *"Experimental study of natural convection in a cavity rectangular with different end temperatures*". Int. J. Heat Mass Transfer, 23, 1117-1126. (1980).

**[8]. Kamotani Y, Wang L.W, et Ostrach S.** *"Natural convection heat transfer in a water layer with localized heating from below''*. in Natural Convection in Enclosures HTD, Vol. 26, pp. 43-8. (1983).

**[9] B.L. Turner and R.D. Flack,** *The experimental measurement of natural convective heat transfer in rectangular enclosures with concentrated energy sources*, J. Heat Transfer, 102, 237–241 (1980).

**[10]. Torrance K.E. et Rockett J.A***. "Numerical study of natural convection in an enclosure with localized heating from below''*. J. Fluid Mech, Vol. 36, pp. 33-54. (1969).

**[11]. Chu H.H.-S., Churchill S.W. et Patterson C.V.S***. "The effects of heater size, location, aspect ratio, and boundary conditions on two-dimensional, laminar, natural convection channels''.* J. Heat Transfer, Vol. 98, pp. 1194-201. (1976).

**[12]. November M et Nansteel M.W.** "*Natural convection in rectangular enclosures heated from below and cooled along one side''*. Int. J. Heat Mass Transfer, Vol. 30 No. 11, pp. 2433- 40. (1987).

**[13]. Chu T.Y. et Hichox C.E***. "Thermal convection with large viscosity variation in an enclosure with localized heating'*'. J. Heat Transfer, Vol. 112, pp. 388-95. (1990).

**[14]. M. Hasnaoui, E. Bilgen, P. Vasseour.** *"Natural convection heat transfer in rectangular cavities partially heated from below*". J. Thermophys. Heat Transfer, 6, 255– 264. (1992).

**[15]. L.C. Lage et A. Bejan.** "*The resonance of natural convection in an enclosure heat periodically from the side".* Int. J. Heat Mass Transfer, 36, 2027– 2038. (1993).

**[16]. E.K. Lakhal et M. Hasnaoui.** *"Convection naturelle dans un cavité carrée chauffée périodiquement par le bas"*. Revue générale de thermique, 27, 480– 485. (1995).

**[17]. O. Aydin et W. Yang**. *"Natural convection in enclosures with localized heating from below and symmetrical cooling from sides*". Int. J. Numerical methods for heat & Fluid flow, vol. 10 No.5, pp. 518-529. (2000).

**[18]. Aydin, O. Unal, A. and Ayhan, T.,** *1999, Natural convection in rectangular enclosures heated from one side and cooled from the ceiling.International, Journal of Heat and Mass Transfer*. Vol. 42, pp. 2345-2355.

**[19]. I.E. Sarris, I. Lekakis, N.S. Vlachos**. *"Natural convection in rectangular tanks heated locally from below".* Int. J. Heat and Mass Transfer, 47, 3549–3563. (2004).

**[20]. Mahmud,s ;Das,p ;Hyder,N ;and islam A.s** *.(2002) free convection in a enclousere with vertical wavy walls internationel.* journal of thermal scence ,41(5),440-446.

**[21]. B. Calcagni, F. Marsili, M. Paroncini**. *"Natural convective heat transfer in square enclosures heated from below"*. Applied thermal engineering, 25, 2522–2531. (2005).

**[22]. A. Sharma, K. Velusamy, C. Balaji**. *"Turbulent natural convection in an enclosure with localized heating from below".* Int. J. Thermal sciences,  $46$ ,  $1232 \square 1241$ ,  $(2007)$ .

**[23] S. Douamna, M. Hasnaoui and B. Abourida***, Convection naturelle instationnaire dans une géométrie répétitive périodiquement chauffée par le bas: analyse par la transformation rapide de Fourier*, Int. J. of Thermal Sciences, 38, 797–807(1999).

**[24] C. J. Ho and J.Y. Chang,** *study of natural convection heat transfer in a vertical rectangular enclosure with two-dimensional discrete heating: effect of aspect ratio*, Int. J. Heat Mass Transfer, 37, 917–925 (1994).

*[25] M.C.D'Orazio, C. Cianfrini, M.Corcione. (2004) "Rayleigh - Bénard convection in a tall rectangular enclosure* ", International Journal of Thermal Sciences vol 43 pp 135 – 144.

**[26] Markatos and Pericleous**, *laminar and turbulent naturel convection in an enclosed cavity*, I.J.H.M. vol.27N°5, 1984.

**[27] S. Banarjee A. Mukhopadhyay , S. Sen** and **R. Ganguly (2008),** "*Natural convection in a bi-heater configuration of passive electronic cooling*"**,** International Journal of Thermal Sciences.

**[28] N. Ibrir\* et S. Rahal** *Simulation numérique en 3D de la convection naturelle dans les fluides à bas nombres de Prandt.* Revue des Energies Renouvelables CISM'08 Oum El Bouaghi (2008) 183 – 194.

**[29] R.A.W.M.Henkes and R.J.A.Janssen,** *"influence of Prandtl number on instability mechanism and transition in a differentially heated square cavity*", J.Fluid Mech, vol.290, pp.319-344,1995**.**

**[30] Hsieh, K.J.; and Lien, F.S. (2004).** *Numerical modeling of buoyancydriven turbulent flows in enclosures.* International Journal of Heat and Fluid Flow, 25(4), 659-670.

**[31] GUESTAL Mabrouk(2010).***Modélisation de la Convection Naturelle Laminaire dans Une Enceinte Avec Une Paroi Chauffée Partiellement. Mémoire de Magistère Université de mentouri constantine.*

**[32] Melle GHEBRID NASSIMA (2011).** *Etude numérique des transferts thermiques couplés dans une cavité fermée. Mémoire de Magistère université ferhat Abbas-Sétif.*

**[33]** *GLADéS BACHIR***(2010).** *Contribution à l'étude de la convection naturelle dans les nano fluides en configuration de Rayleigh-Bénard. Thèse de doctorat l'université de Toulouse.*

*[34] DRISS MOUHTADI (2012). Etude numérique de la convection naturelle thermique engendre par des blocs générant de la chaleur dans un canal horizontal dans géométrique cubique. 'Thèse doctorat Université de Marrakech'*.

**[35] BEGAR AMOR(2007)**. *Etude de la convection naturele dans une cavité comportant des sources de chaleurs. 'Mémoire de Magistère Université de Batna'*.

**[36] AMIROUCHE YASSINE(2010***). Etude de la convection mixte laminaire et turbulente tridimensionnelle : cas d'un circuit électronique Thèse Doctorat.*

**[37] AHMED KADHIM HUSSEIN1 ET AL***. Natural convection in a trianguler top Wall enclosure With a Solid strip.*

**[38] SOUIADI LYES (2013**. *La convection mixte dans un canal horizontal muni de blocs chauffés. Mémoire de Magistère Université kassdi Merbah –Ouargla.*

**[39] LEBBIHI SACI(2014).** *Refroidissement par convection naturelle d'une source de chaleur localisée au fond d'une enceinte remplie de nanofluide. Université Mohamed Khider Biskra.*

**[40] BELHI Mamdouh(2007).** *Etude Numérique de la Convection Naturelle dans une Cavité Ayant Plusieurs Entrées.' Mémoire de Magistère Université de Mentouri Constantine*.

**[41] MORSLI SOUAD(2015).** *Simulation numérique de la convection naturelle et la génération de l'entropie dans les cavités. Thèse doctorat Université Oran Mohamed boudiaf'*.

**[42] SALHI HICHAM (2015)**. *Etude numérique de la convection naturelle dans les enceintes : nanofluide. « Thèse doctorat université batna ».*

**[43] Mlle BENSEGHIR CHAHRAZED** (2009*). Etude de la convection naturelle dans une cavité ayant une paroi aillete. 'Mémoire de Magistère Université de Batna'*.

**[44]. Oleg G. Martynenko Pavel P. Khramtsov**. *"Free-Convective Heat Transfer". Springer-Verlag Berlin Heidelberg, Allemagne, (2005).*

**[45]Adriaan Marinus Lankhorst**. *"Laminar and turbulent natural convection in cavities numerical modeling and experimental validation". Thèse de Doctorat, Université de Delft, Pays-Bas, (1991).*

**[46] Suhas V. Patankar**. *"Numerical heat transfer and fluid flow". Hemisphere publishing corporation, États-Unis d'Amérique, (1980).*

**[47] Joel H. Ferziger, Milovan Peric**. *"Computational Methods for Fluid Dynamics". Springer-Verlag Berlin Heidelberg, Allemagne, (2002*).

**[48] H. K. Versteeg and W. Malasekera,** *An introduction to computational fluid dynamics, the finite volume method, Editions John Wiley and Sons, (1995).*

**[49] S. Hanchi**, *"Méthodes numériques appliquées à la mécanique des fluides et à L'énergétique", cours d'ingénieur, EMP 2005/2006.*

**[50]T.Fusegi, and J.M. Hyun***, Laminar and transitional natural convection in an enclosure with complex and realistic conditions, Int. J. Heat Fluid Flow. 3 (1994), 258-268.*

**[51] Latif M. Jiji**, *"Heat convection". Springer-Verlag Berlin Heidelberg, Allemagne, (2006).*

**[52] B. Abdelouahab**, *"Etude de l'instabilité hydrodynamique et thermique lors du refroidissement à air des sources de chaleur". Thèse de magister, Institut de Génie Mécanique, Université Mentouri-Constantine, Algérie, (2006)*

**[53] LELEU René** : *Dossier Technique de l'ingénieur, j1080, Transfert de chaleur ,1992.*

#### **[54] Help FLUENT6.3.**

**[55]**. **H. Nouri, F. Ravelet** *: « Tutoriel introductif à la simulation numérique des écoulements » site Internet.*

**[56]**. **F.Bakir,D.Fedala,S.Khelladi** : *« Simulation numérique des écoulements internes dans les turbomachines », site internet*

# **Annexe (A)**

# **Étapes de résolution du problème numérique**

 Dans ce qui suit, on présentera les deux logiciels gambit et fluent utilisés dans la résolution numérique.

#### **1. Logiciel GAMBIT**

 C'est un logiciel intégré dans les CFD (Computationnal Fluide Dynamics). Il peut être utilisé pour construire une géométrie et lui générer un maillage. Les options de génération de maillage de gambit offrent une flexibilité de choix. On peut décomposer la géométrie en plusieurs parties pour générer un maillage structuré. Sinon, gambit génère automatiquement un maillage non structuré adapté au type de géométrie construite. Avec les outils de vérification du maillage, les défauts sont facilement détectés.

L'interface de GAMBIT est facile à manipuler. Elle est décomposée en plusieurs parties.

#### **1.1 Fenêtre d'outils d'opération**

Chaque bouton de cette fenêtre correspond à une fonction bien définie **(Fig.1).**

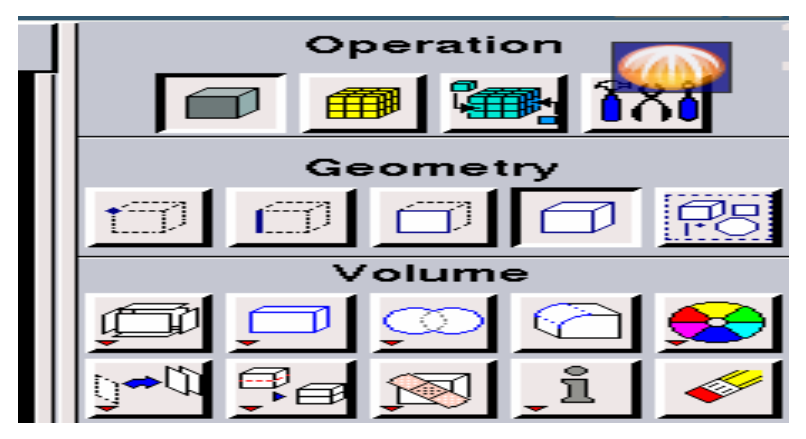

Fig. 1: Fenêtre d'outils d'opération.

#### **1.2. Fenêtre de contrôle global**

Elle concerne l'orientation, l'affichage et la vérification du maillage **(Fig .2).**

# Annexe

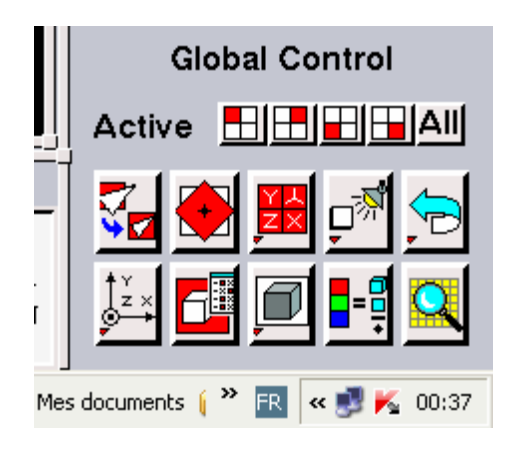

 **Fig.2:** Fenêtre de contrôle global

#### **1.3. Création la configuration géométrique**

 Elle est créée à partir de points, de côtés, de surfaces, de volumes ou d'un groupe de tous ces éléments. On peut effectuer des opérations d'union, d'intersection, de séparation d'effacement et celles de décomposition.

| ×                         |      | GAMBIT Solver: FLUENT 5/6 ID: default_id6504                                                                                             | $ =$ $\times$                                                           |
|---------------------------|------|----------------------------------------------------------------------------------------------------|-------------------------------------------------------------------------|
| ${\sf Eile}$              | Edit | Heip<br>Solver                                                                                                    | Operation                                                               |
|                           |      |                                                                                                    | $\delta 8$<br>Geometry<br>露<br>ñ<br>$\Box$                              |
|                           |      | <b>Gy</b>                                                                                                    |                                                                         |
|                           |      | Bz <sub>&gt;</sub> Gx                                                                                                    |                                                                         |
|                           |      |                                                                                                    |                                                                         |
| $\mathsf{z}\to\mathsf{x}$ |      |                                                                                                    | <b>Global Control</b><br>$\mathbf{H}$<br>E I<br>H<br>H<br>Active<br>All |
| Command:                  |      | Transcript<br><b>Description</b><br>><br>⊡<br>(http://www.gnu.org/copyleft/lesser.html)<br>GRAPHICS WINDOW- UPPER LEFT<br>QUADRANT<br>l7 | Ħ<br>$\frac{1}{2}$<br>1-8                                               |

 **Fig.3: fenêtre de démarrage du gambit.**

#### **1.4. Génération de maillage**

Une fois que la géométrie a été créée, que les conditions aux limites ont été définies, il faut exporter le maillage au fluent

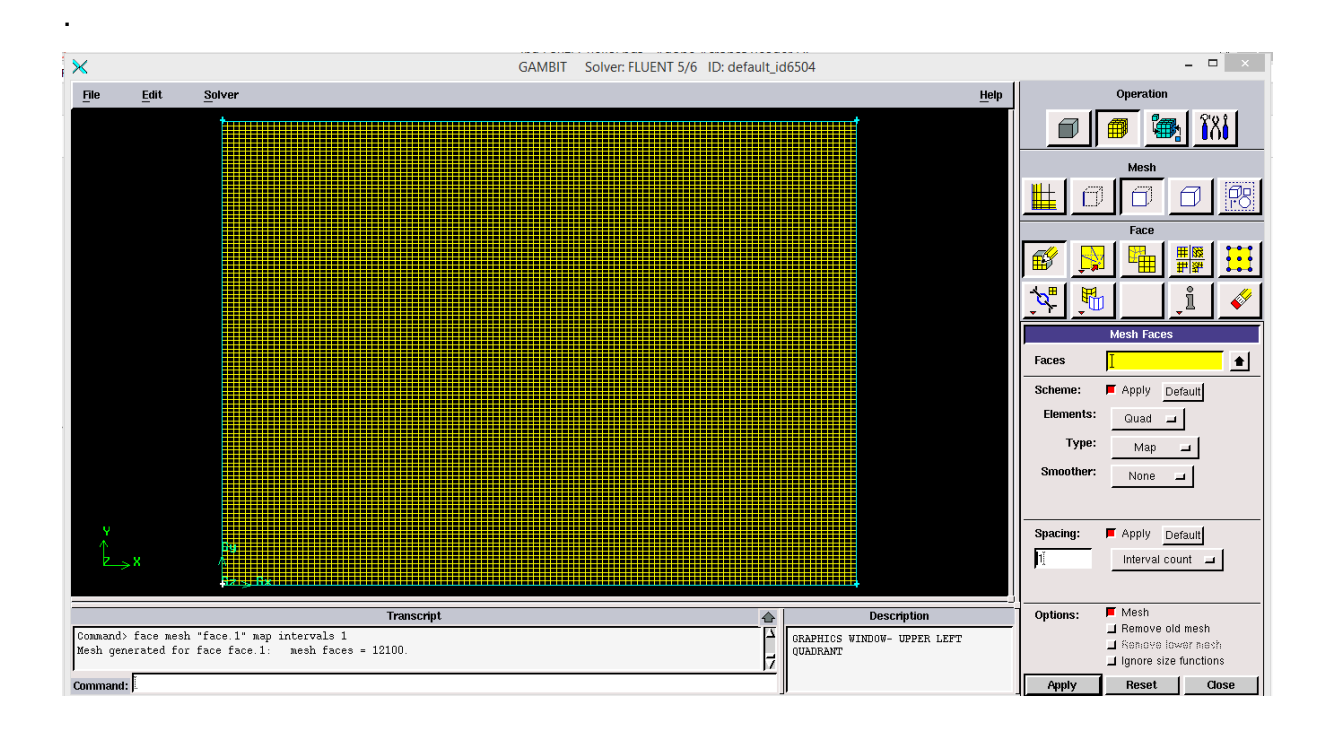

 **Fig.4: Le maillage de la géométrie.**

#### **2. Code FLUENT**

 Fluent est un programme informatique conçu pour la simulation des écoulements de fluide et du transfert de chaleur dans des géométries complexes. Il présente une grande flexibilité d'adaptation avec n'importe quel type de maillage. Il permet le raffinement du maillage en fonction des conditions aux limites, des dimensions et même des résultats déjà obtenus. Cela est très utile dans les régions à gradients importants (couches limites, couches à cisaillement libre).

#### **2.1. Interface du code fluent**

Un fichier de données d'extension ".cas" est crié suit à la lecture du fichier contenant les détails de la géométrie (extension. msh). Après vérification du maillage, on passe au type de solveur. Pour notre cas, c'est un solveur pression avec une formulation implicite pour un cas dimensionnel et un écoulement stationnaire prenant en considération des vitesses absolues.

Les autres étapes du menu "define" sont les choix du fluide (air), des conditions d'opération (introduction de l'effet de la gravité et de la pression de référence) et l'introduction des conditions aux limites.

#### Annexe

 Le dernier menu utilisé pour entamer le calcul est le menu "solve". On doit choisir les équations à résoudre, les schémas de discrétisation, les facteurs de sous relaxations et les critères de convergence. Le calcul est initialisé d'après les conditions aux limites.

On peut démarrer 4 versions de fluent: 2D, 3D, 2DDP, 3DDP ayant la même interface.

```
14400 quadrilateral cells, zone 2, binary.<br>120 2D wall faces, zone 3, binary.<br>240 2D wall faces, zone 4, binary.<br>120 2D wall faces, zone 5, binary.<br>28560 2D interior faces, zone 7, binary.<br>14641 nodes, binary.<br>14641 node 
Building...<br>grid,<br>materials,<br>interface,<br>domains,
                      mixture<br>mixture
              mixture<br>zones,<br>default-interior<br>chaud
                      chaud<br>froid
                      adiab
             eners<br>Fluid<br>shell conduction zones,
Done
pone.<br>Reading "C:\Users\jean\Desktop\1er cas\resultats\Gr =4\d.dat"...
Done.
Grid Check
  Domain Extents:<br>x-coordinate: min (m) = 0.000000e+000, max (m) = 3.900000e-001<br>y-coordinate: min (m) = 0.000000e+000, max (m) = 2.850000e-001<br>Volume statistics:
       y-coordinate: min (m) = 0.000000e+<br>Diume statistics:<br>minimum volume (m3): 7.718750e-006<br>maximum volume (m3): 7.718750e-006<br>total volume (m3): 1.111500e-001
   uolume<br>Volume
```
**Fig.** 5 : Interface du code fluent

Les fonctions disponibles pour la procédure numérique sont:

**File:** pour les opérations concernant les fichiers: lecture, sauvegarde et importation.

**Grid:** pour la vérification et la manipulation du maillage et de la géométrie.

**Define:** pour définir les phénomènes physiques, les matériaux et les conditions aux limites

**Solve:** pour choisir les équations à résoudre, les schémas de discrétisation, les facteurs de sous

relaxation, les critères de convergence et pour initialiser et procéder au calcul

**Adapt:** pour l'adaptation du maillage selon plusieurs paramètres

Surface: pour créer des points des lignes et des plans nécessaires à l'affichage des résultats.

**Display et plot:** pour l'exploitation des résultats.

**Report:** pour afficher des rapports contenant les détails du problème traité.

Help: pour l'exploitation du contenu du code.

#### **2.2. Etapes d'exécution**

**Etape 1** Un fichier de données d'extension ".cas" est créé suit à la lecture du fichier contenant les détails de la géométrie d'extension ".msh"). Après vérification du maillage, on passe au type de solveur.

#### **Etape 2**

#### **Menu "define": nous donne "Define, Models et solver…**

 Pour notre cas, c'est un solveur découplé avec une formulation implicite pour un cas axisymétrique, un écoulement stationnaire et une vitesse absolue. Pour valider, on clique sur OK (**Fig.6**)

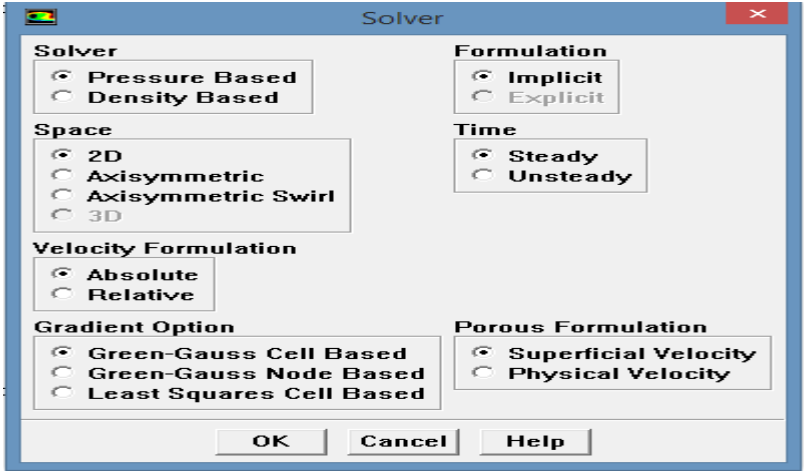

**Fig.6:** Interface solver.

#### **Etape 3 :**

#### **Menu "Define" nous donne: Models et Viscous..**

Le choix été fait sur le modèle laminaire **(Fig.7).**

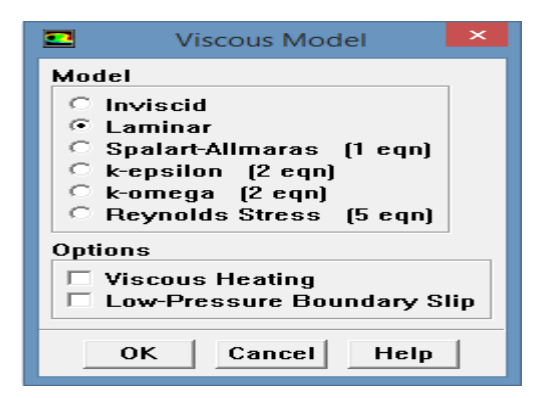

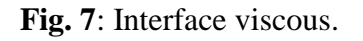

#### **Etape 4**

#### **Menu "Define" nous donne: Models et Energie**.

Il s'agit de l'introduction de l'équation d'énergie (**Fig. 8**).

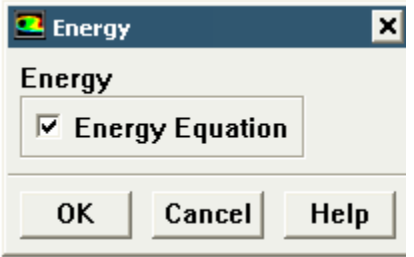

**Fig. 8**: Interface énergie.

#### **Etape 5**

#### **Menu "Define": Matériel**

C'est le choix de fluide utilisé avec l'introduction de données concernant les propriétés physiques. Il faut cliquer sur le bouton **"change/creat"** avant de quitter **(Fig. 9)**

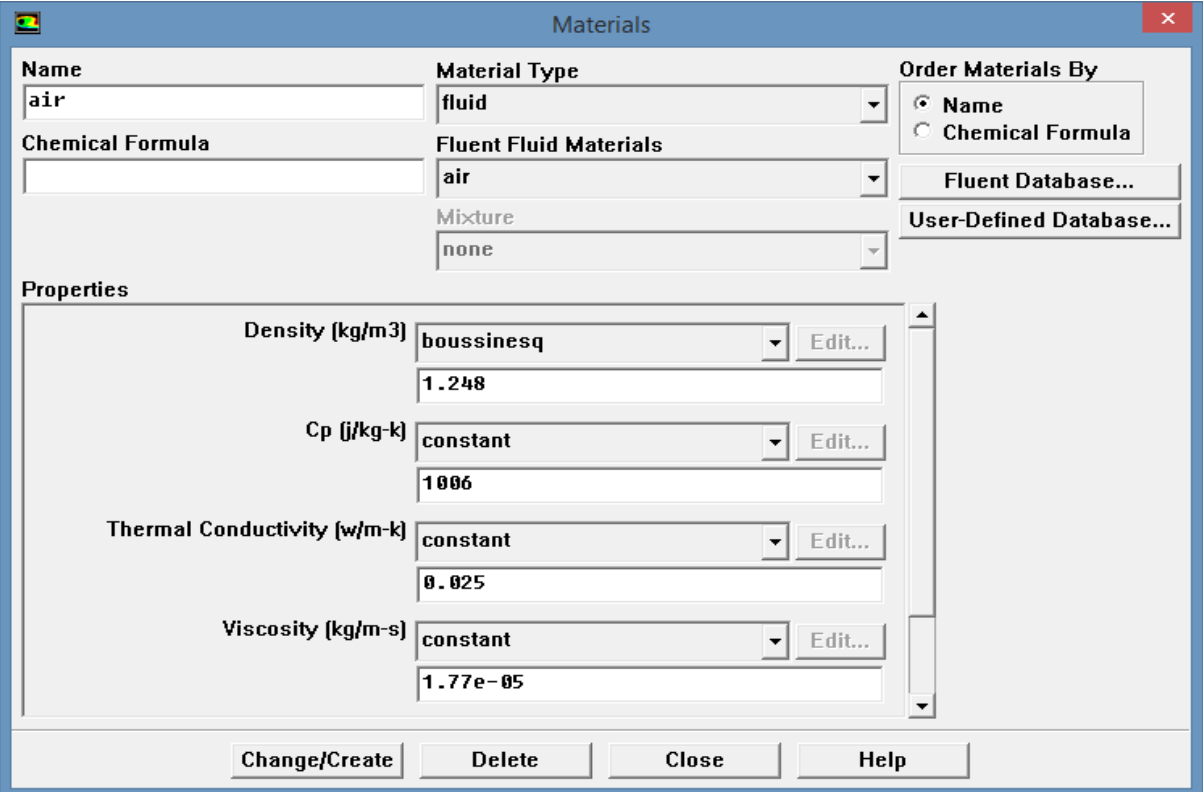

**Fig. 9:** Interface Matériel.

#### **Etape 6**

**Menu "Define": operating conditions.**

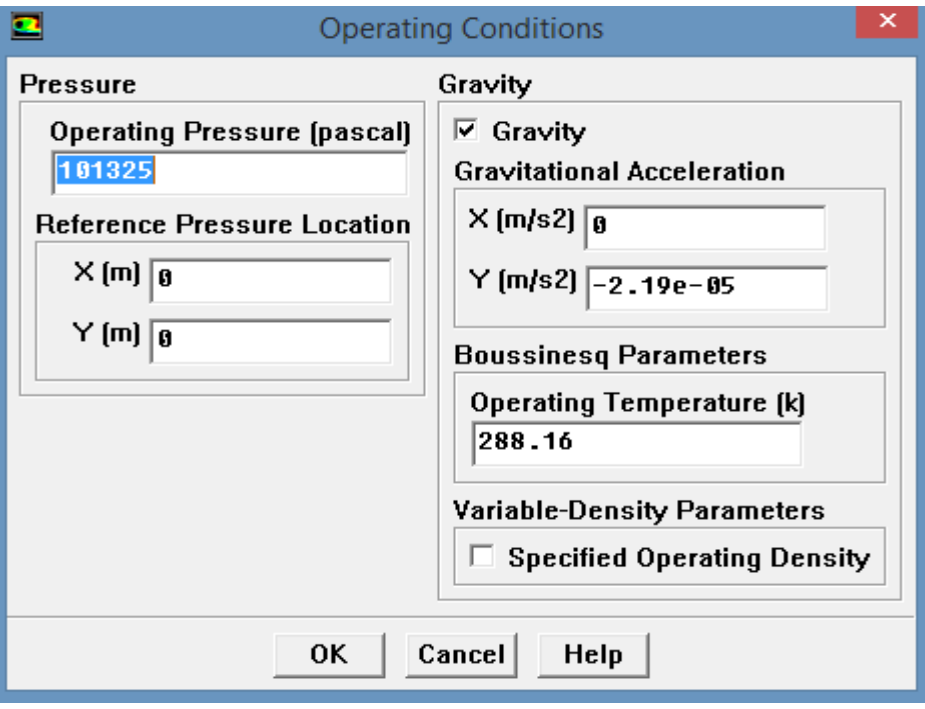

Fig. 10: Interface operating conditions.

#### **Etape 7**

#### **Menu "Define": Boundary Condition .**

Après avoir sélectionné chaque fois la frontière concernée et faire rétablir les conditions aux limites de cette dernière, valider **(Fig. 11)**.

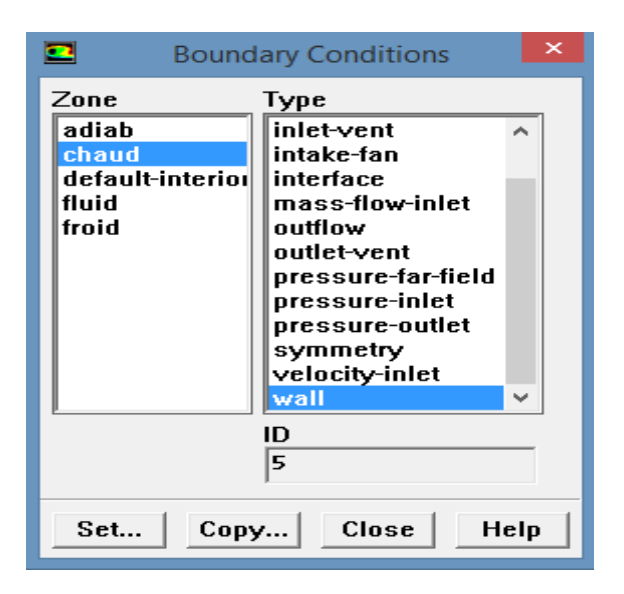

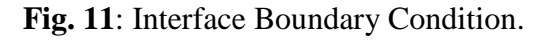

#### **Etape 8**

#### **Menu "solve". nous donne: solution control**

On doit choisir les équations à résoudre, les schémas de discrétisation, les facteurs de sous relaxations et les critères de convergence. Le calcul est initialisé d'après les conditions aux limites **(Fig.12).**

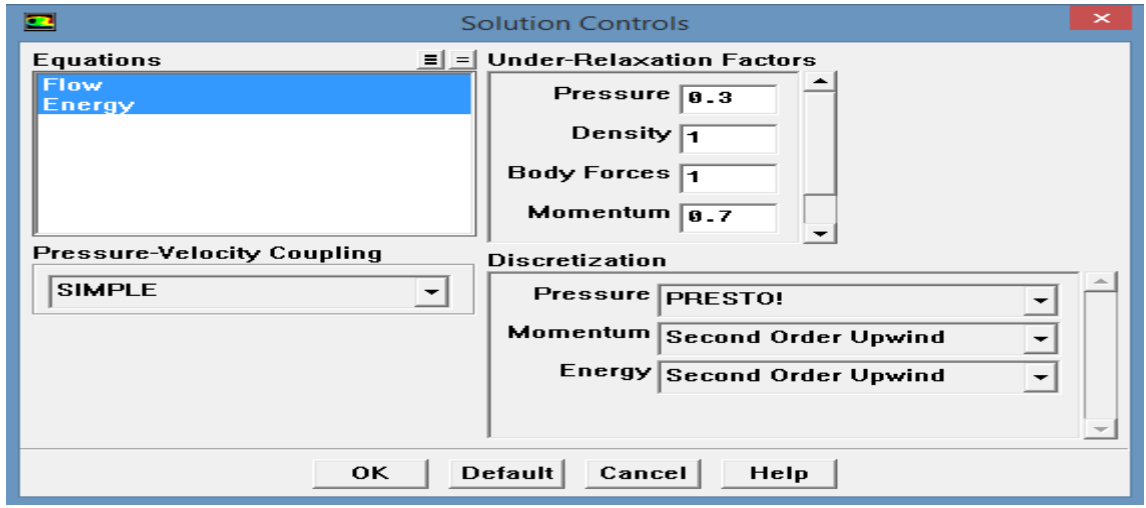

**Fig. 12:** Interface solution control.

#### **Etape 9**

#### **Menu "Solve": Residual Monitors**

Faire activer l'option plot dans la fenêtre "residual". Lancer des itérations jusqu'à la convergence. Enregistrer les résultats pour entamer ensuite la phase sortie graphique (**Fig. 13)**.

| œ                                       | <b>Residual Monitors</b>                                        | × |  |  |  |
|-----------------------------------------|-----------------------------------------------------------------|---|--|--|--|
| <b>Options</b>                          | Plotting<br>Storage                                             |   |  |  |  |
| $\nabla$ Print<br>$\nabla$ Plot         | Iterations 1000<br>Window   g<br>릨<br>≑                         |   |  |  |  |
|                                         | Iterations 1888<br>싂<br><b>Normalization</b>                    |   |  |  |  |
|                                         | Normalize $\nabla$ Scale<br>$A \times eS$<br>Curves             |   |  |  |  |
| <b>Convergence Criterion</b>            |                                                                 |   |  |  |  |
|                                         | absolute                                                        |   |  |  |  |
| Residual                                | Check<br><b>Ahsolute</b><br><b>Monitor Convergence Criteria</b> |   |  |  |  |
| continuity                              | ☞<br>☞<br>$1e - 05$                                             |   |  |  |  |
| x-velocity                              | ☞<br>$1e - 05$<br>☞                                             |   |  |  |  |
| y-velocity                              | ☞<br>☞<br>$1e - 05$                                             |   |  |  |  |
| energy                                  | ☞<br>☞<br>1e-06                                                 |   |  |  |  |
|                                         |                                                                 |   |  |  |  |
|                                         |                                                                 |   |  |  |  |
| 0K.<br>Plot<br>Renorm<br>Cancel<br>Help |                                                                 |   |  |  |  |

Fig. 13: Interface Résiduel Monitors.

**Etape 9 : Calculer et surveiller la solution :**  $\text{solve} \rightarrow \text{iterate}$ 

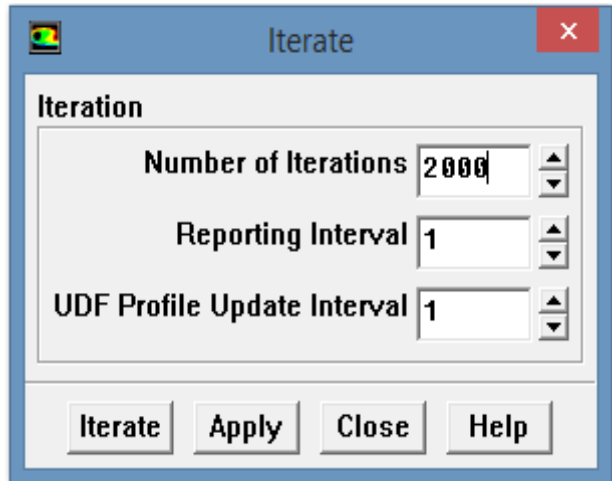

 **Fig .14:** L'itération de la solution.

#### **Etap 10. Contrôle de la solution**

 Pour s'assurer de la convergence des solutions, nous avons illustré la courbe des résidus sur la figure (15) pour différents paramètres de l'écoulement du fluide (l'air) à l'intérieur de l'enceinte. Le code CFD « Fluent » indique la convergence dès que les itérations de tous les résidus calculés atteignent la valeur du critère de convergence, introduite pour chaque paramètre. Le tableau (1) contient le résidu pour chaque équation.

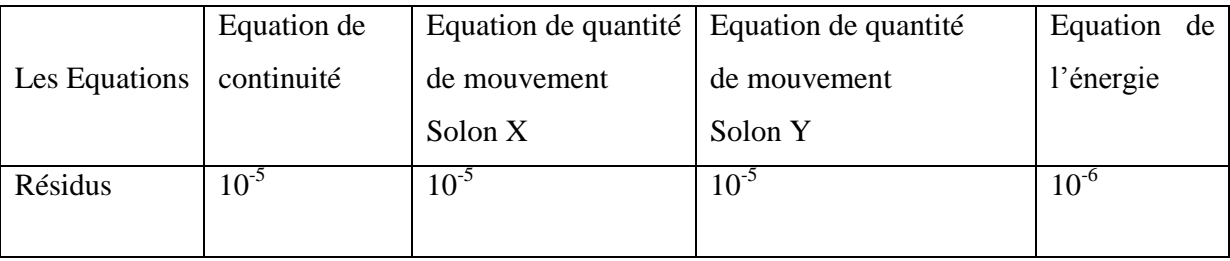

 **Tableau (1) :** Résidus pour les différentes équations.

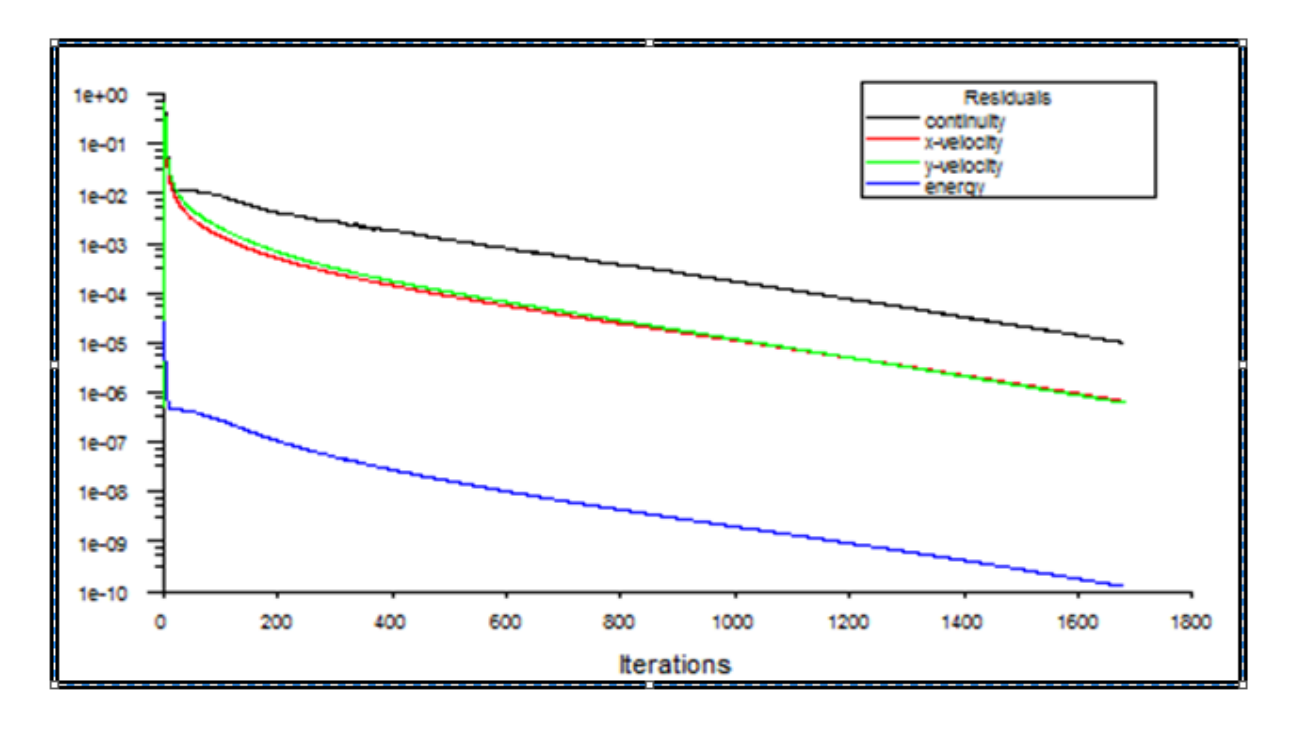

**Fig 15 :** Evolution des résidus pour  $\text{Gr} = 10^5$ .

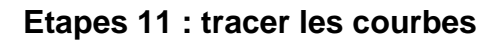

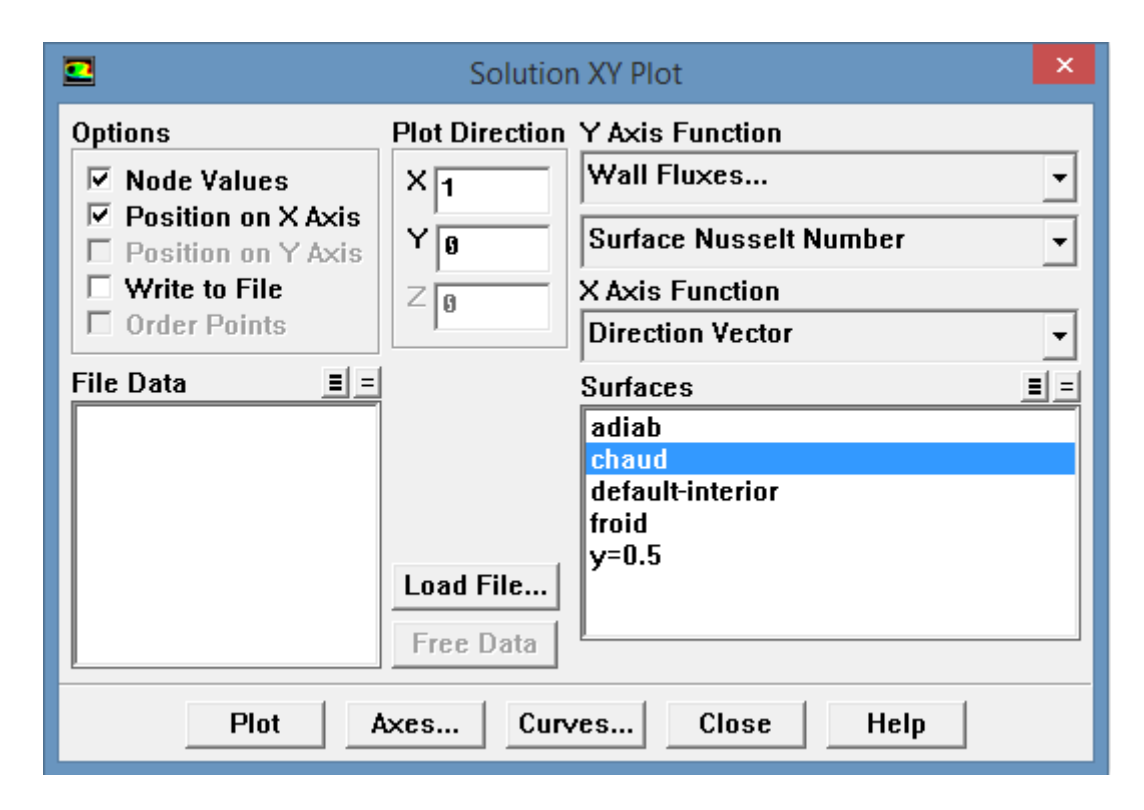

 **Fig .16: L'itération de la solution.**

# Annexe

# **Annexe (B)**

# **A.1.1 : Propriétés physiques de l'air**

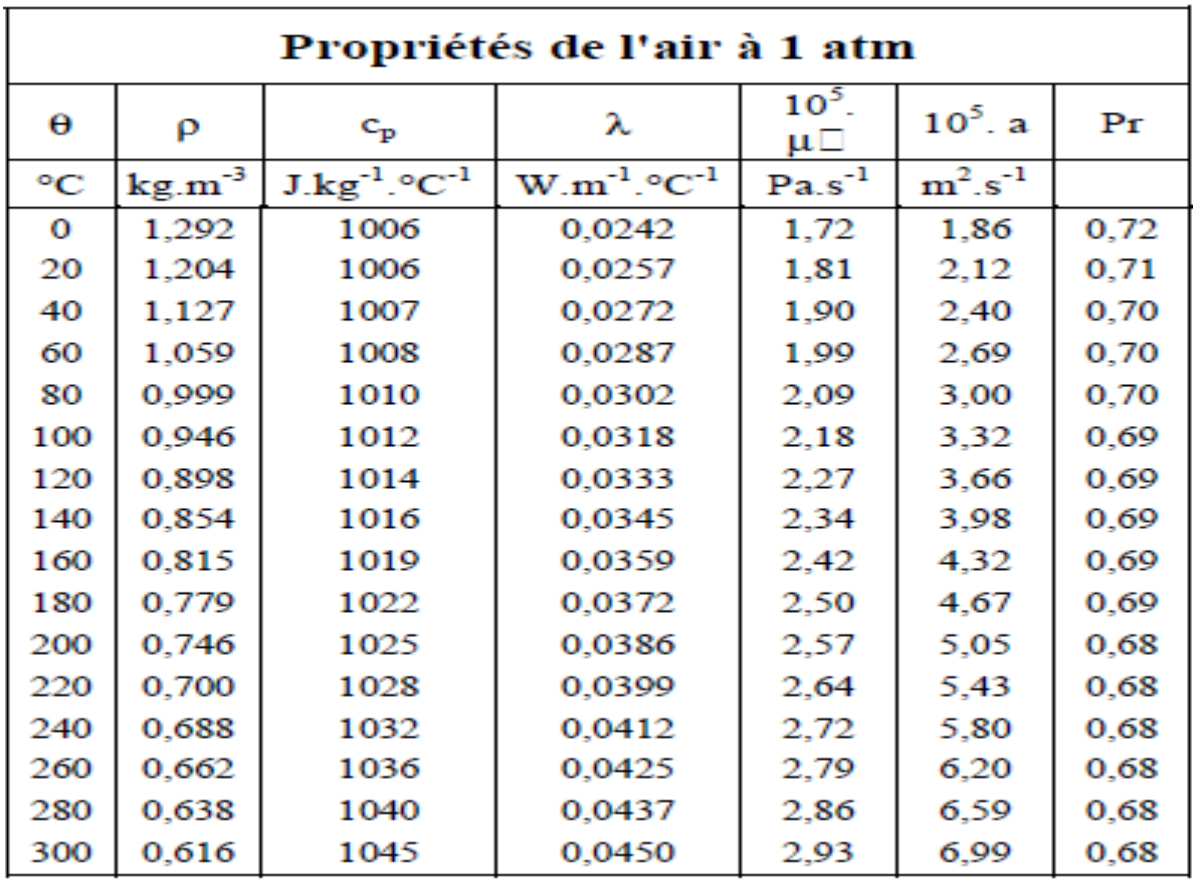